## The simpleicons package High quality icons for popular brands

Simple Icons (Font) Inesh Bose (LATEX package)

10.3.0 – December 22, 2023

This package provides LATEX support for the Simple Icons logos. To use Simple Icons in your document, include the package with \usepackage{simpleicons}. An icon can be accessed using the icon name (one word, lowercase). To do this, you can use \simpleicon{thebrandname}. A list of all included icons with their respective commands can be found at the end of this document.

## Example

...

```
\usepackage{simpleicons}
...
\begin{document}
...
\simpleicon{github}
...
\end{document}
```
Result:  $\Omega$ 

## Bugs

For bug reports and feature requests, report on the GitHub repository [https:](https://github.com/ineshbose/simple-icons-latex) [//github.com/ineshbose/simple-icons-latex](https://github.com/ineshbose/simple-icons-latex).

If you get an error "dfTeX error: pdflatex: Font at 600 not found", add \pdfmapfile{+simpleicons.map} in the preamble.

## List of icons

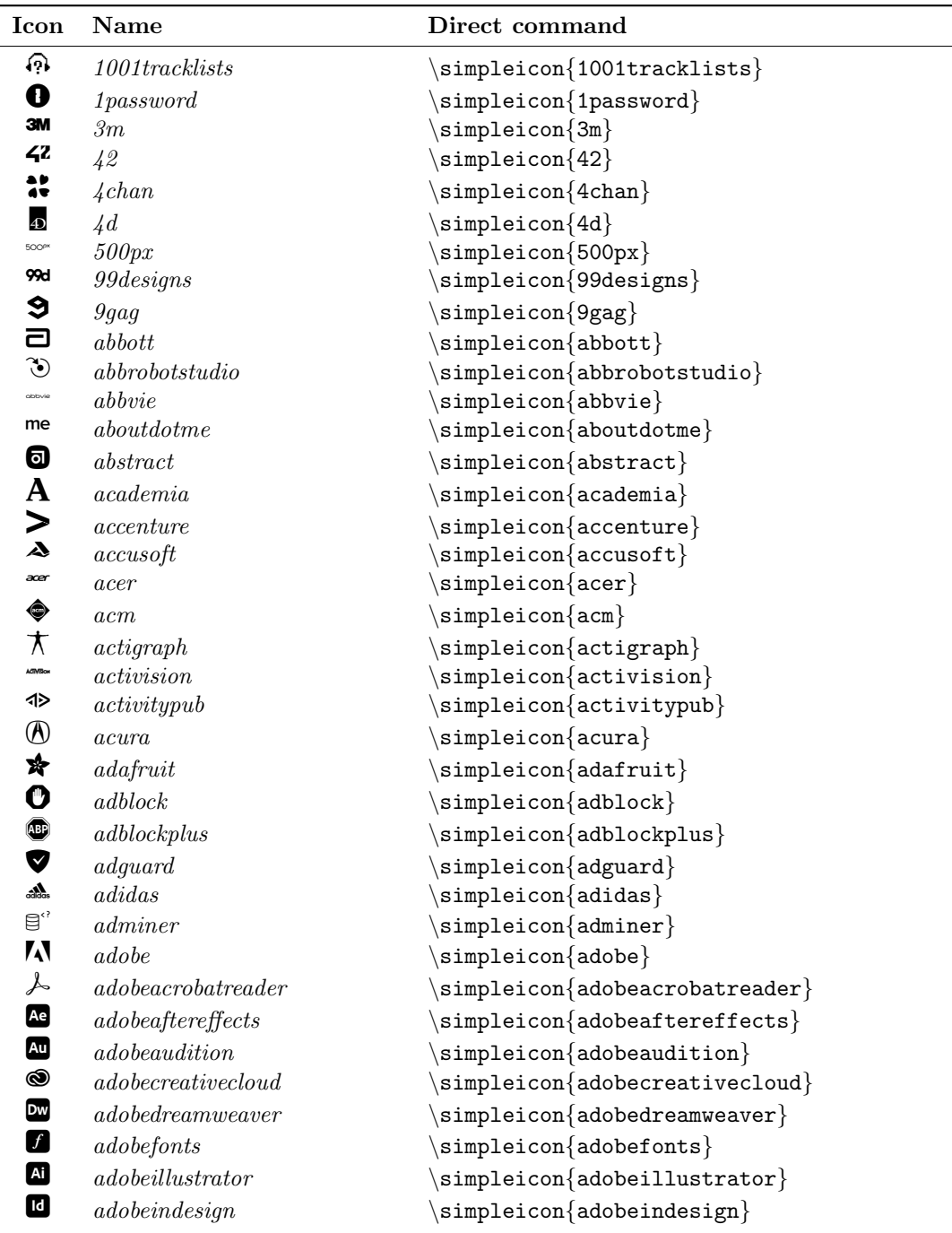

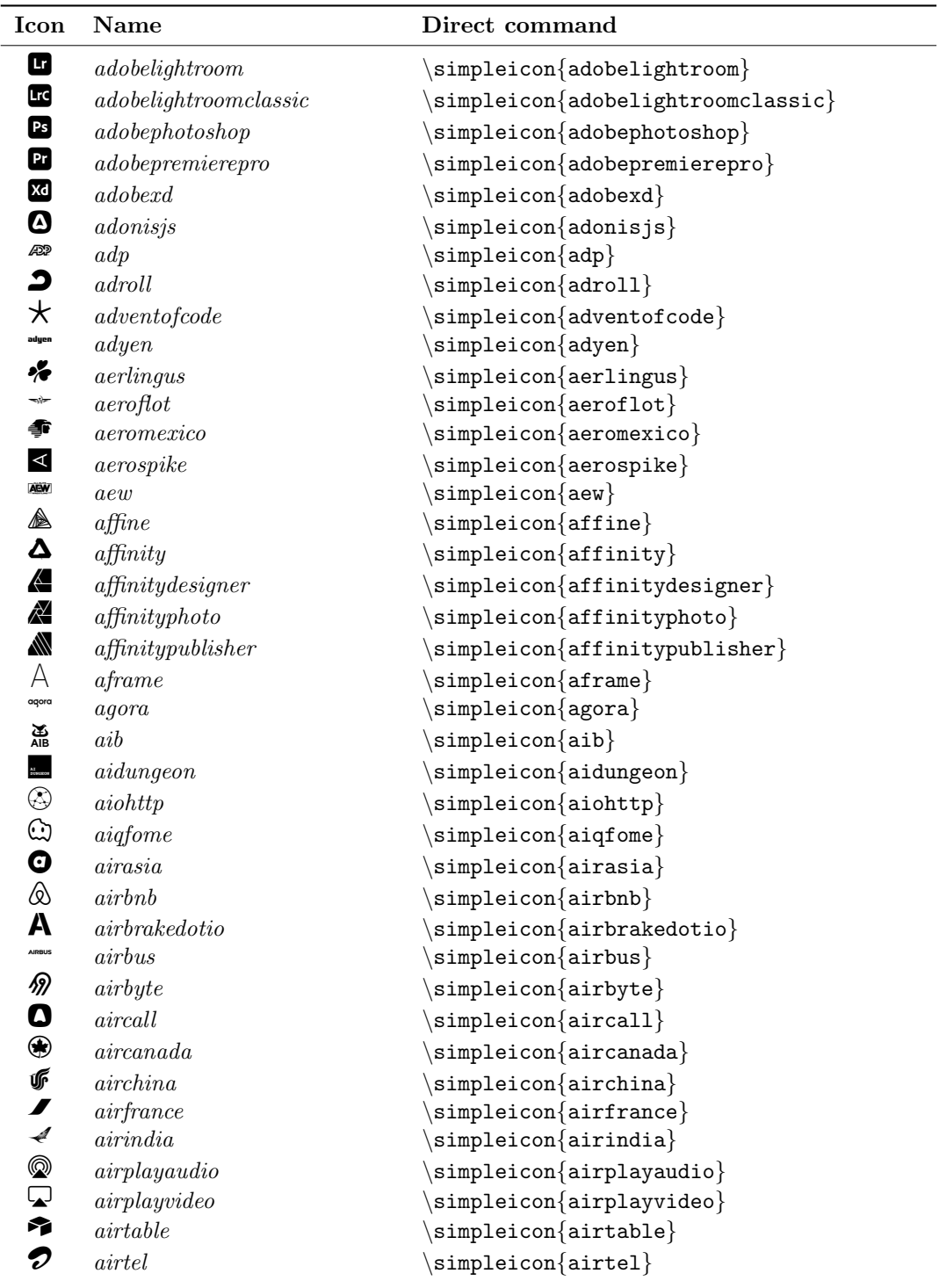

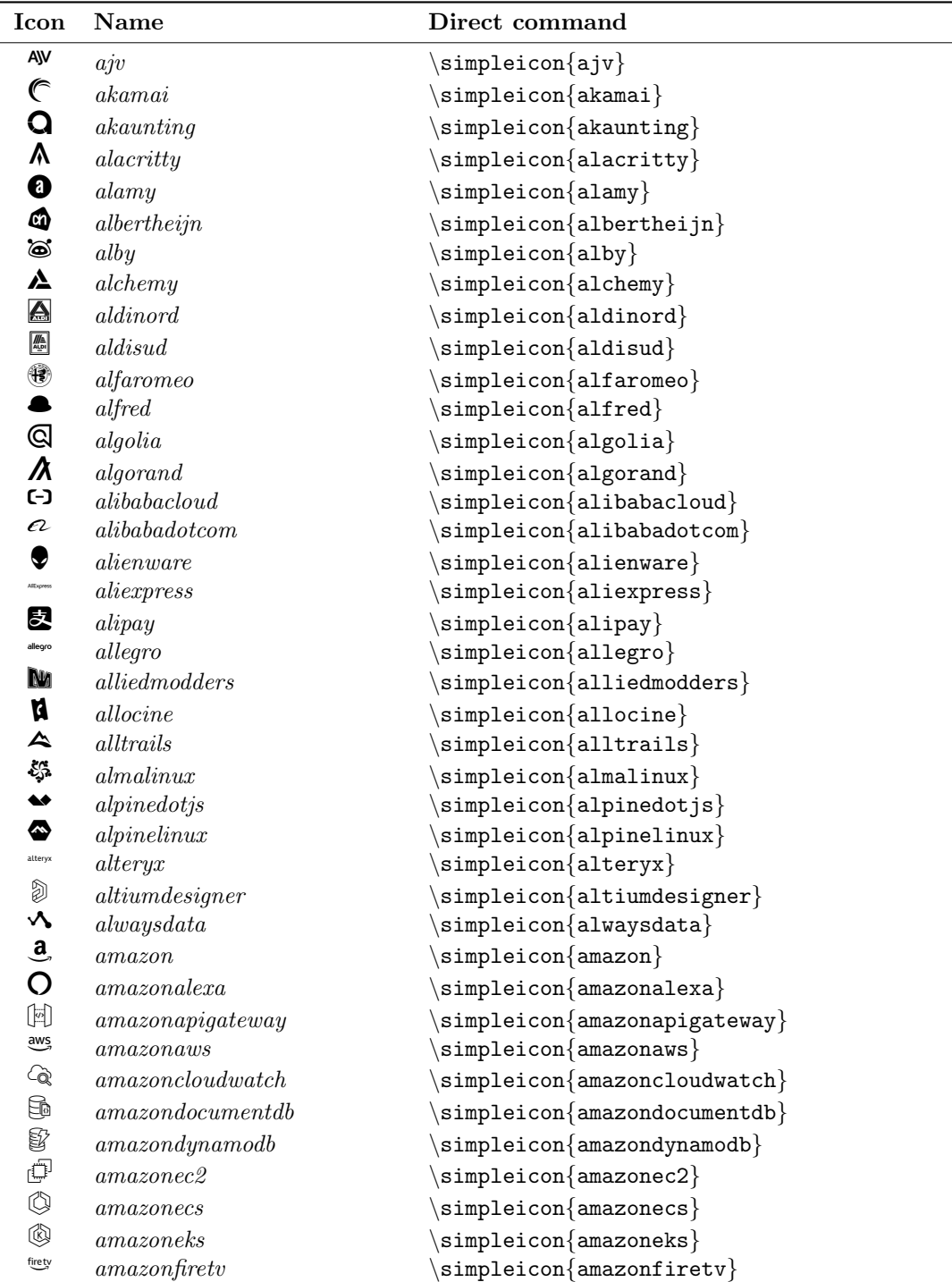

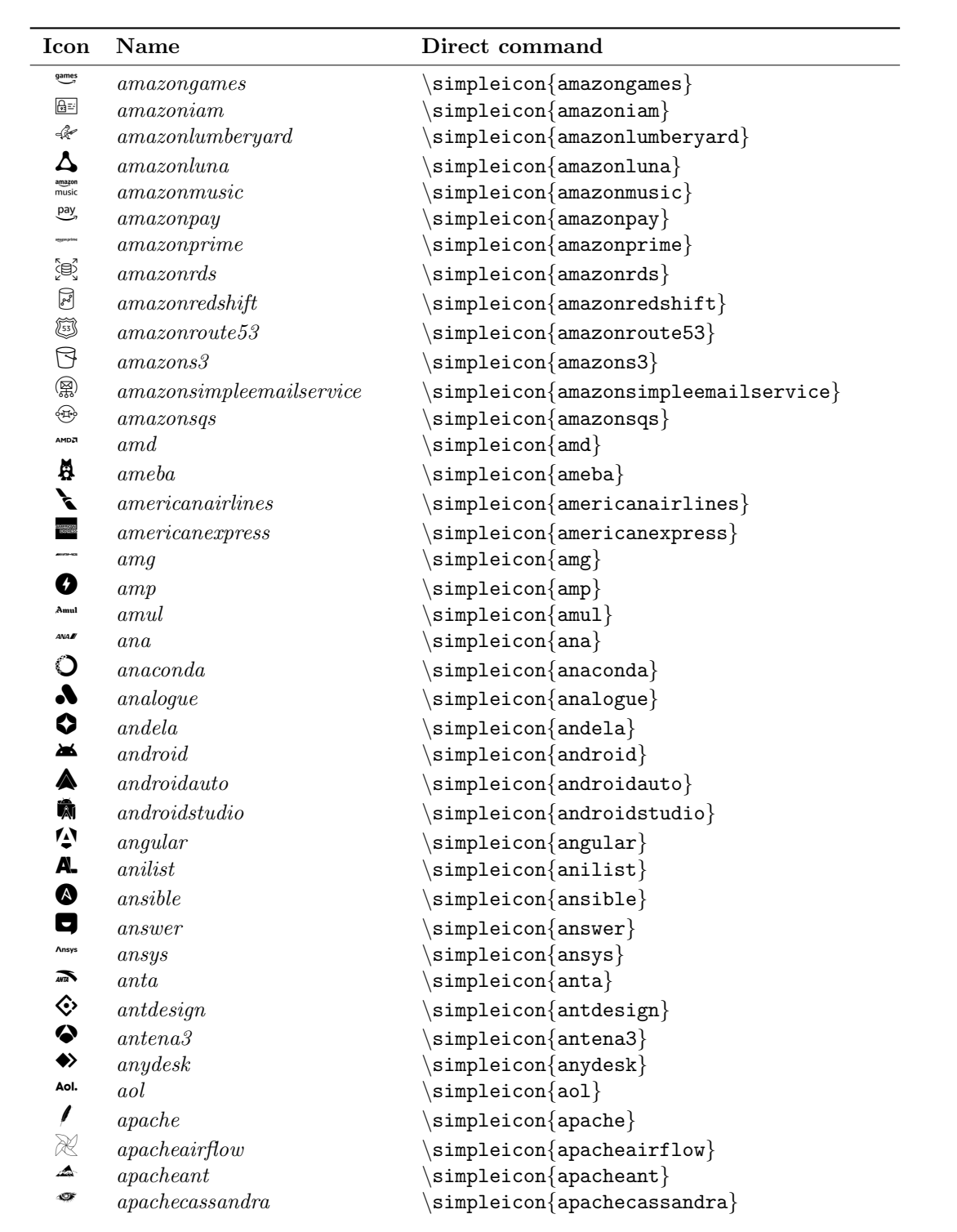

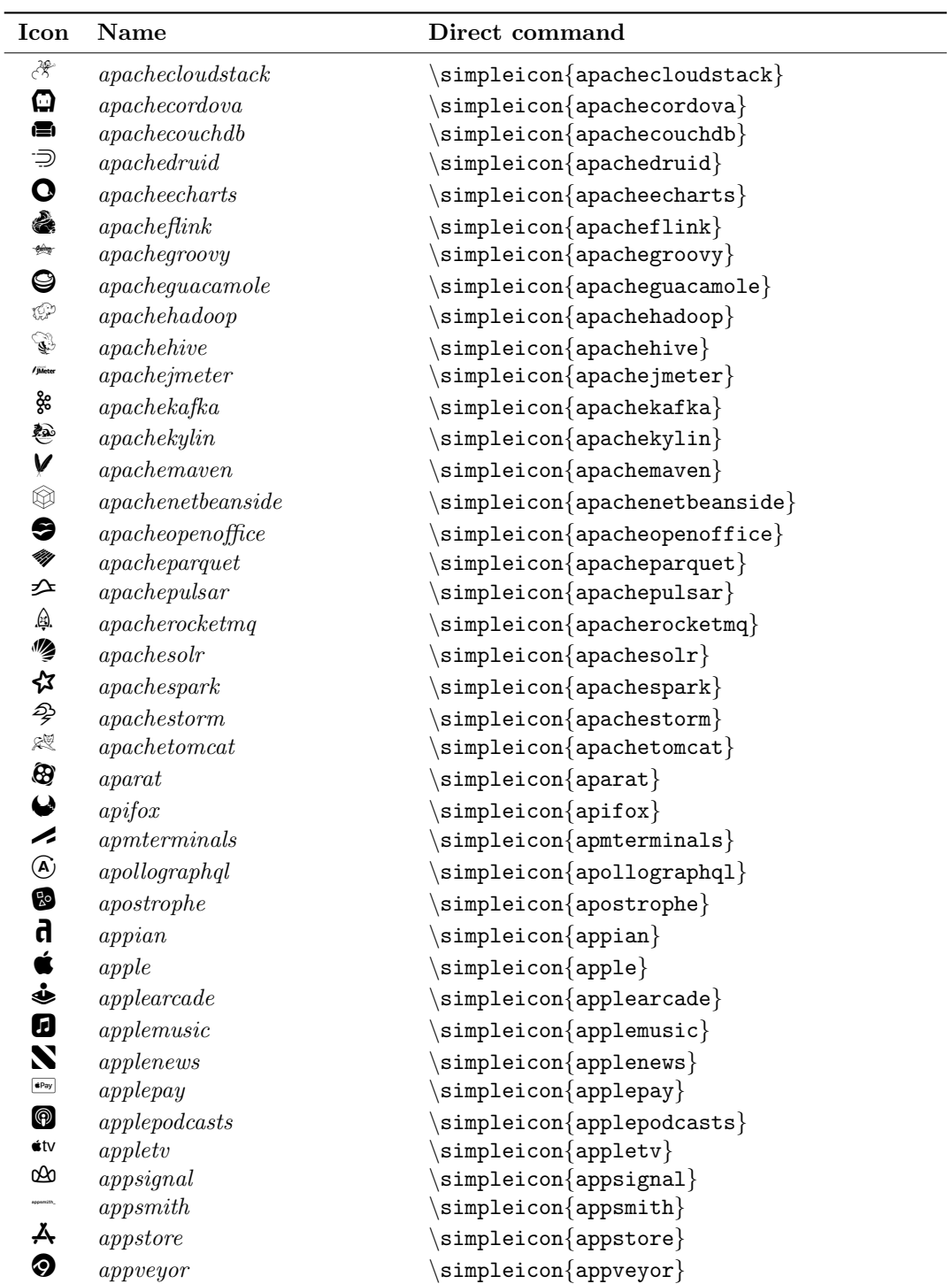

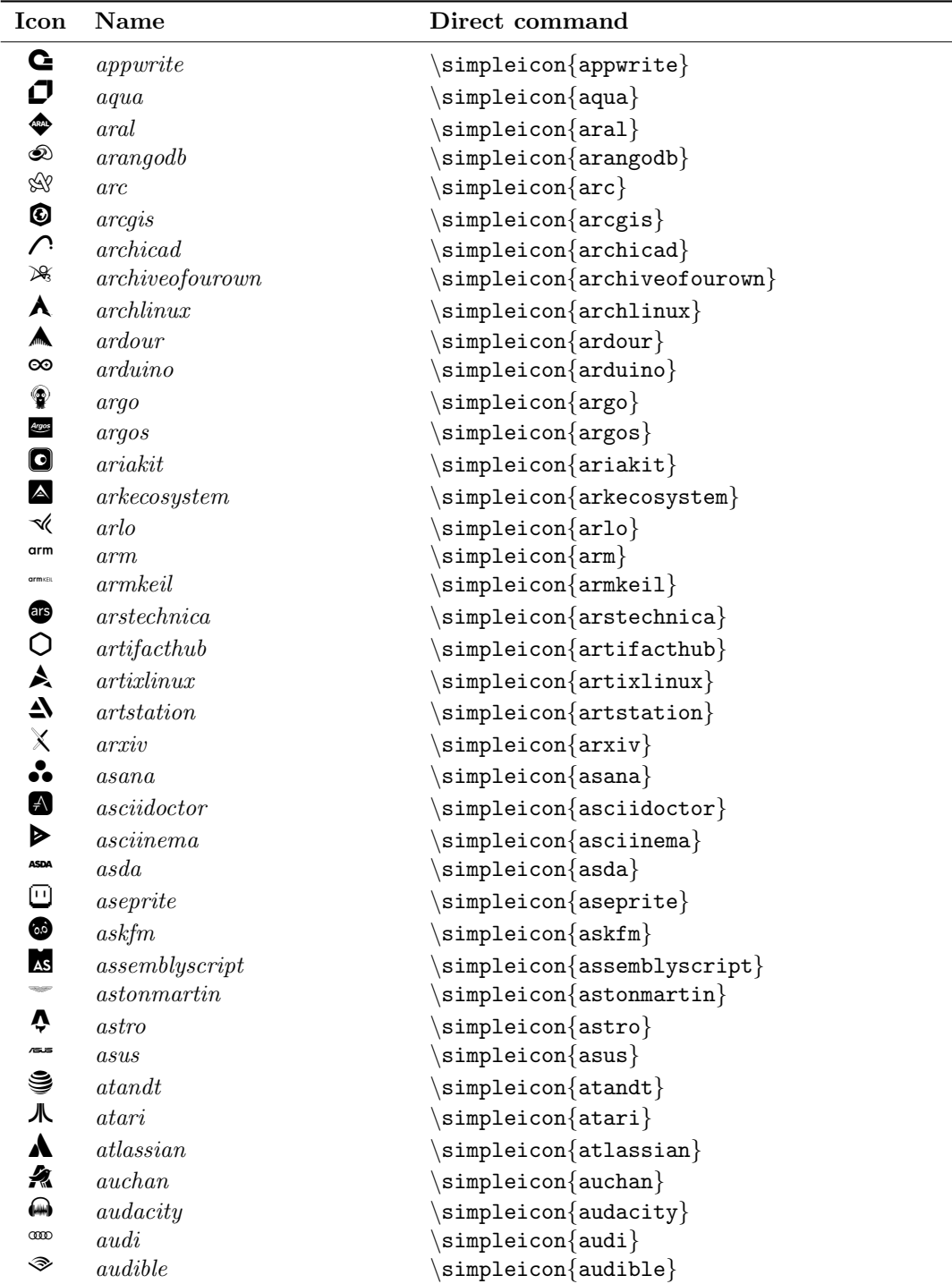

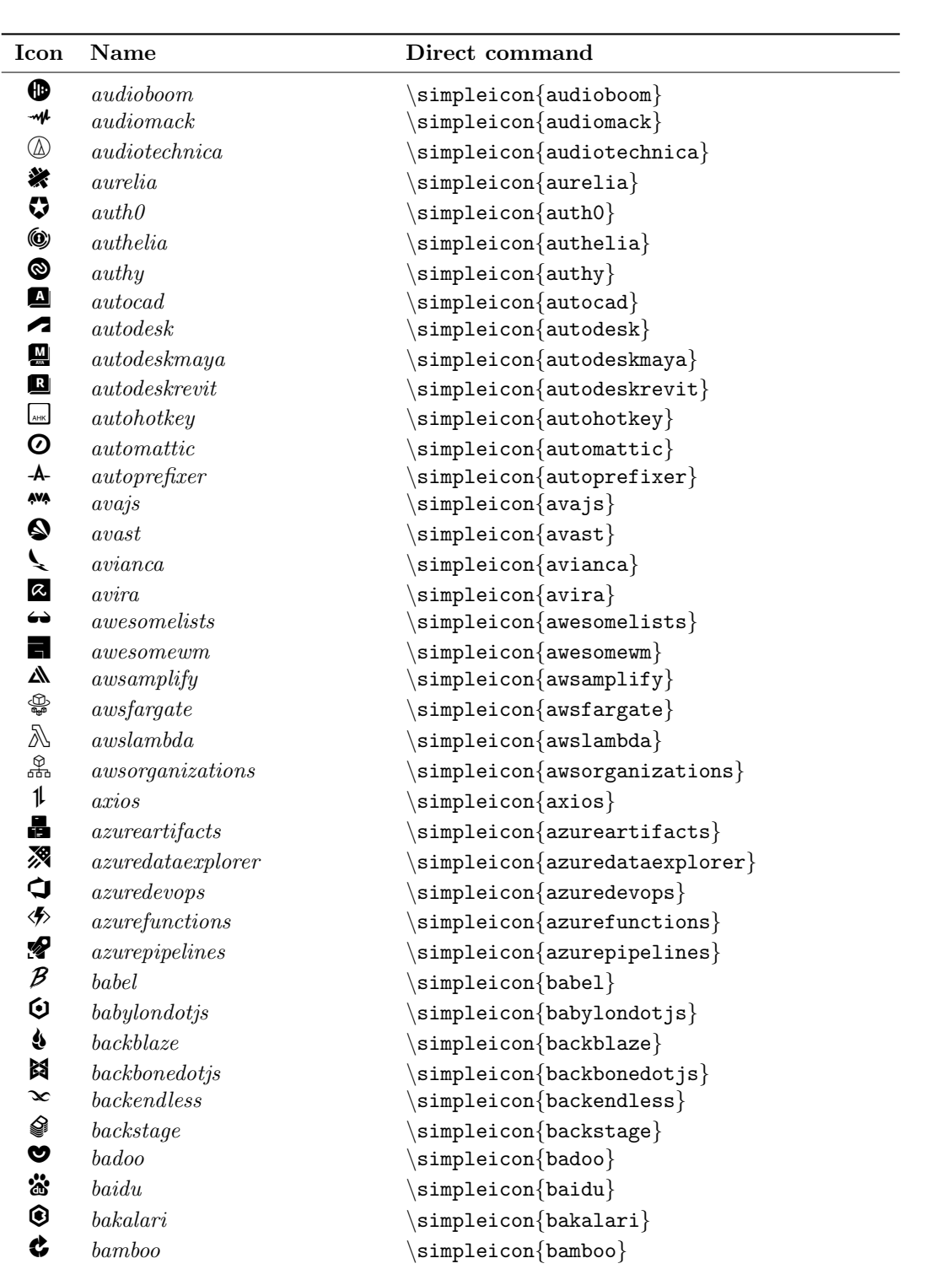

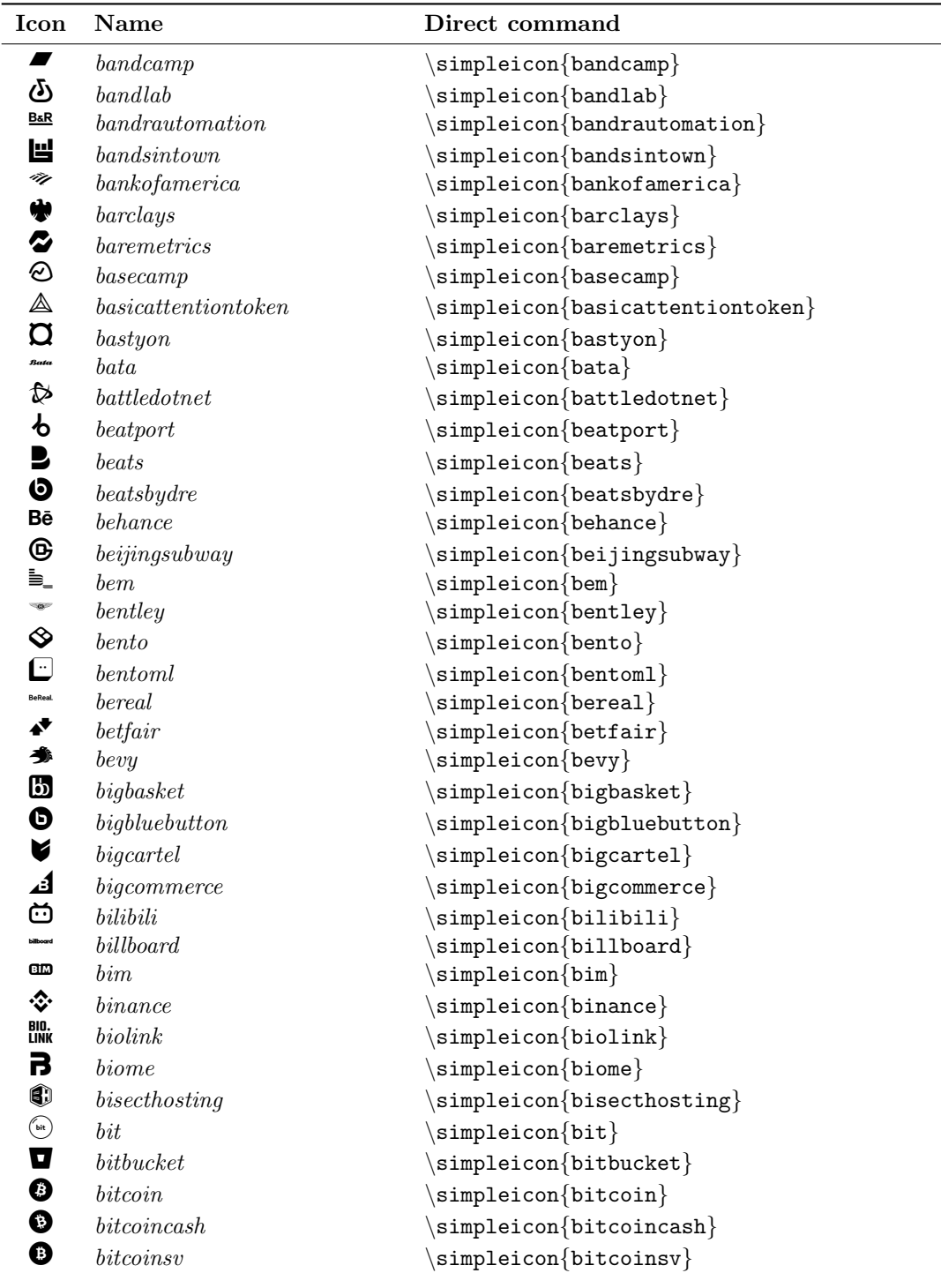

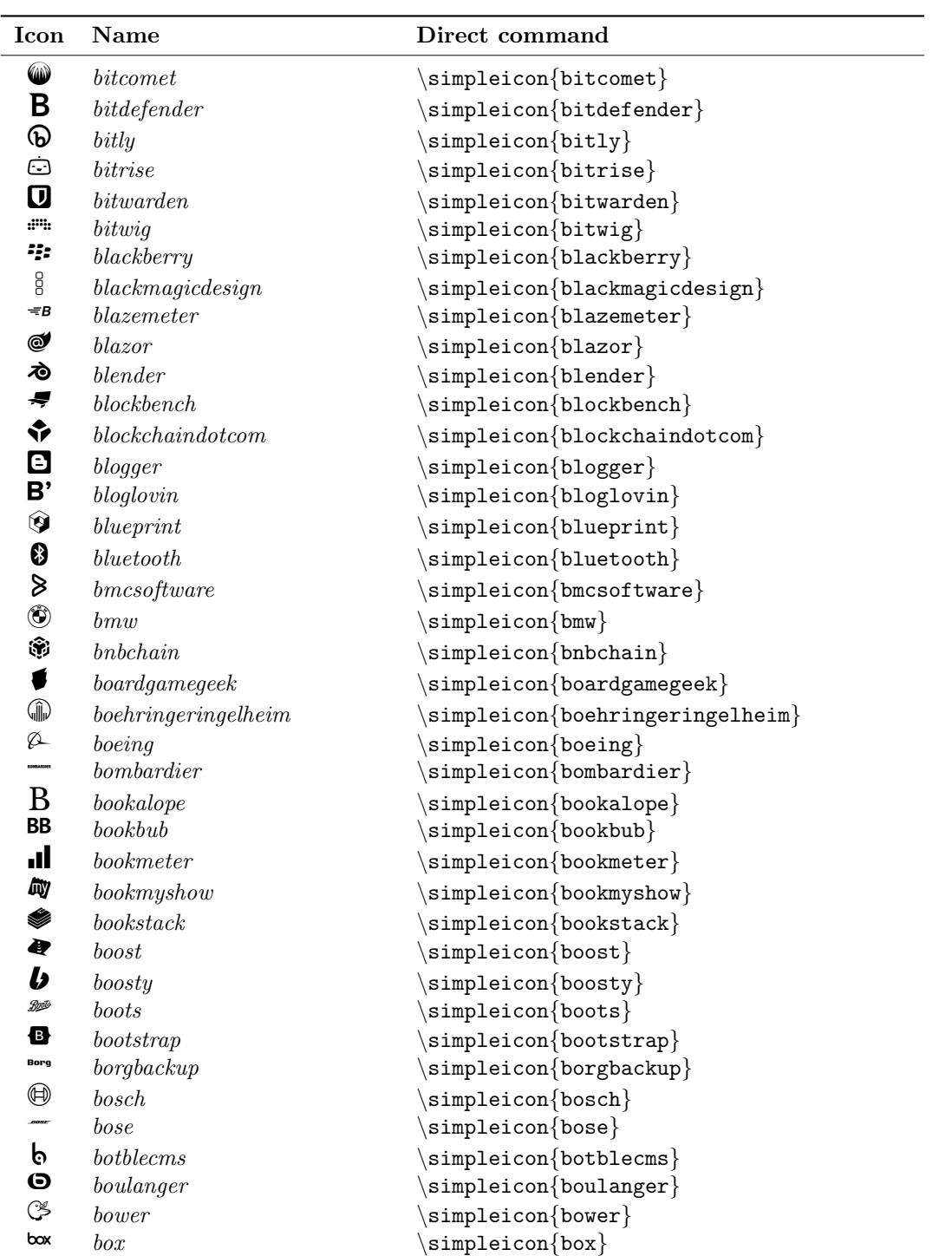

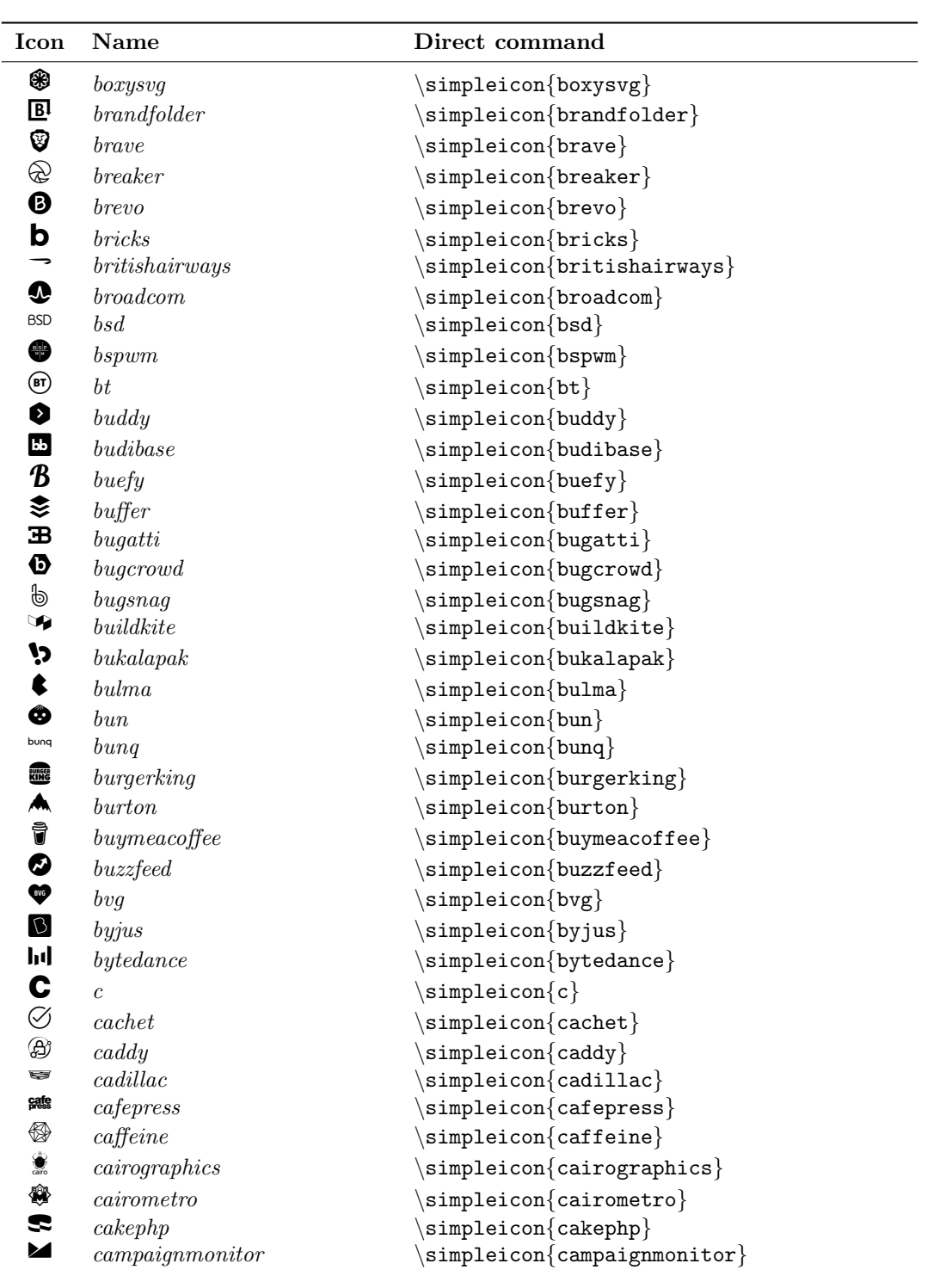

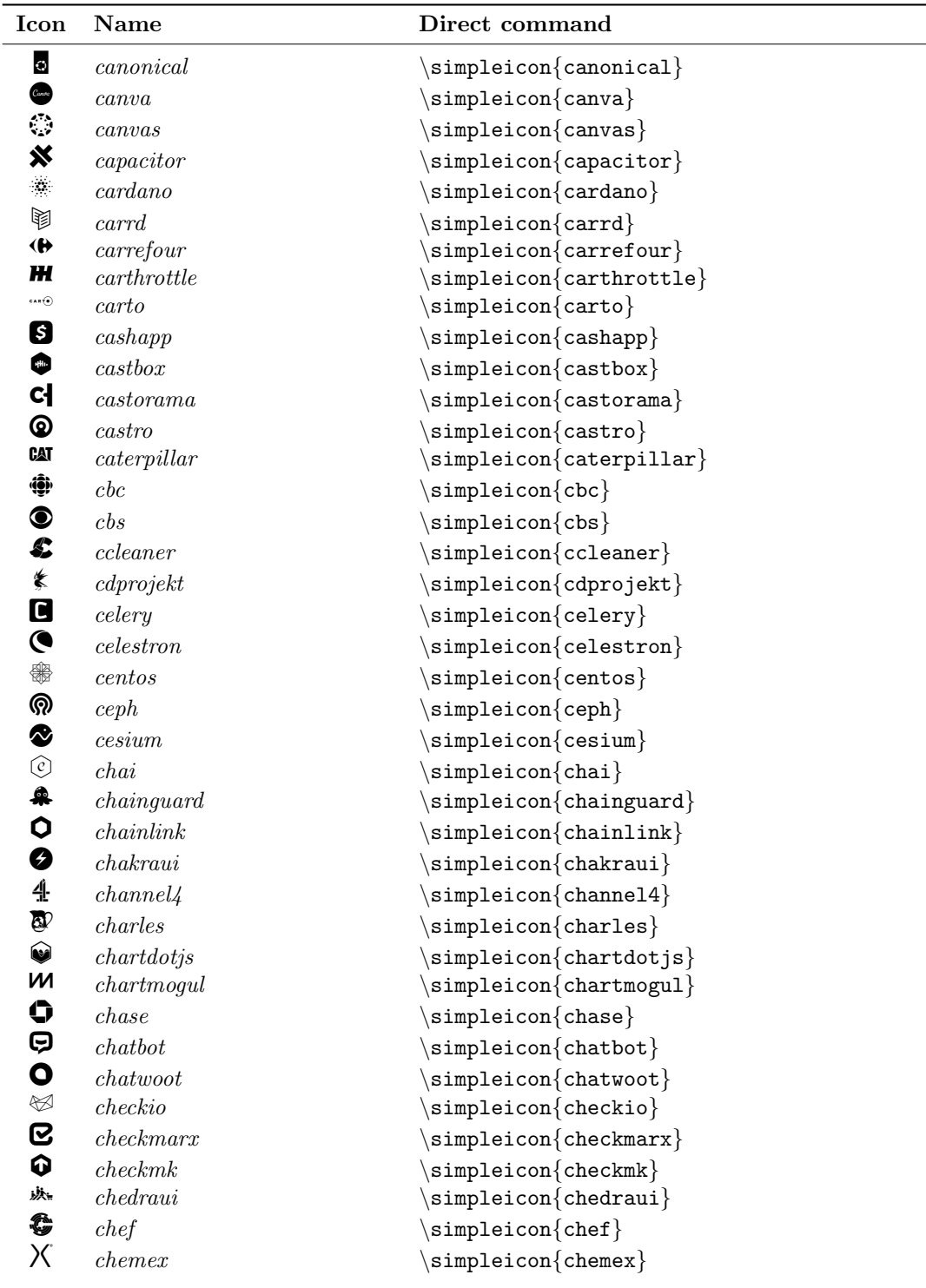

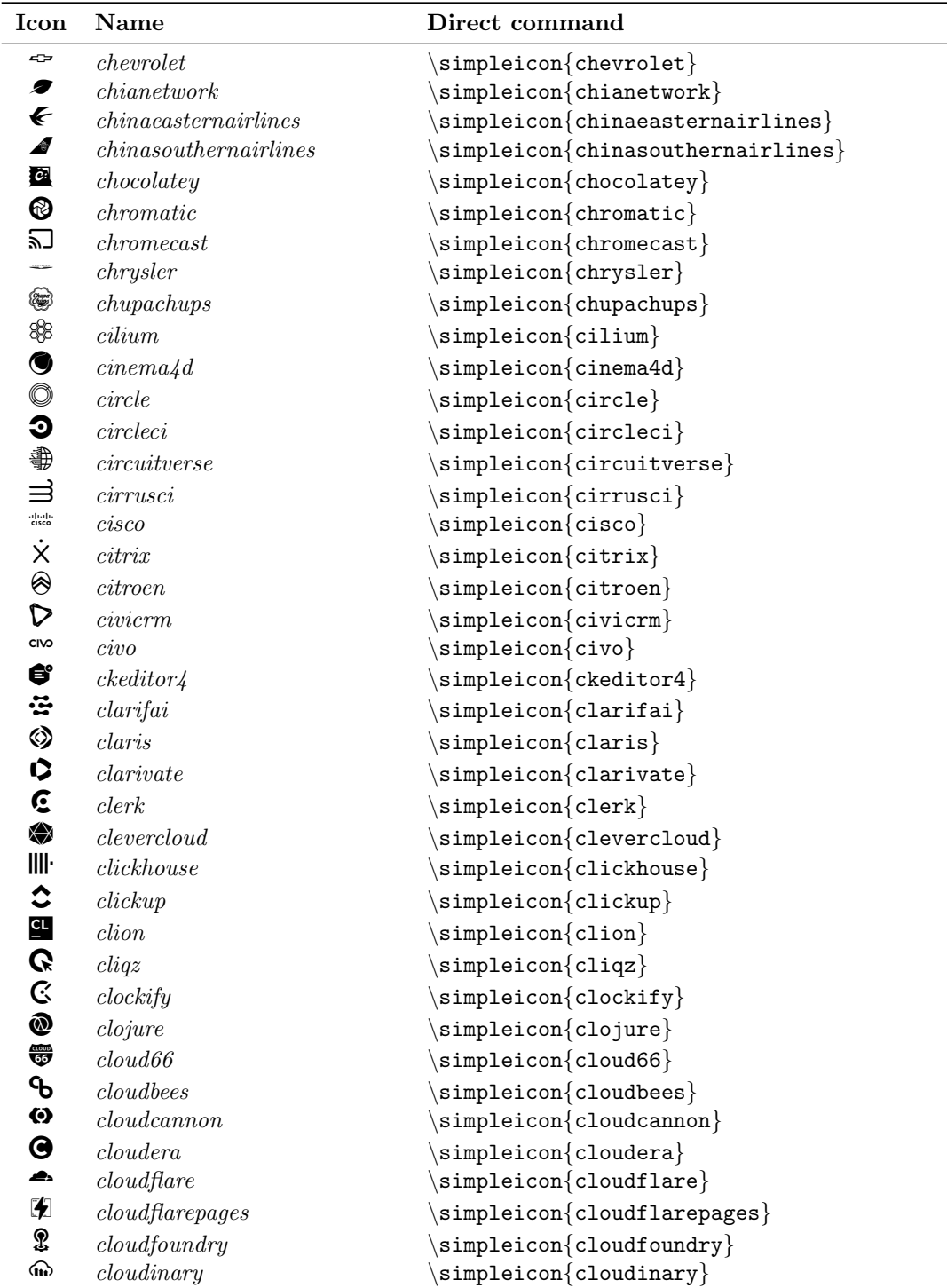

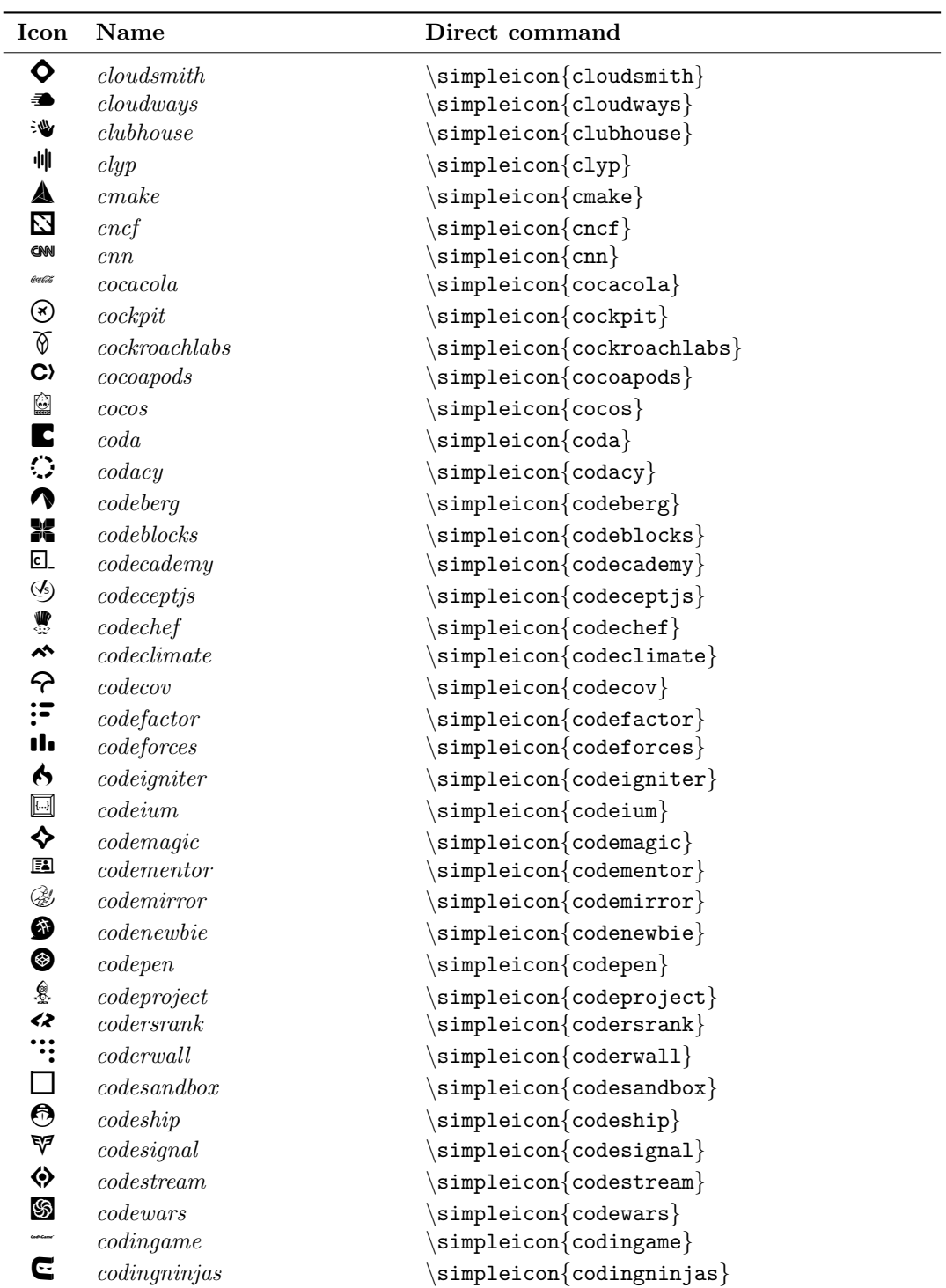

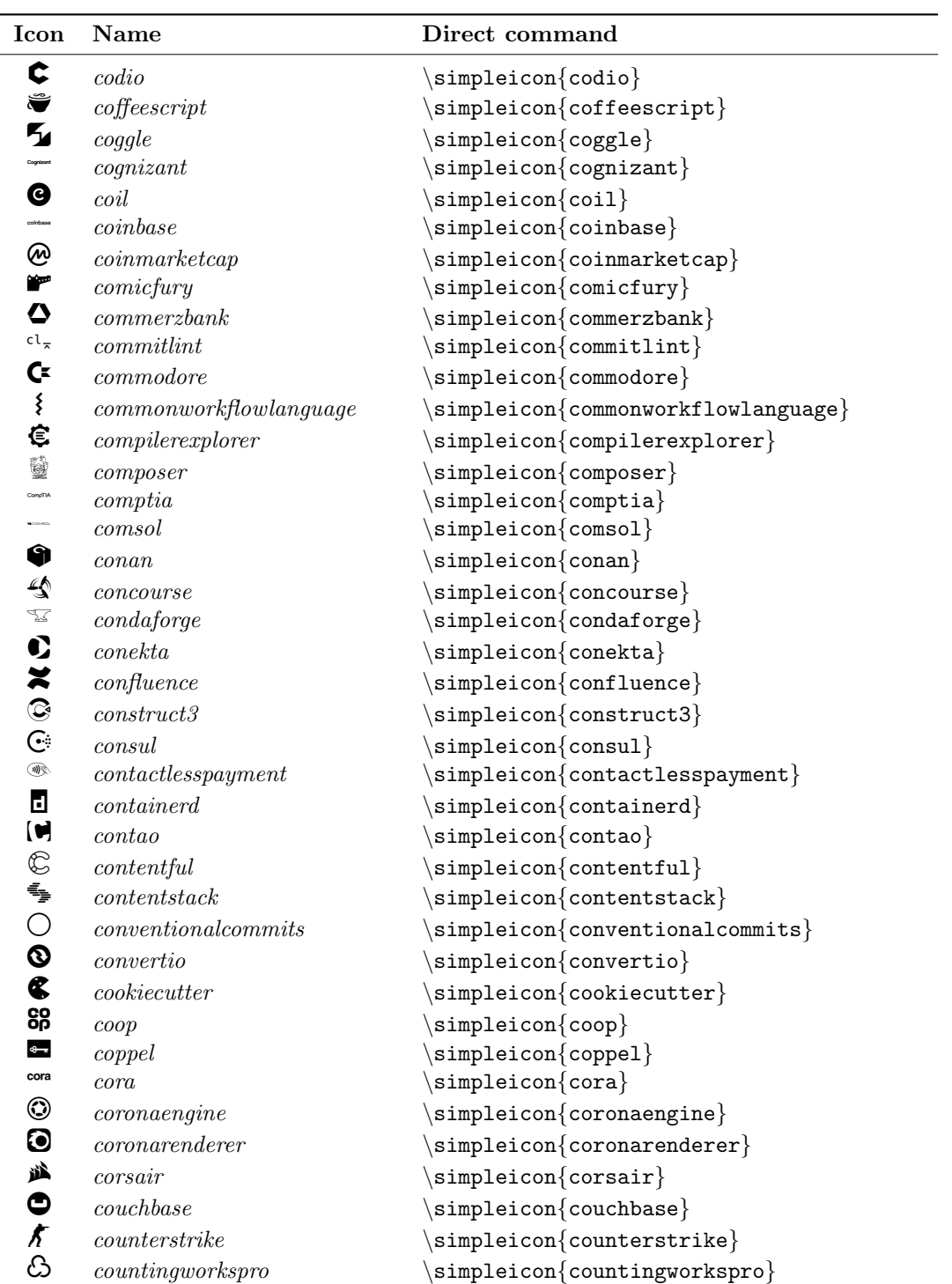

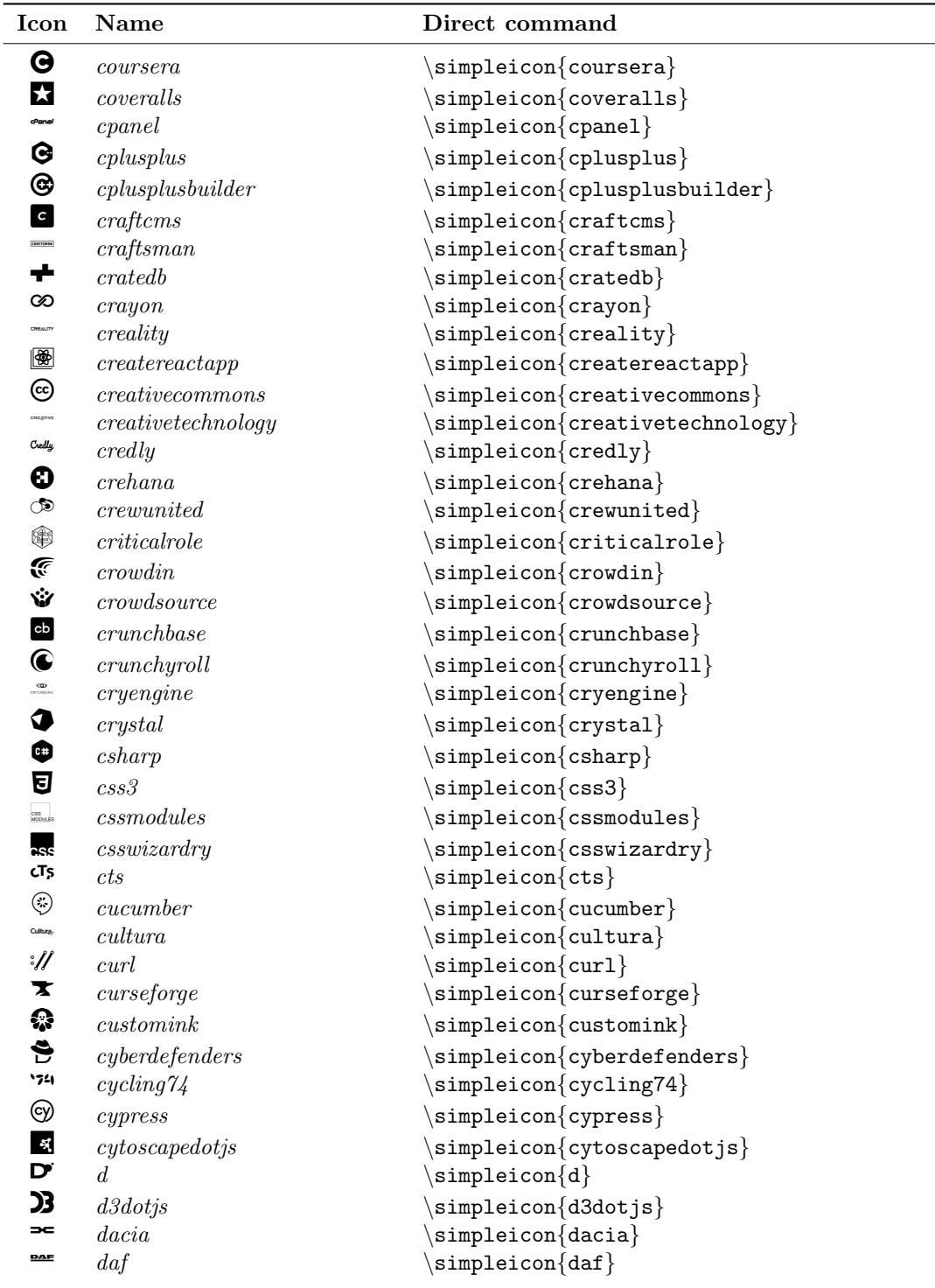

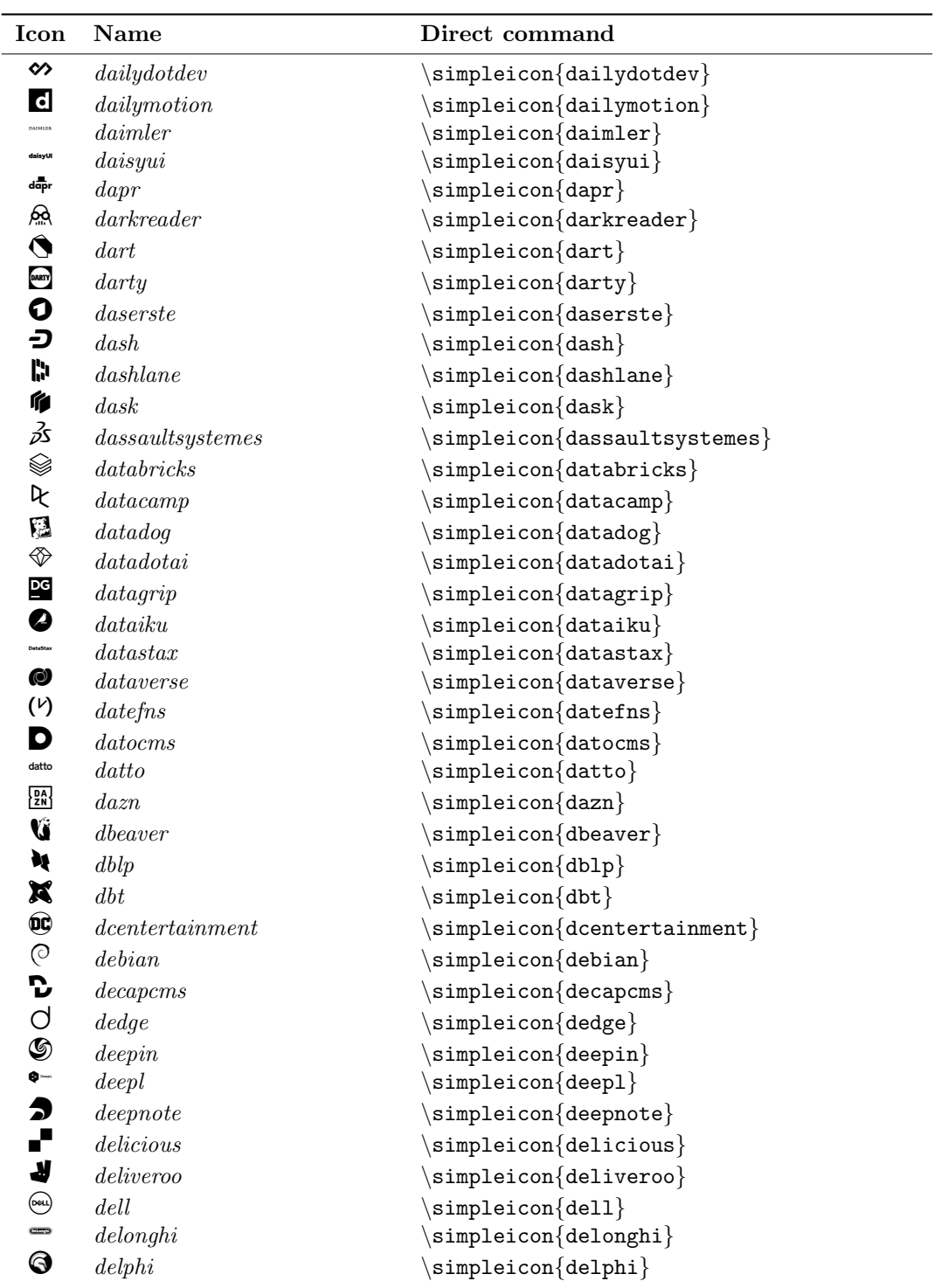

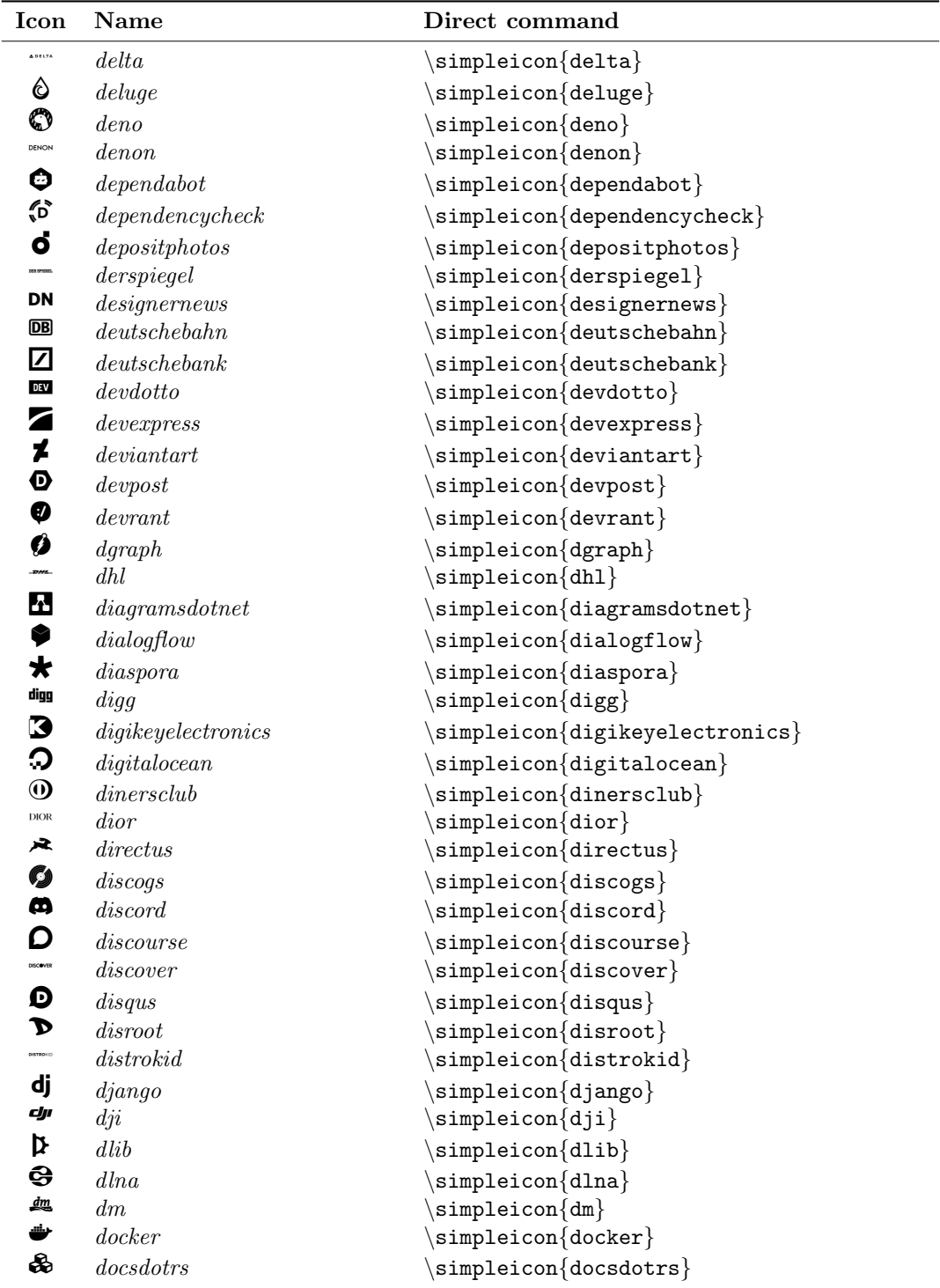

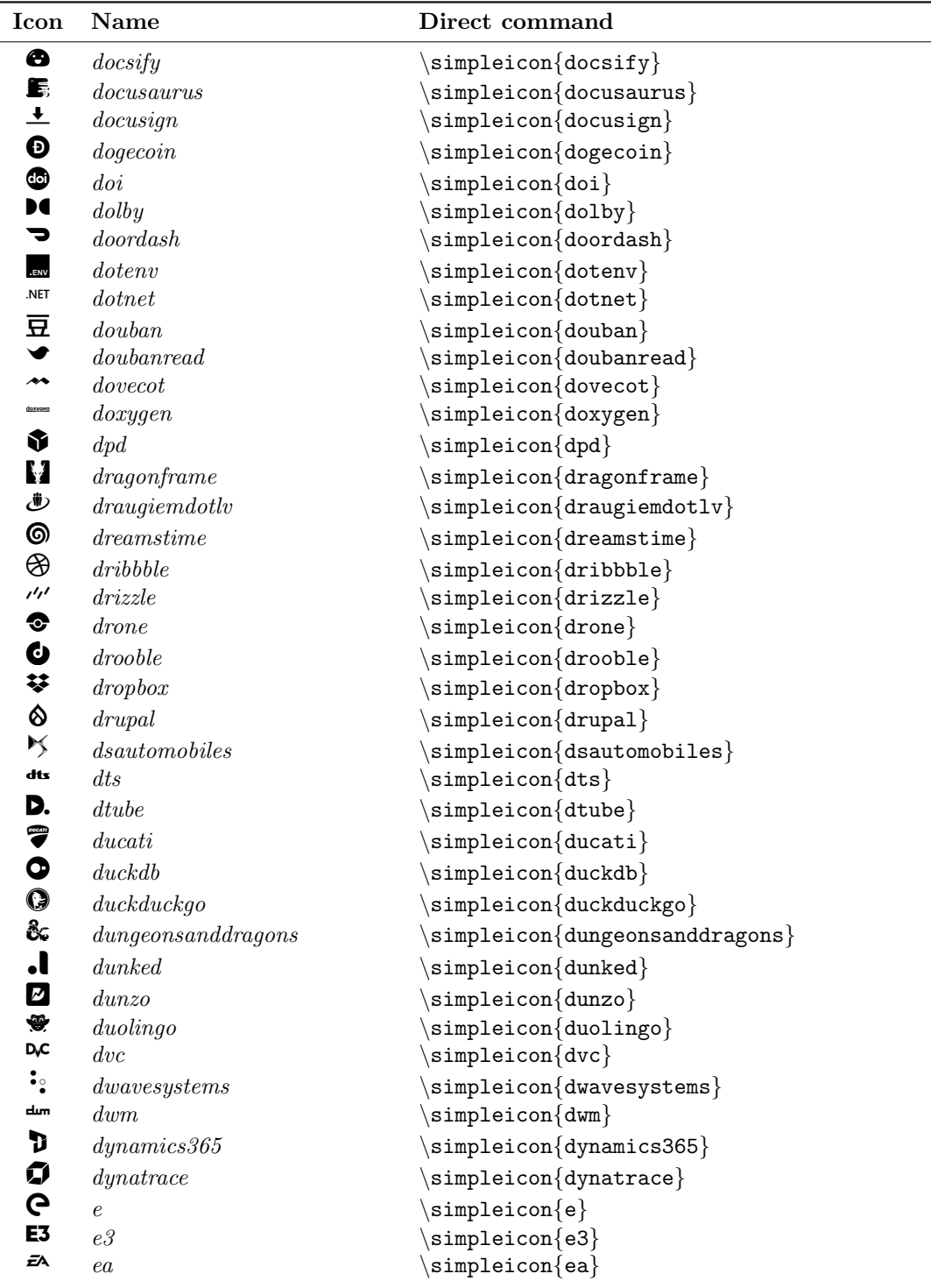

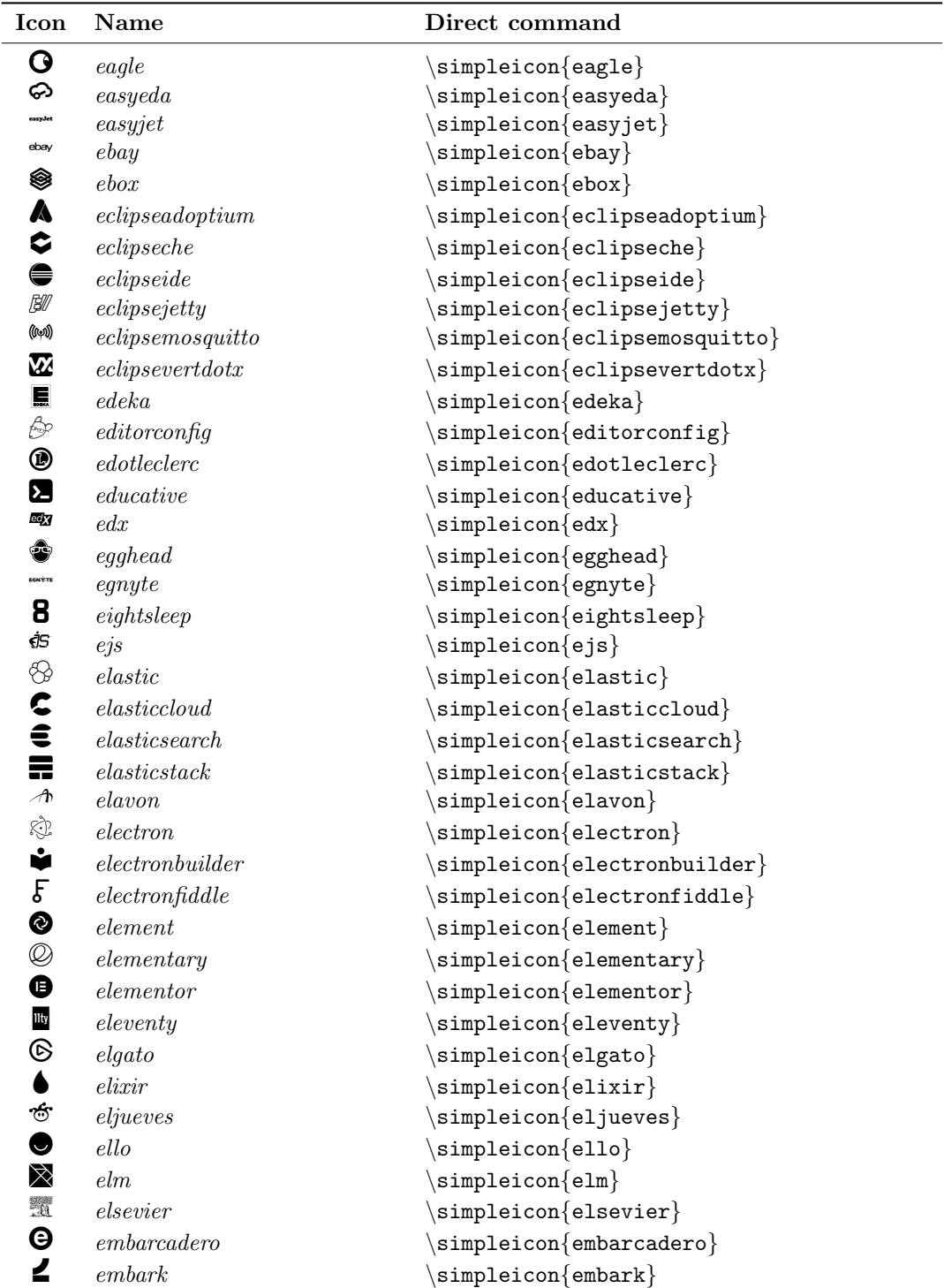

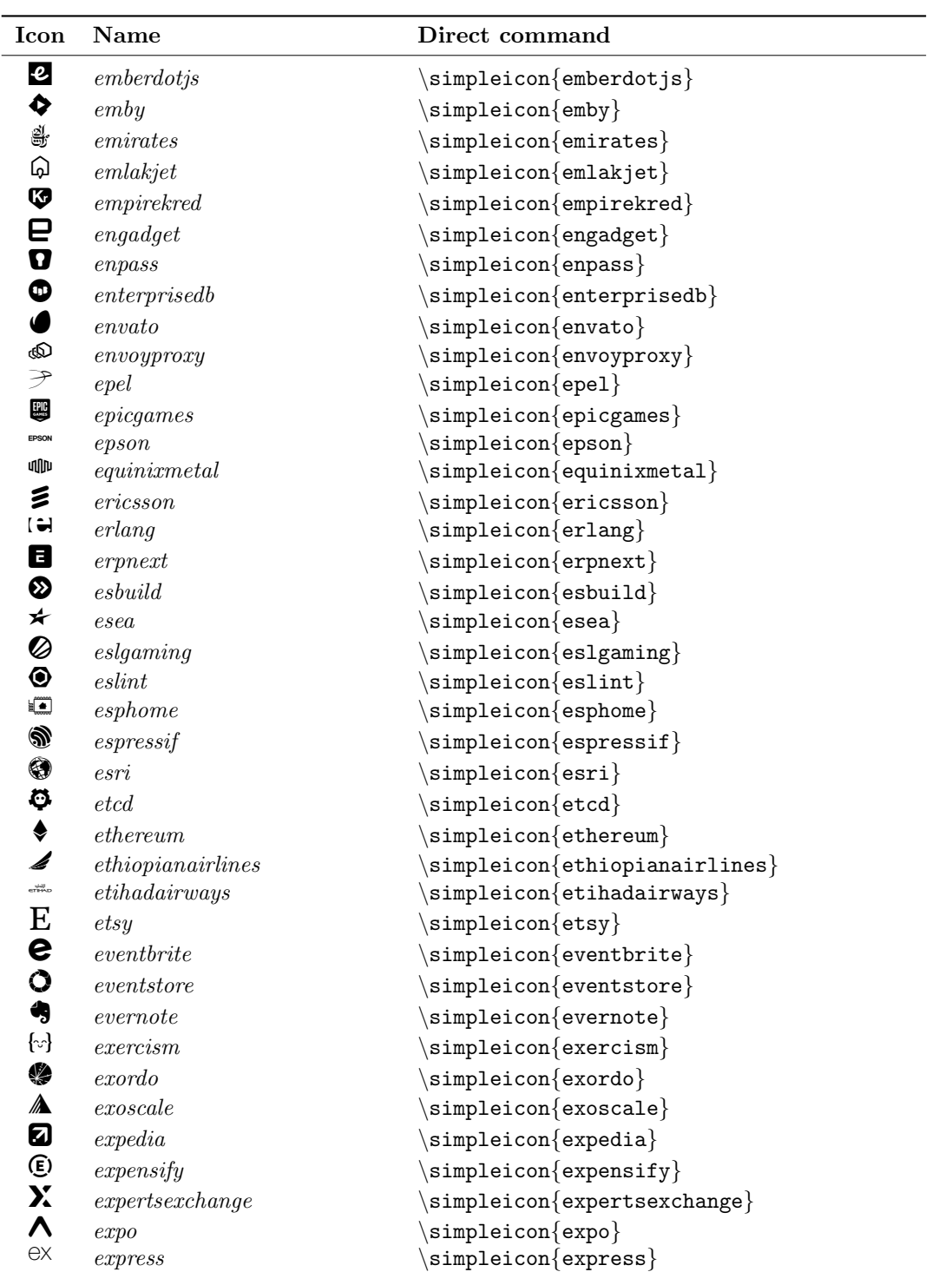

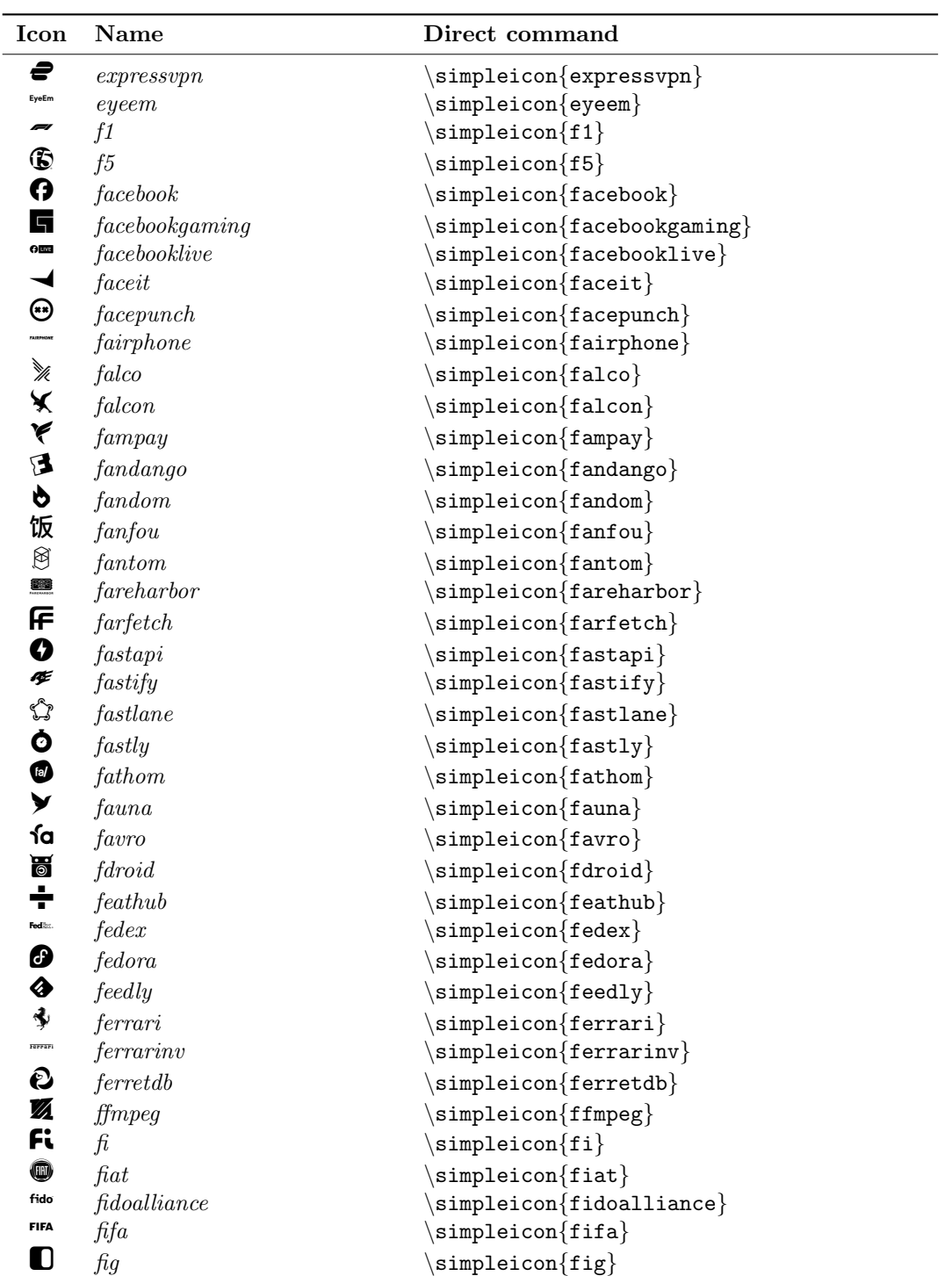

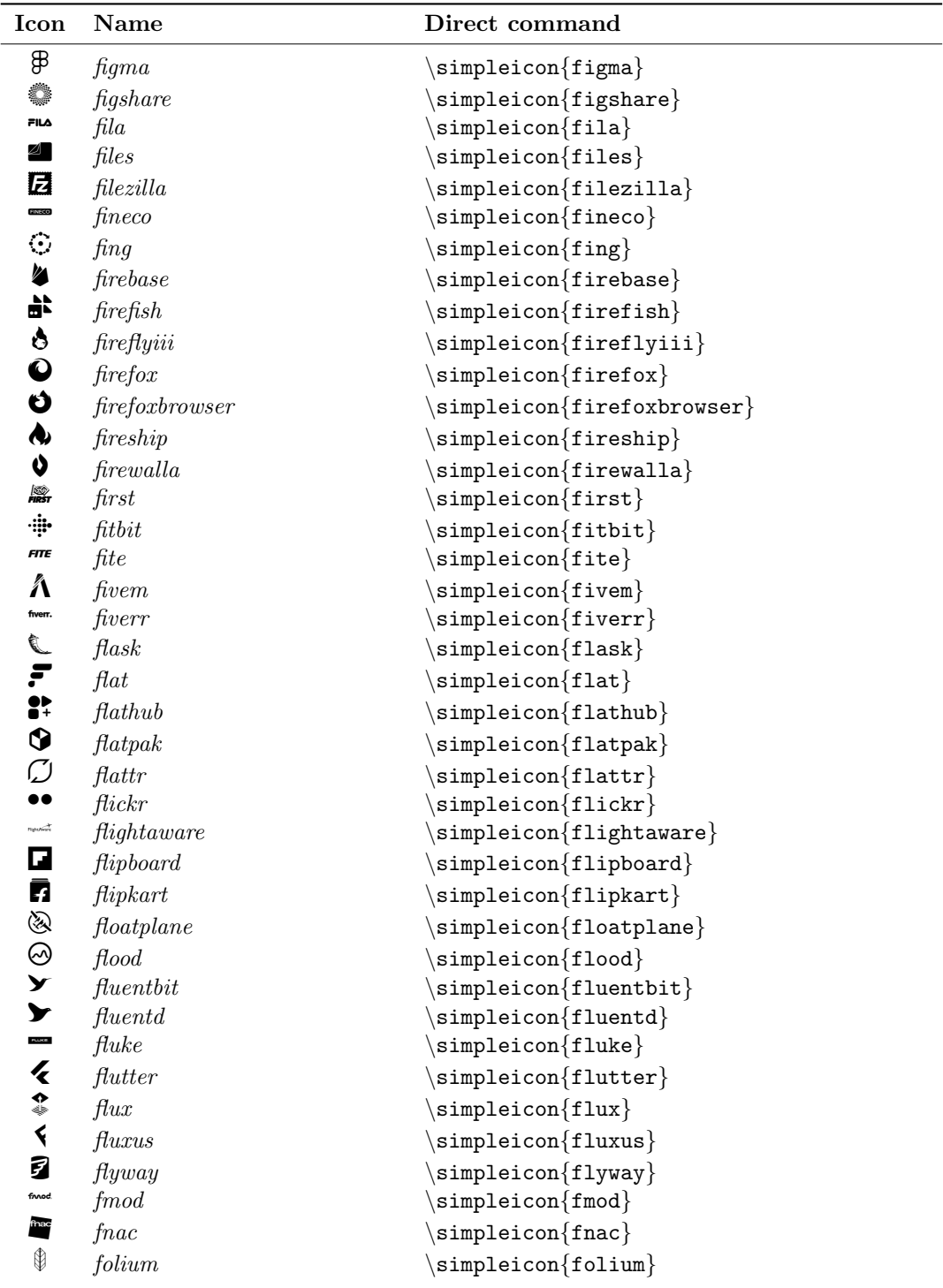

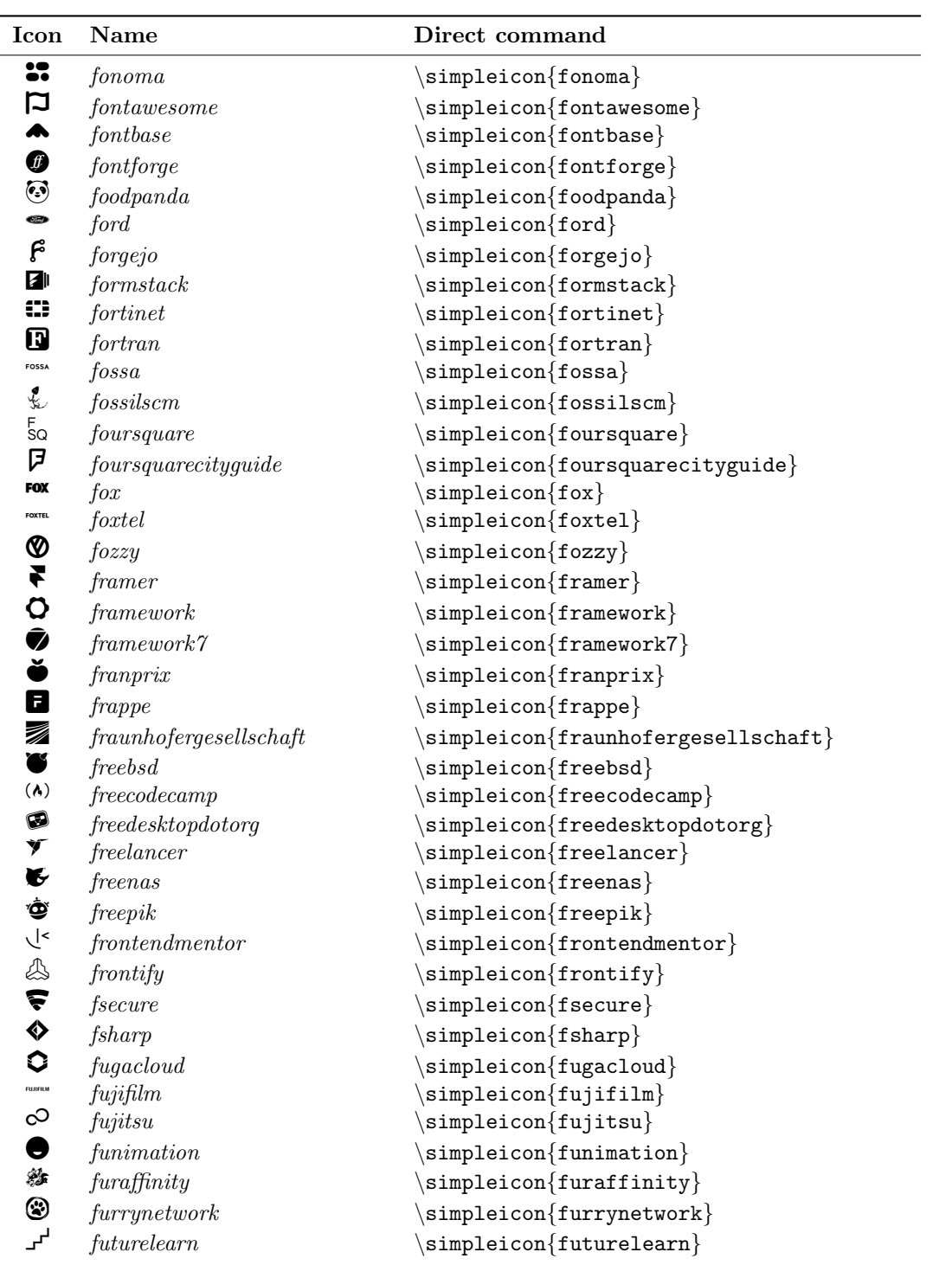

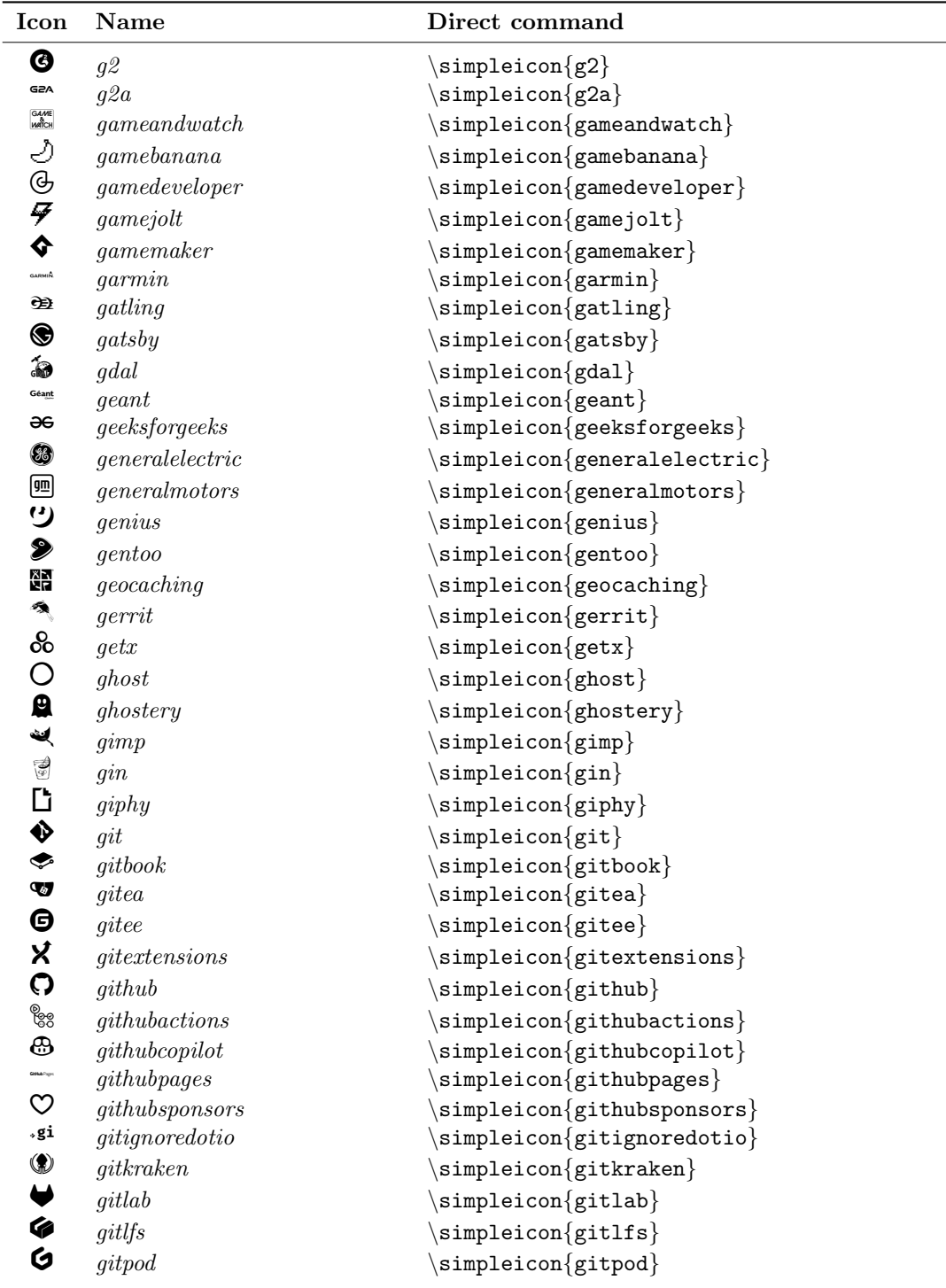

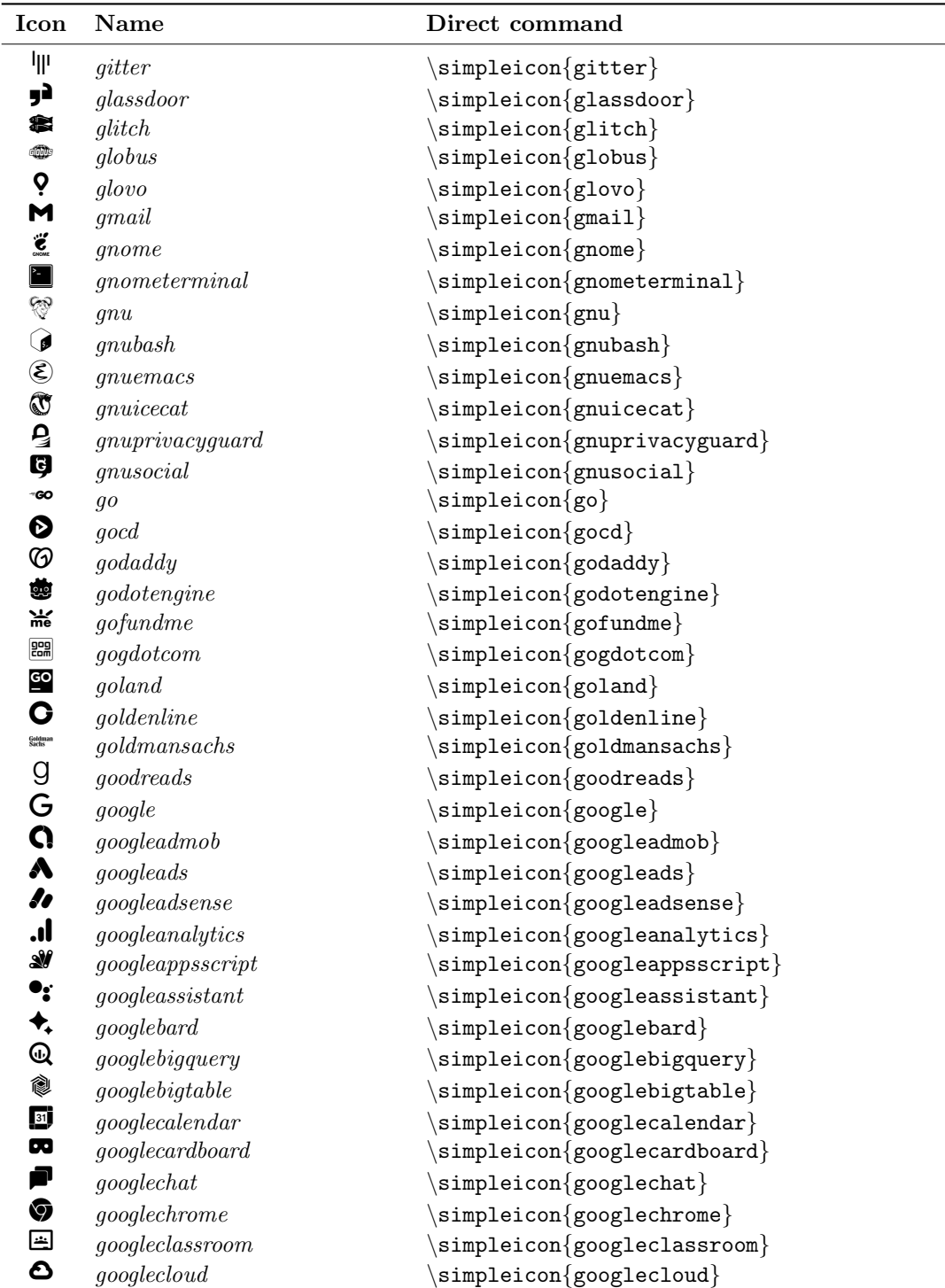

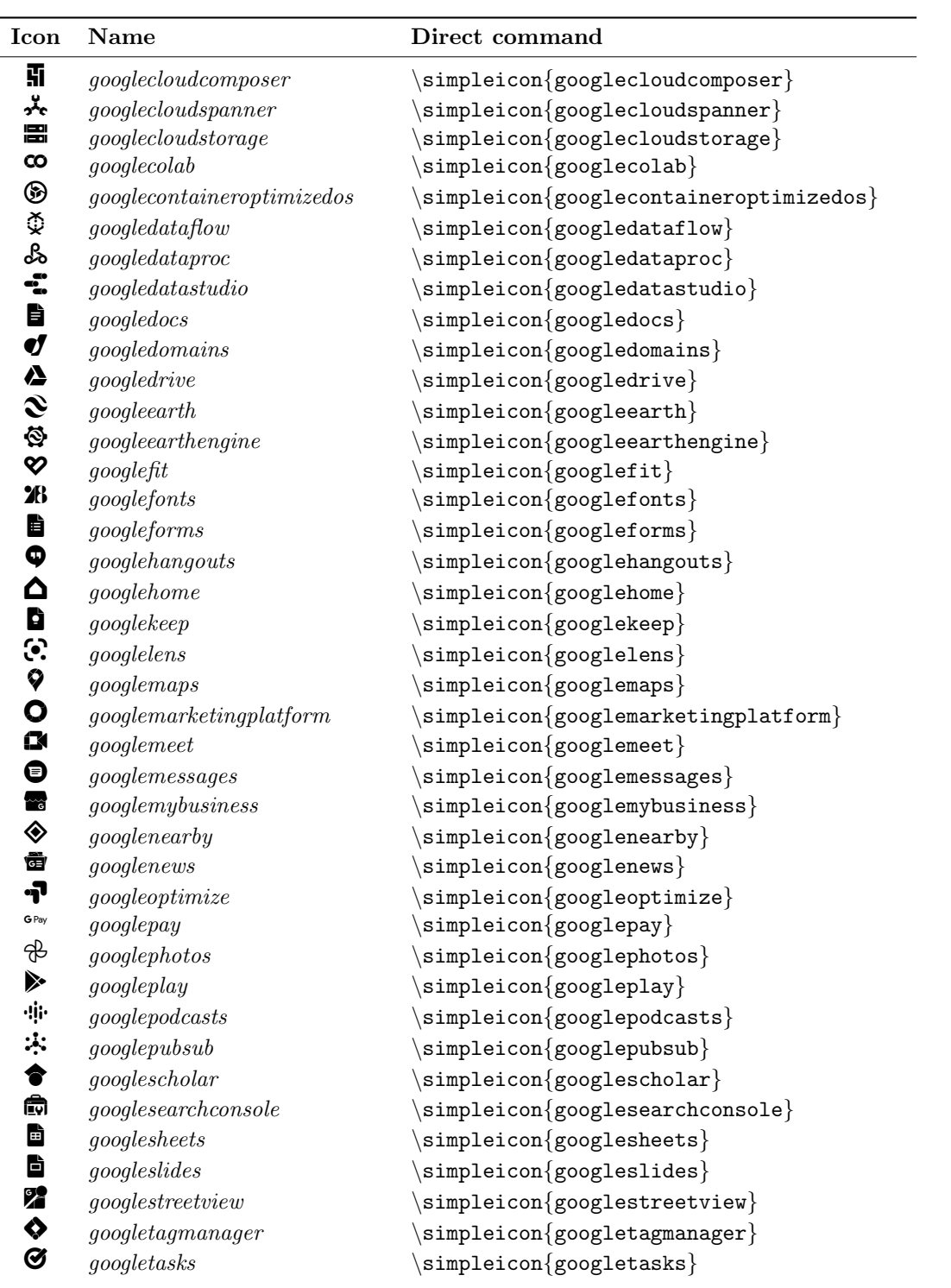

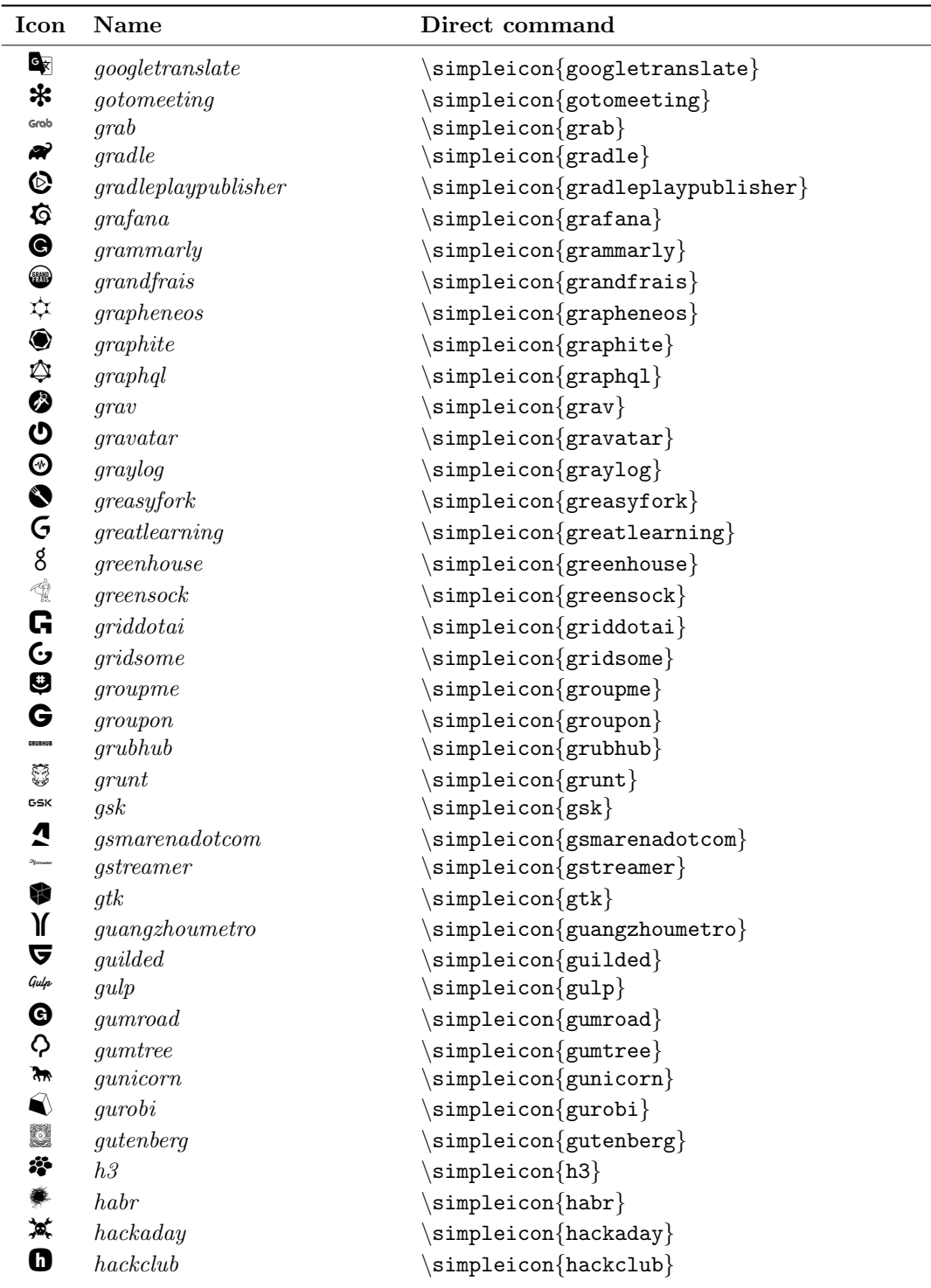

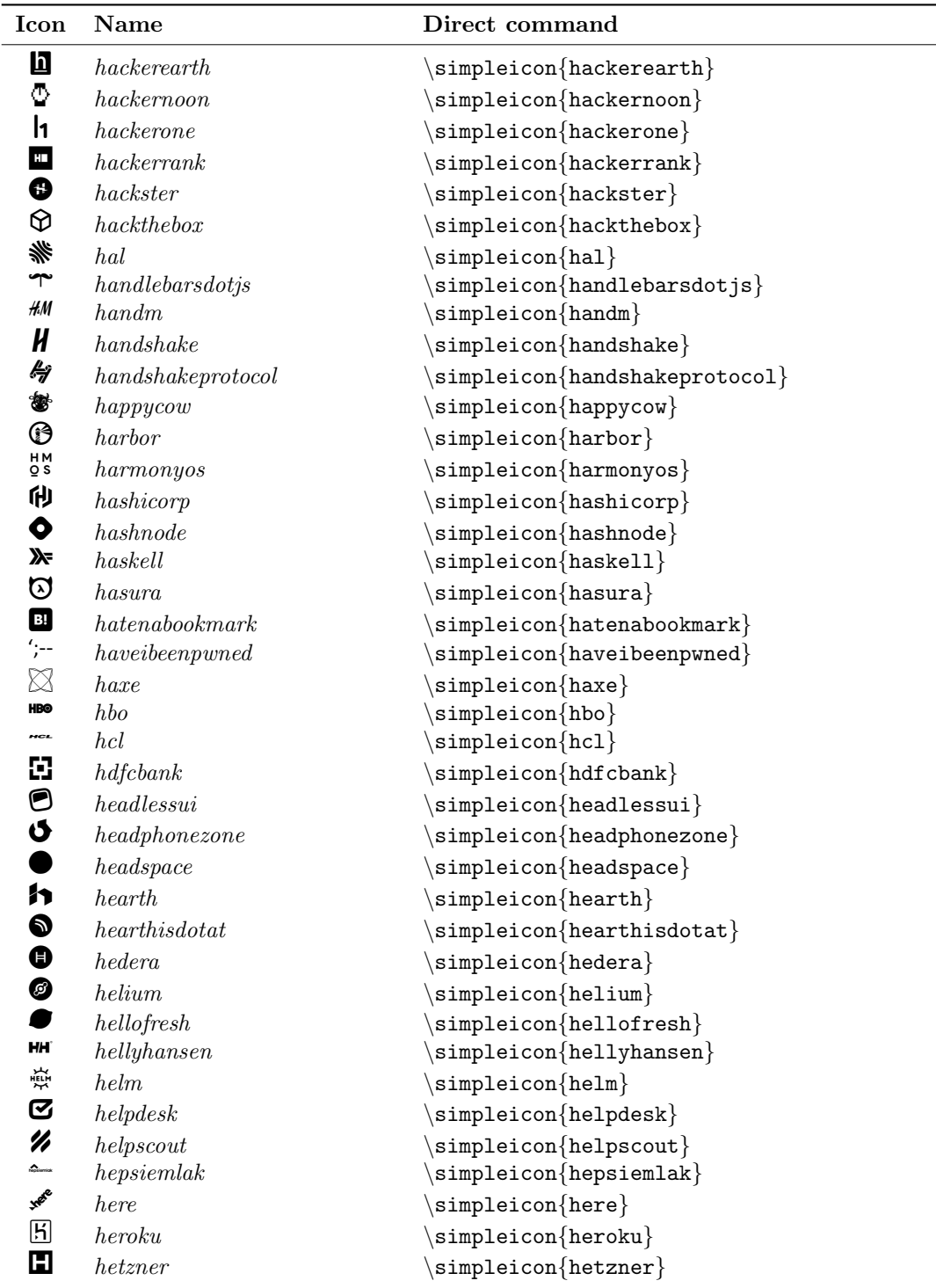

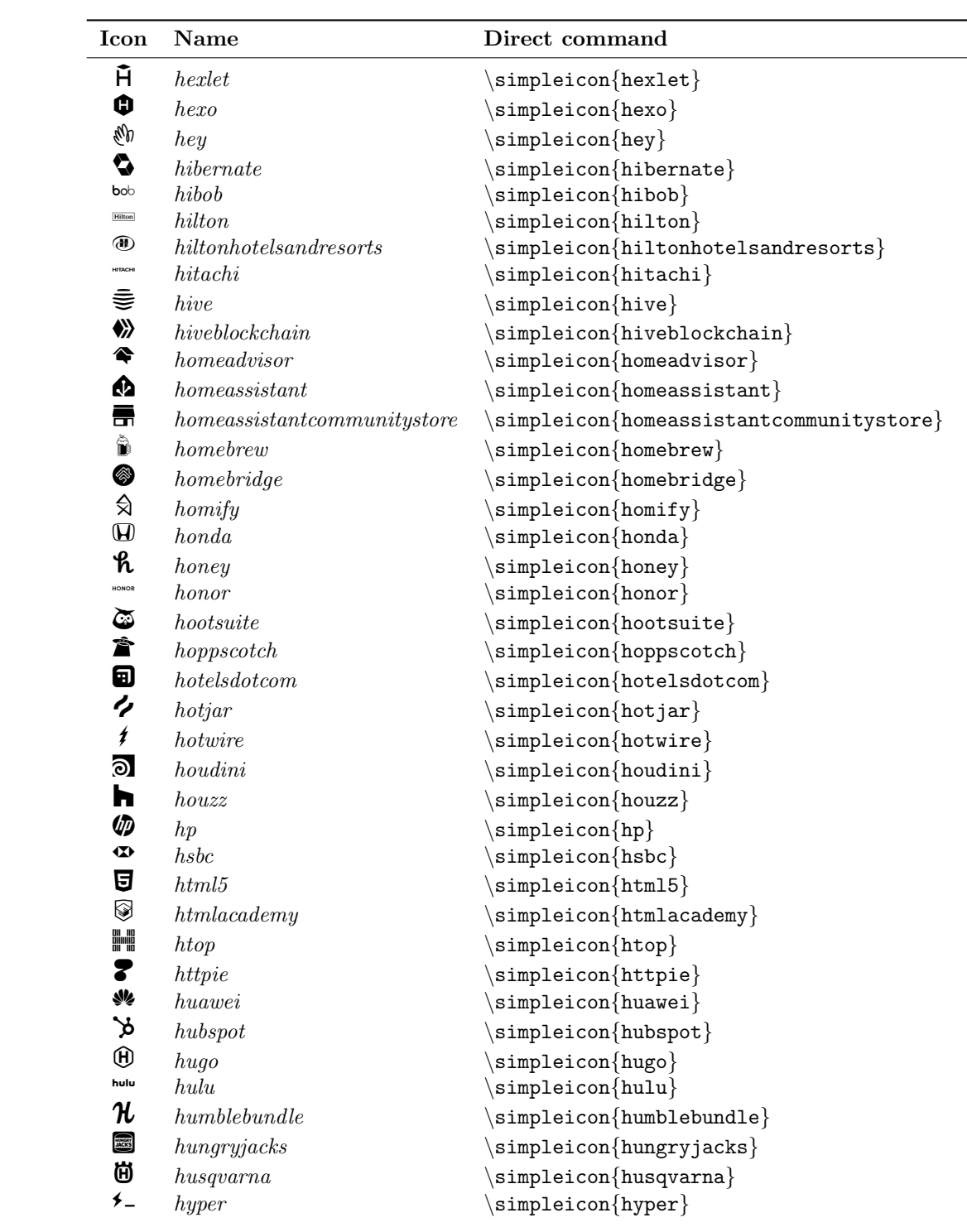

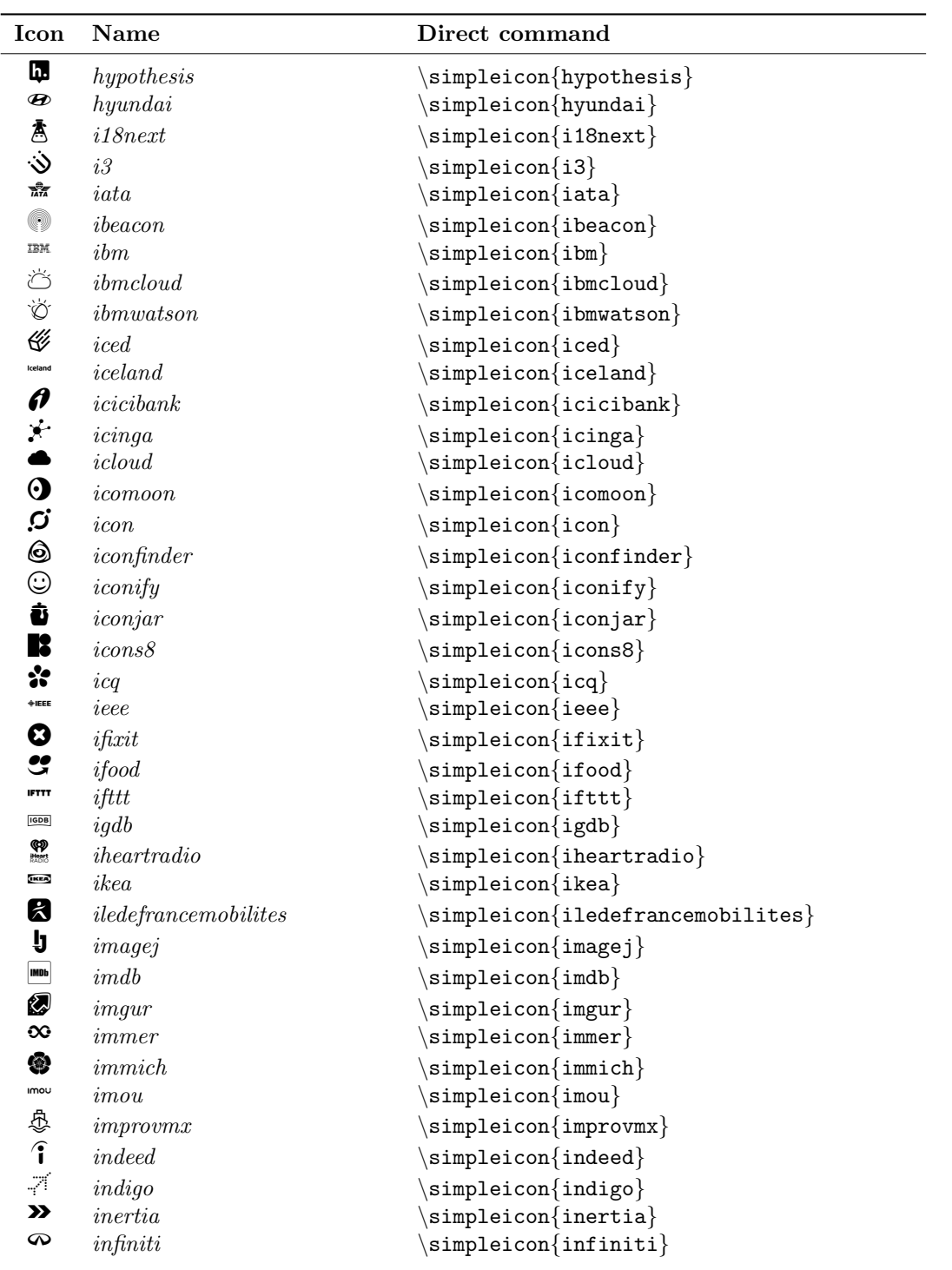

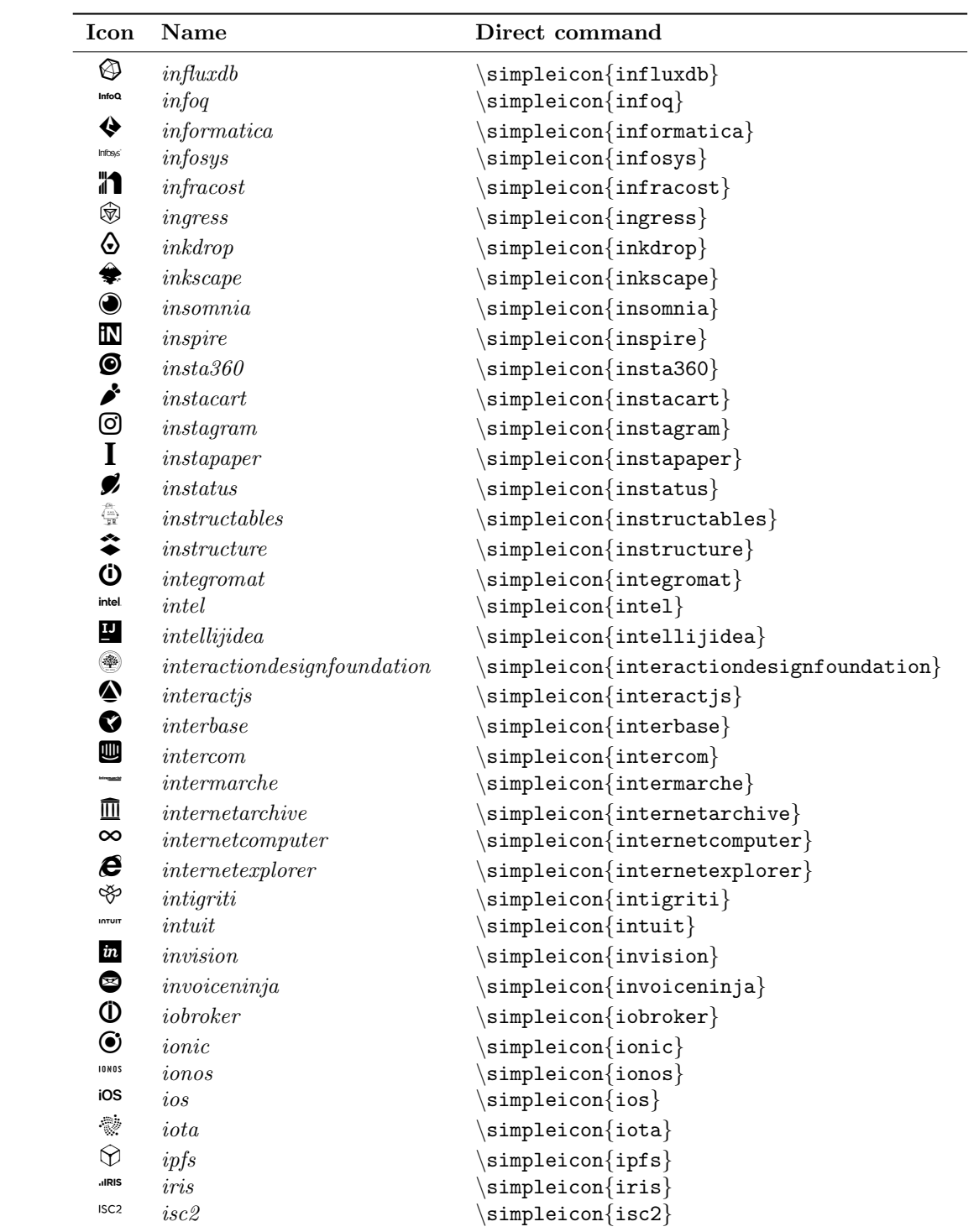

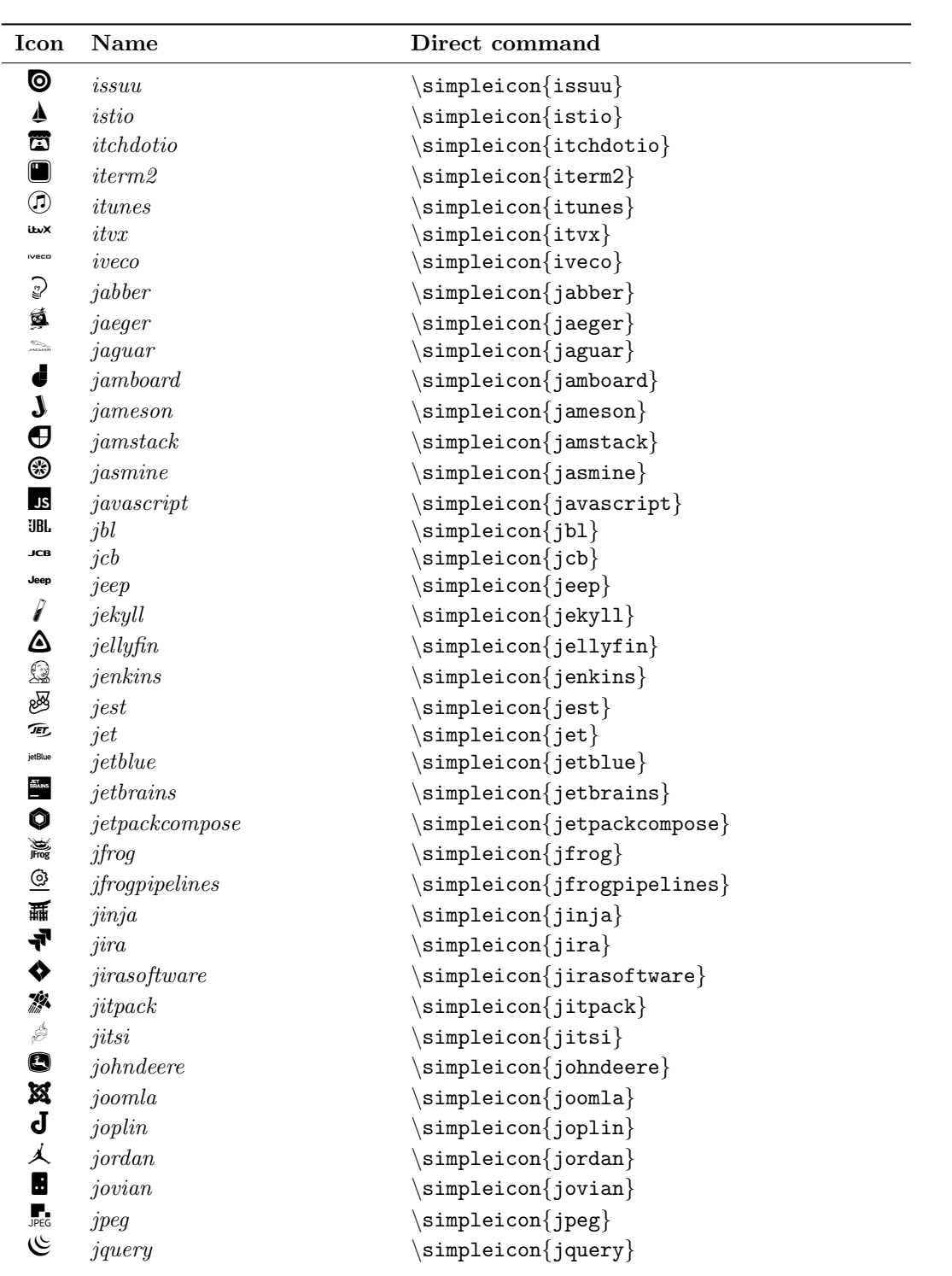

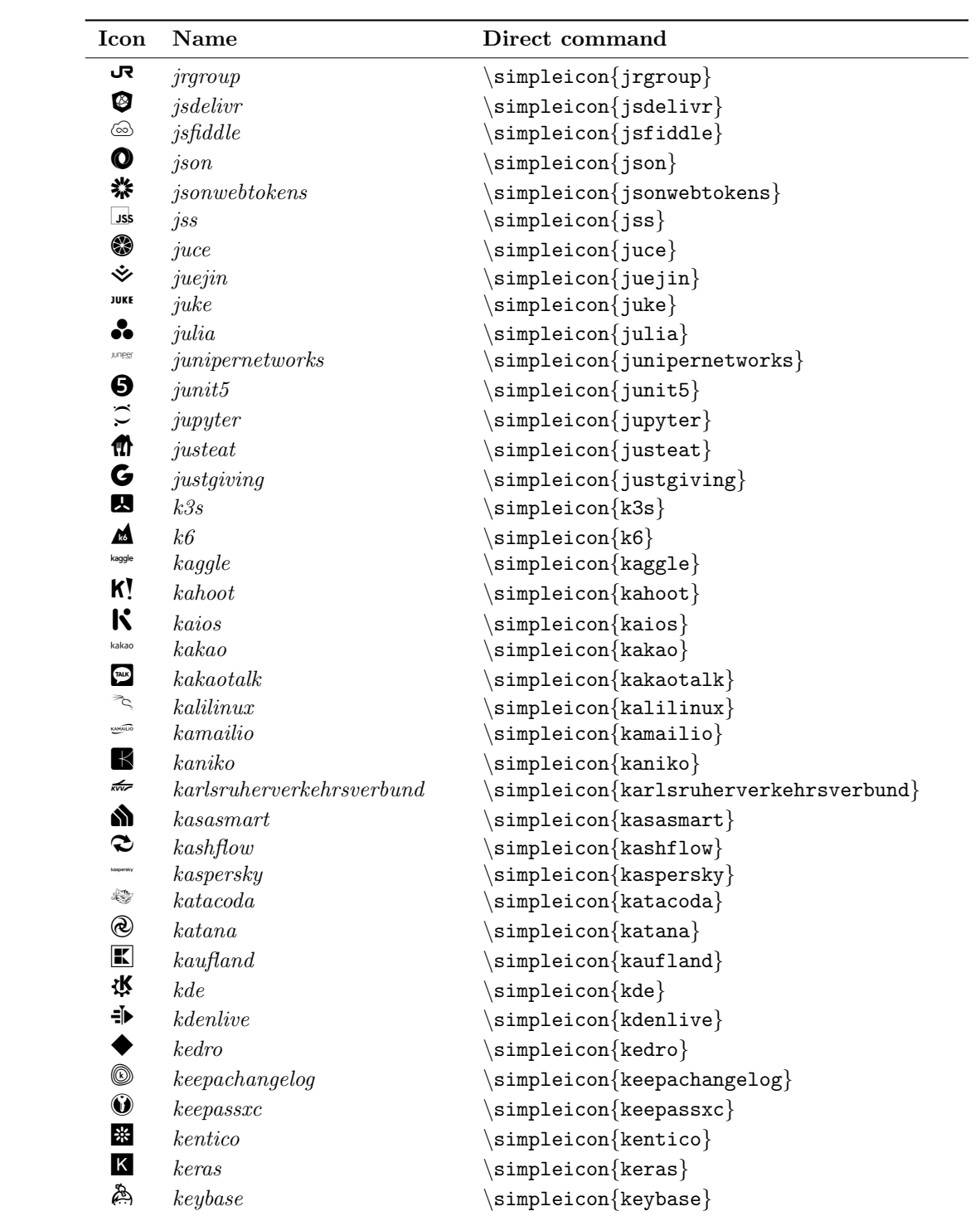

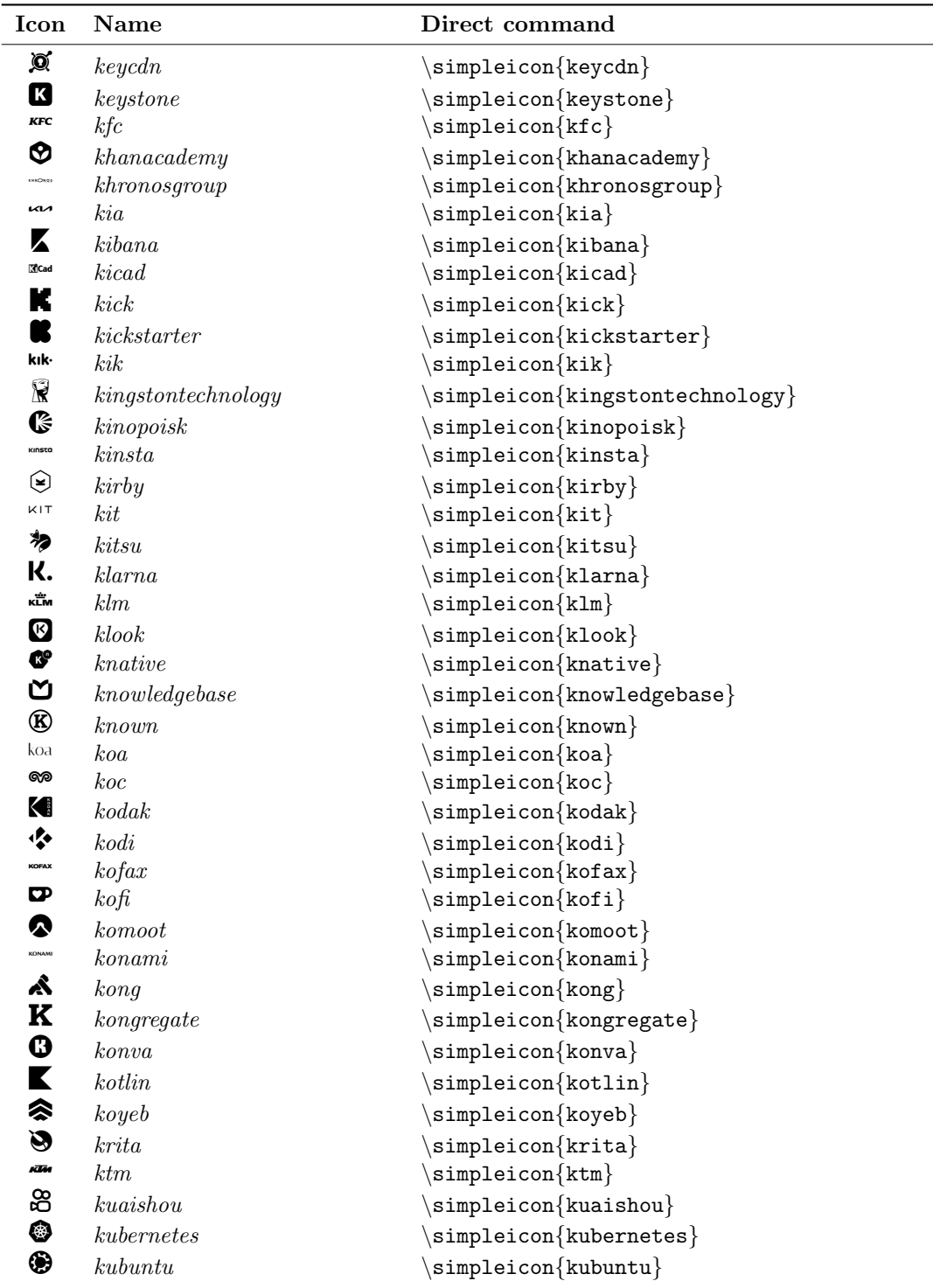

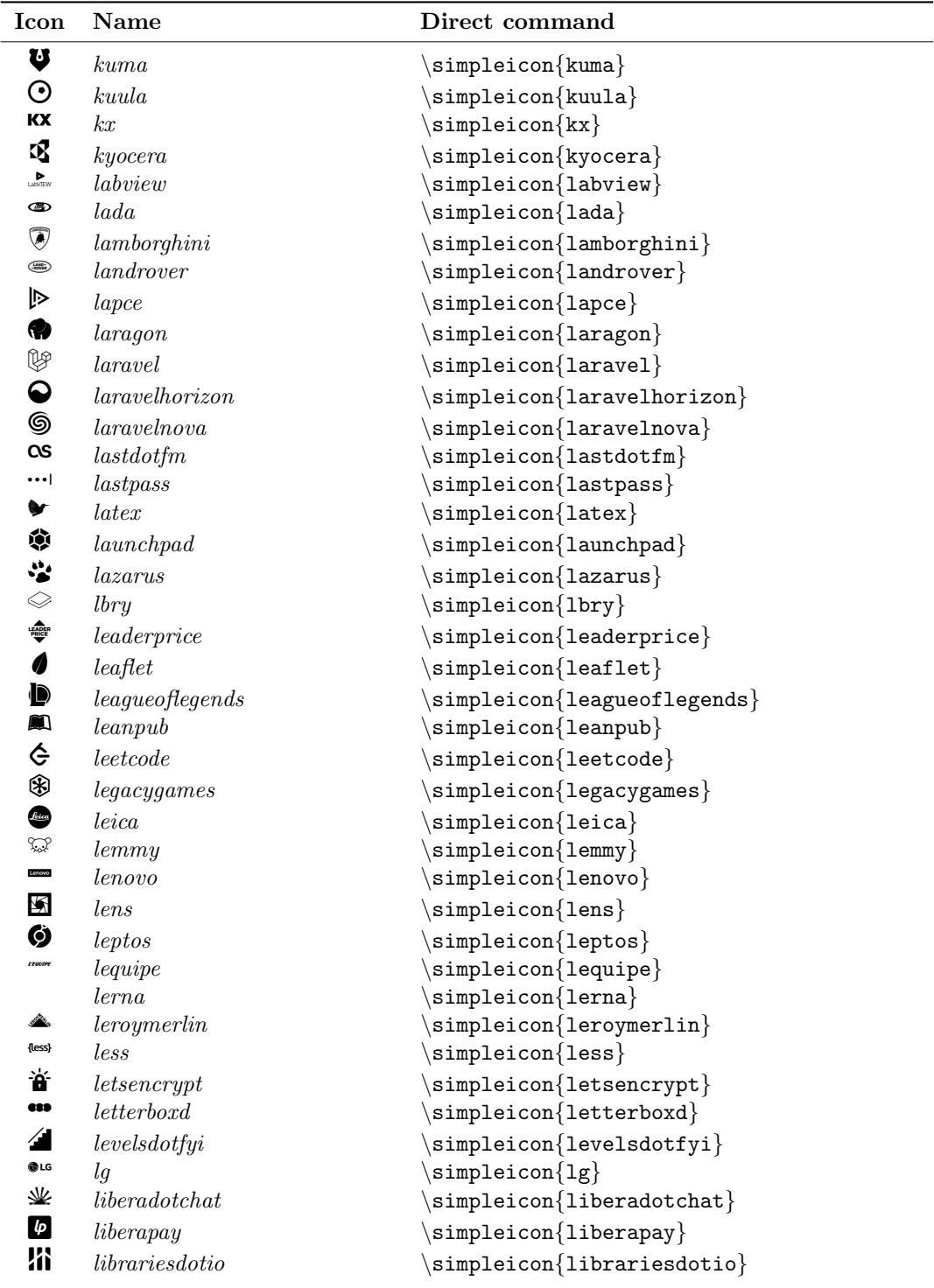
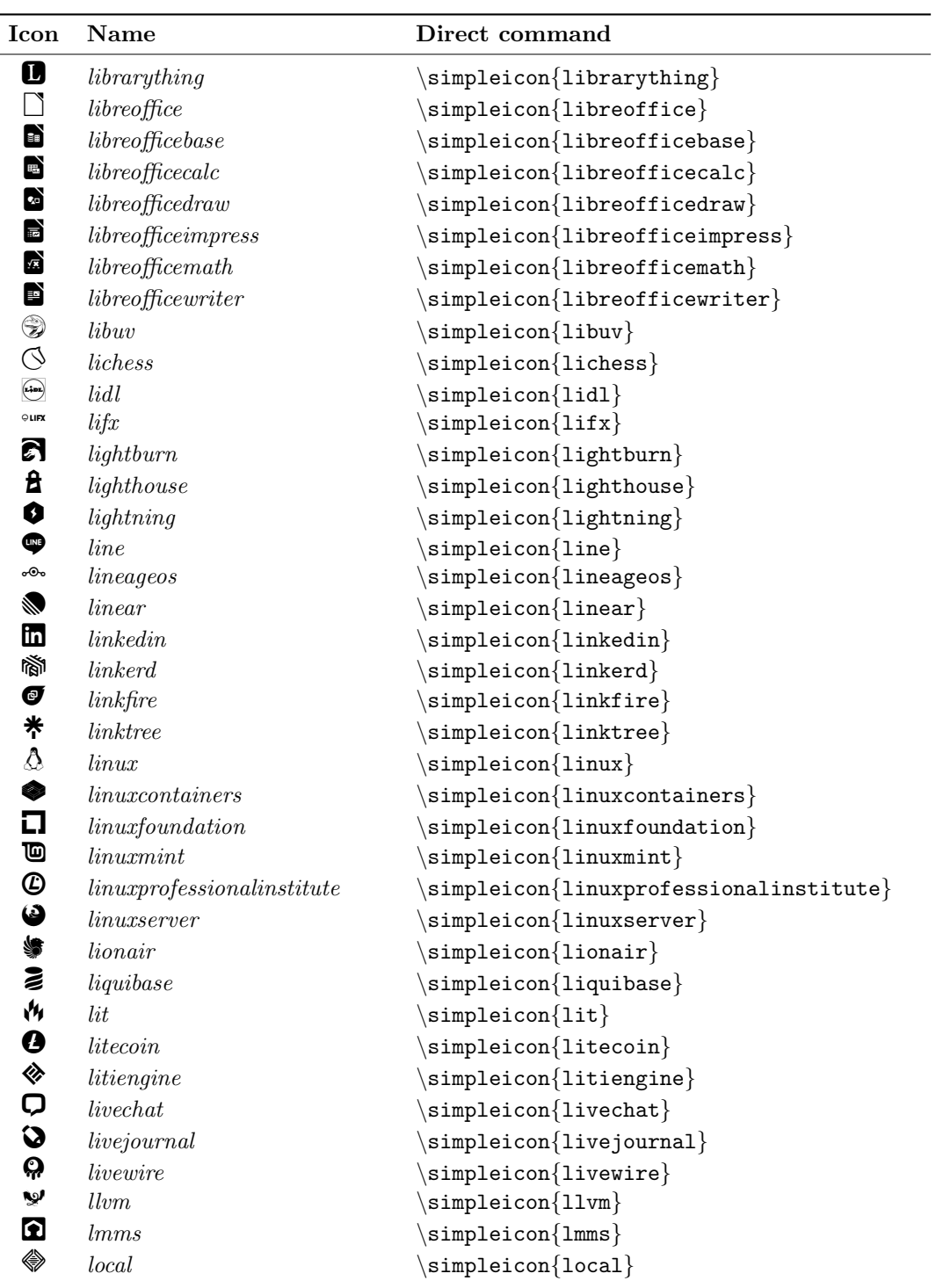

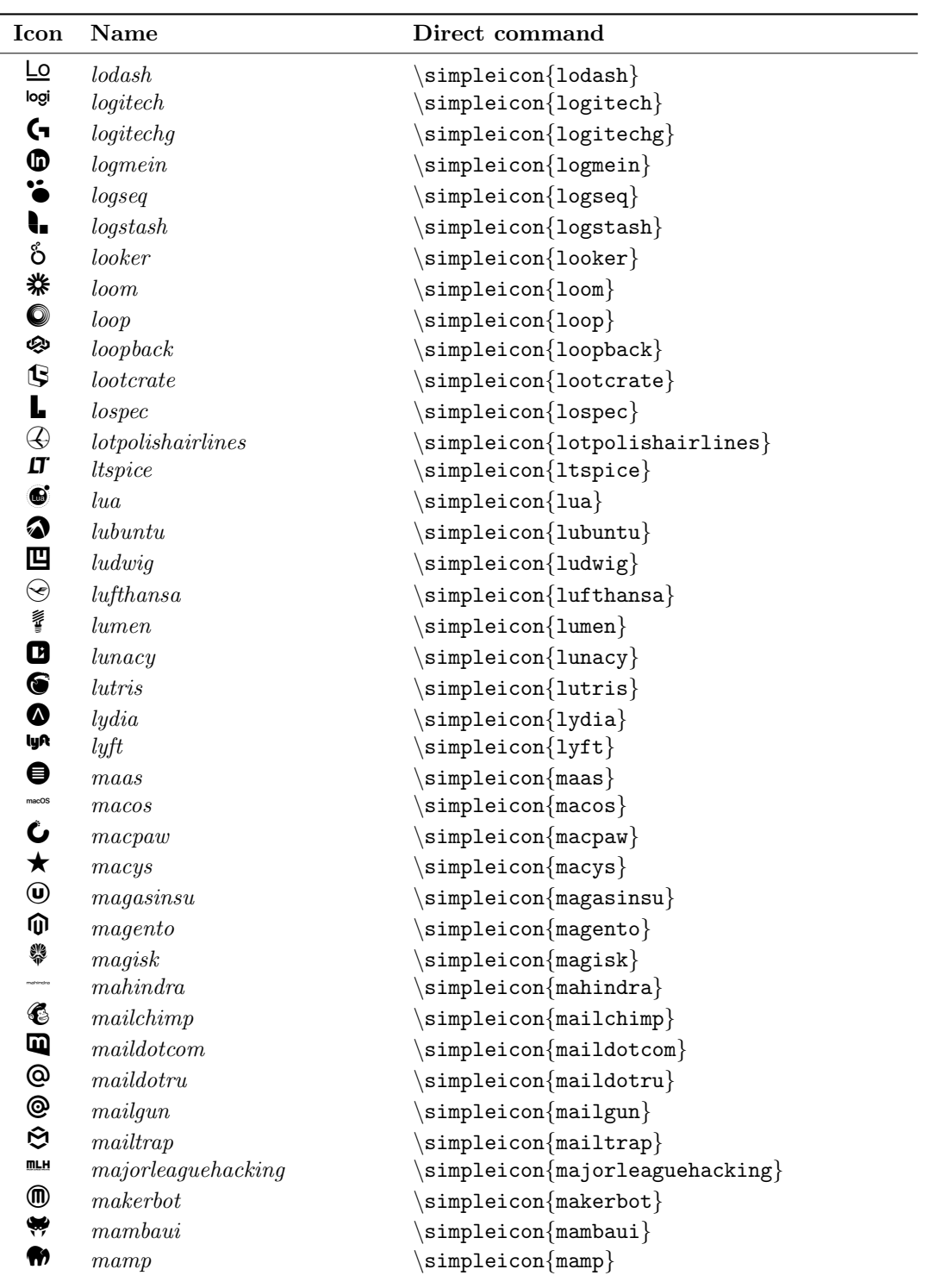

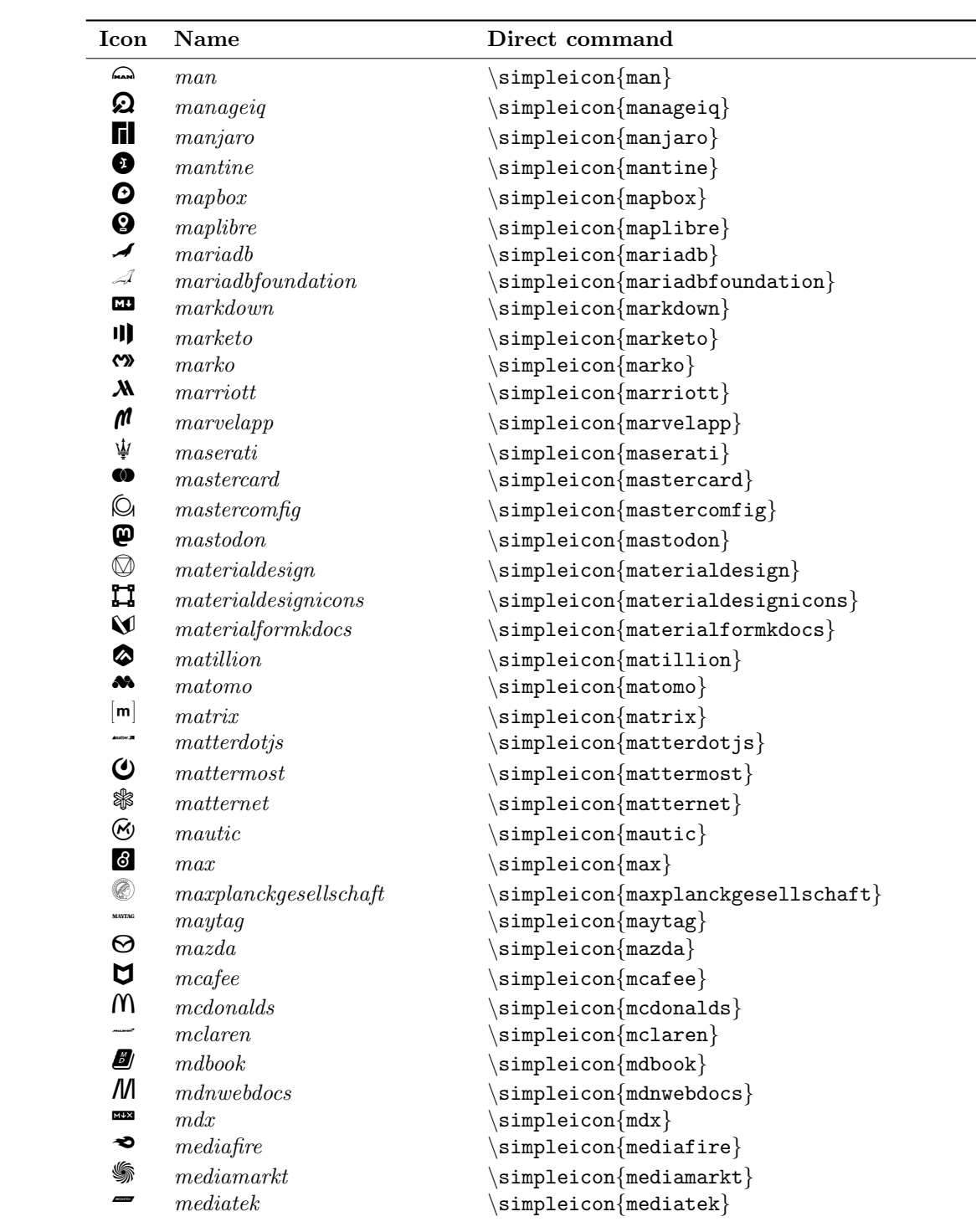

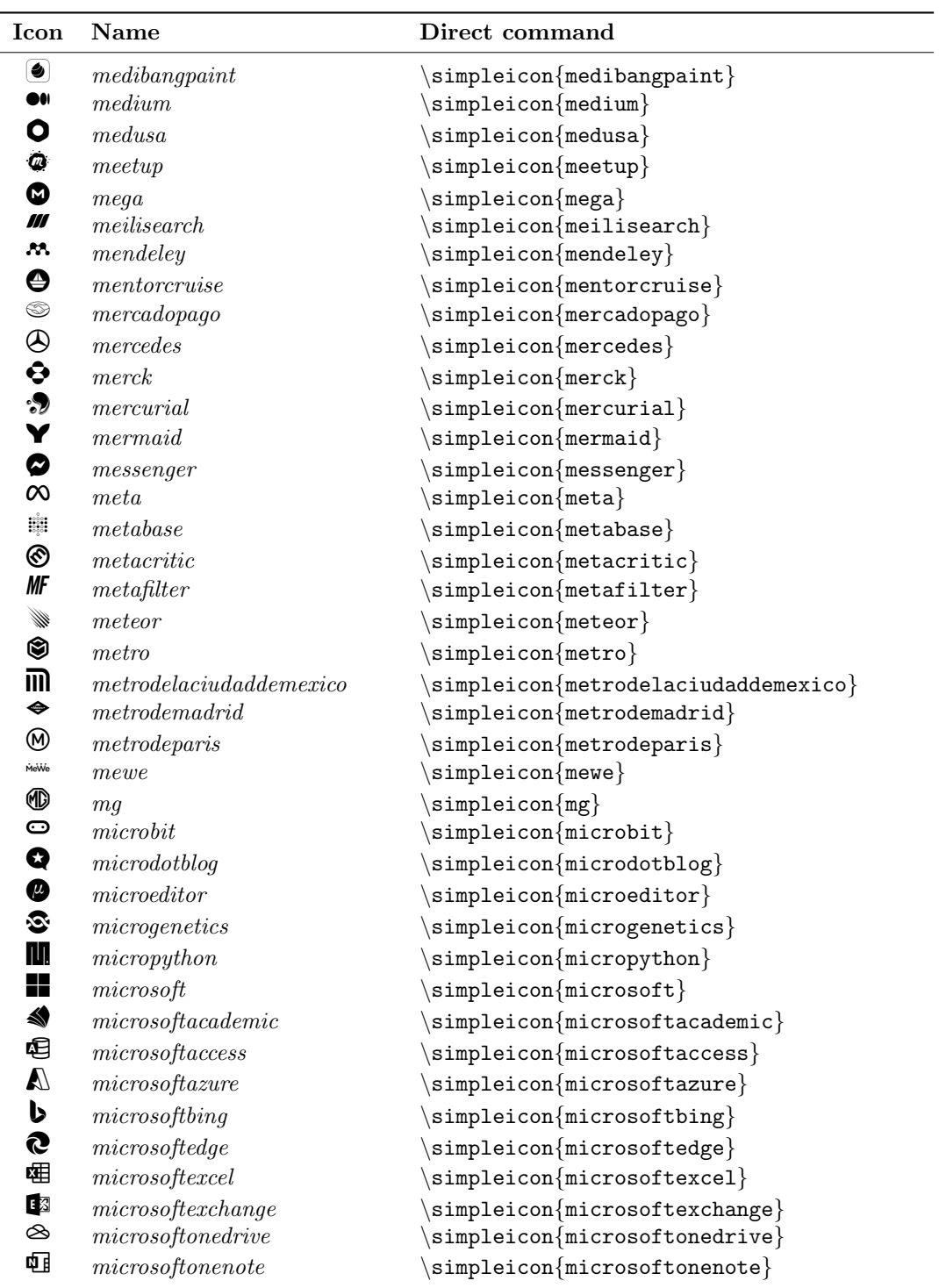

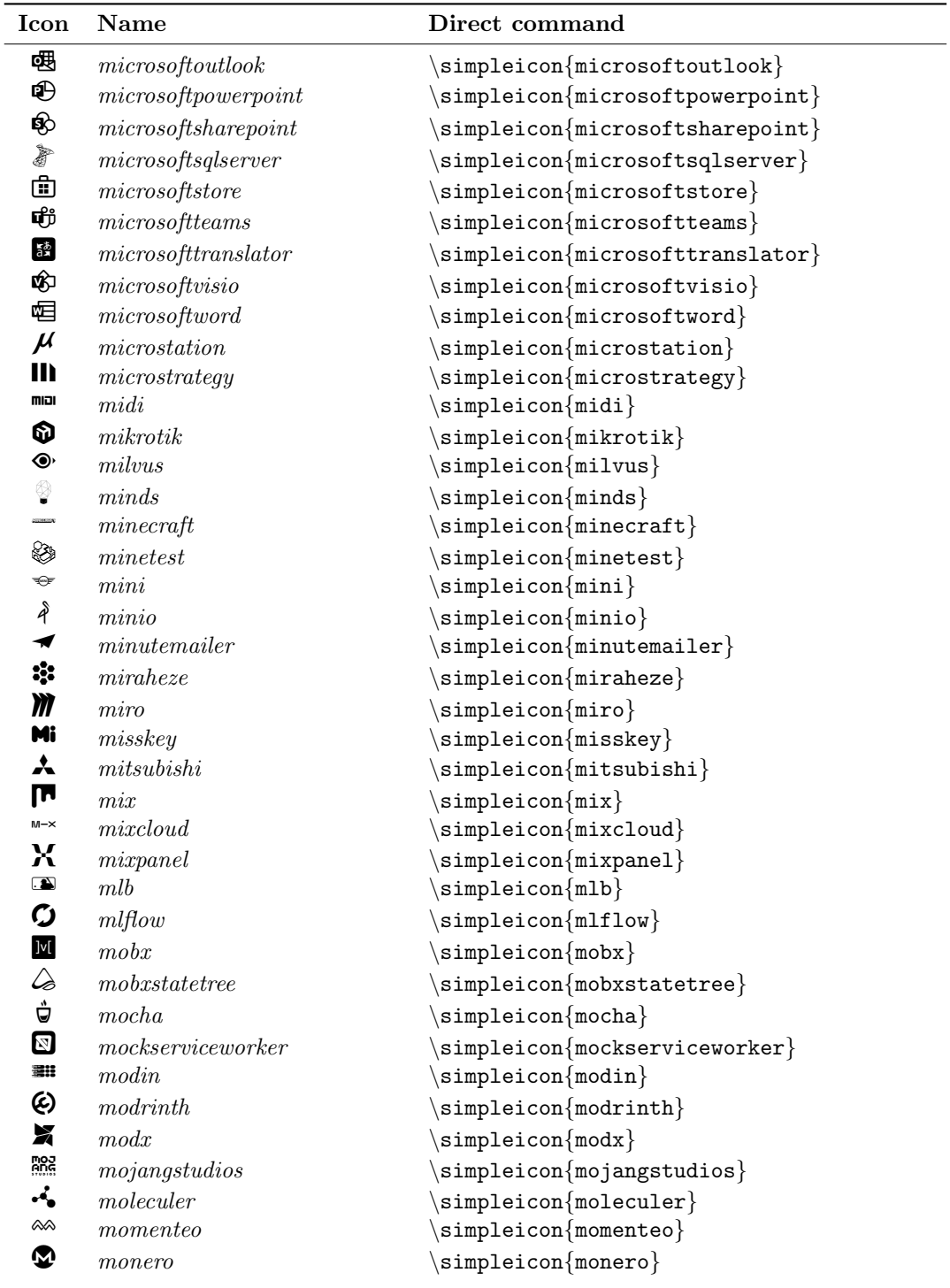

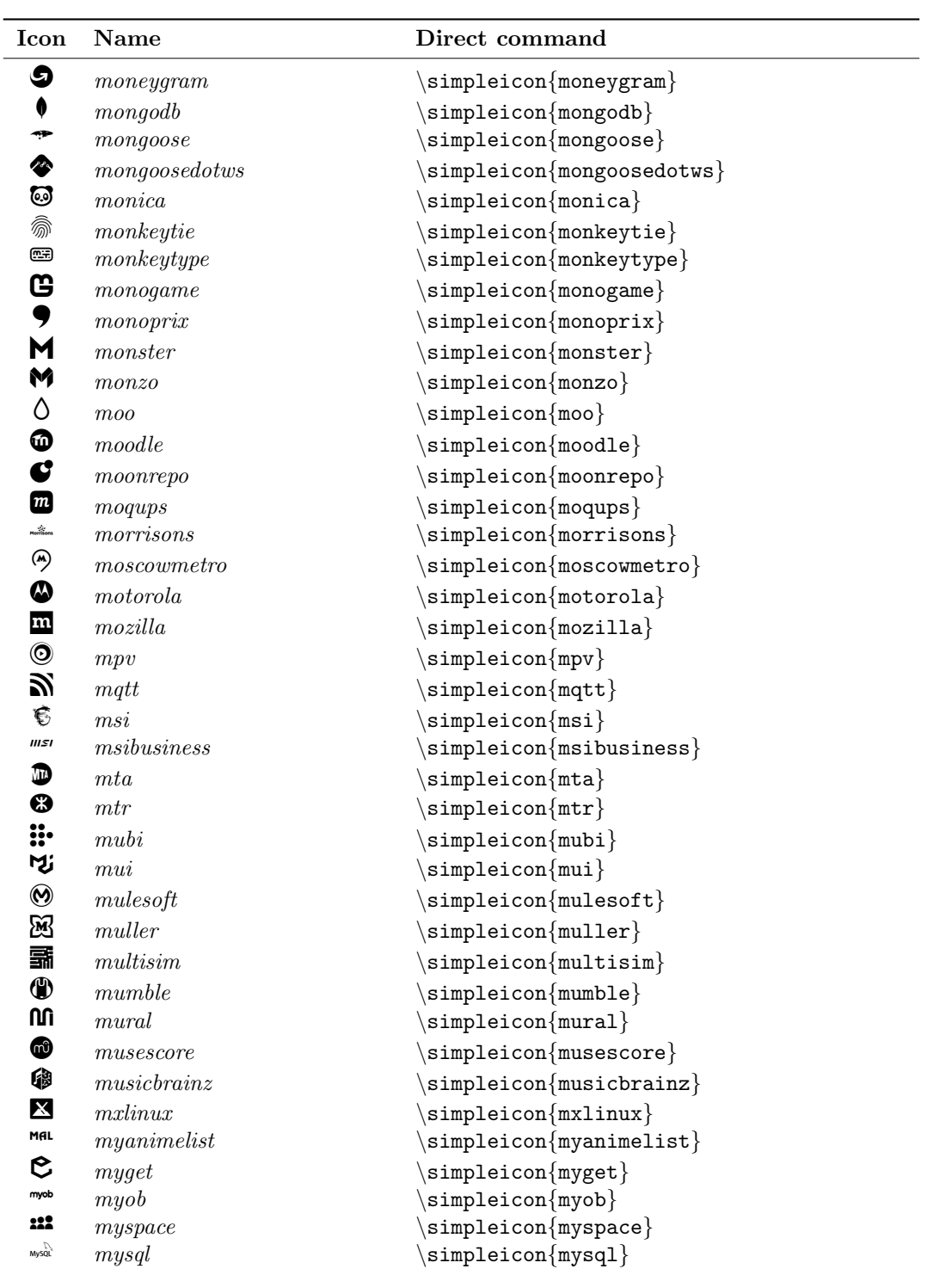

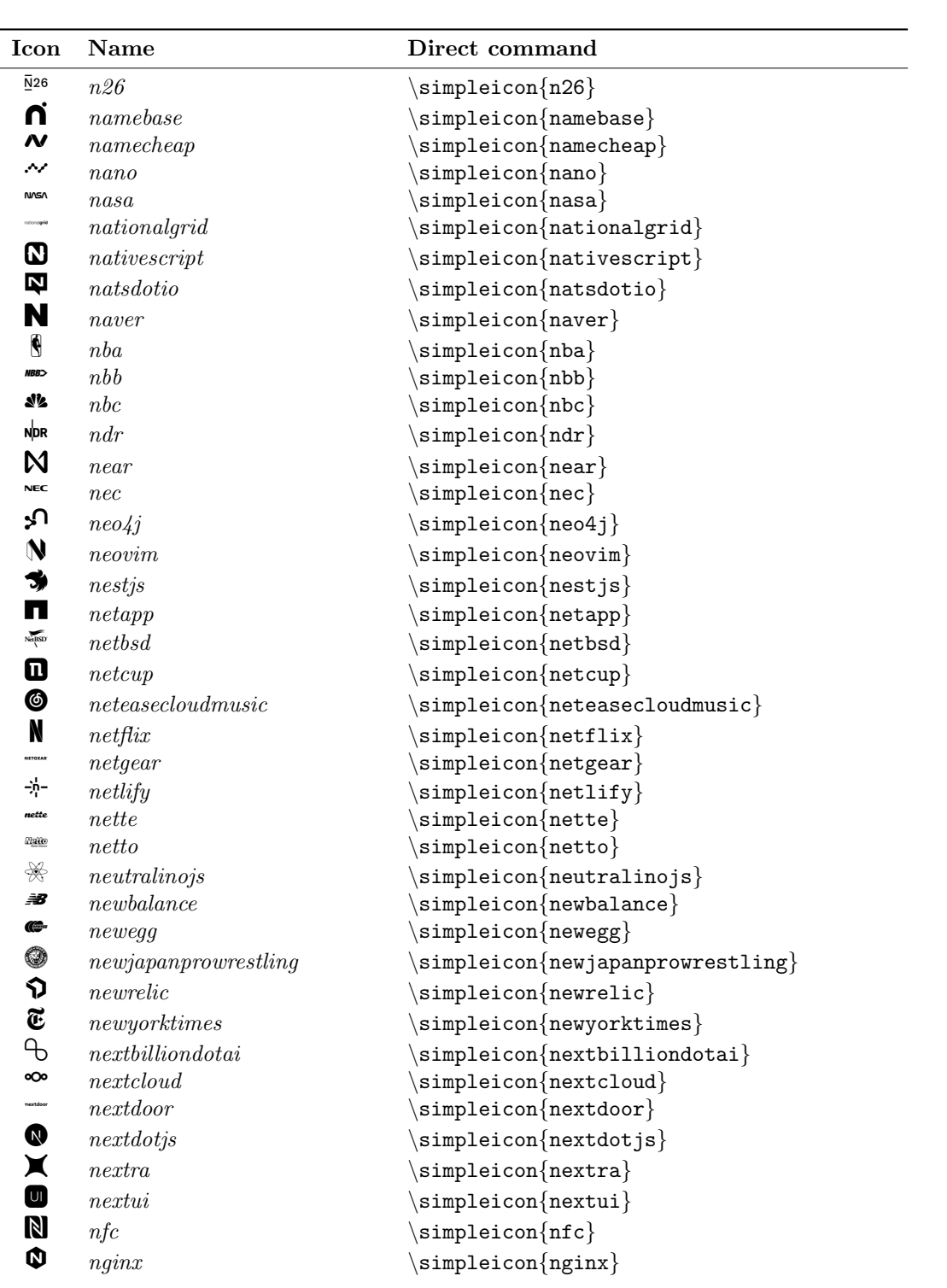

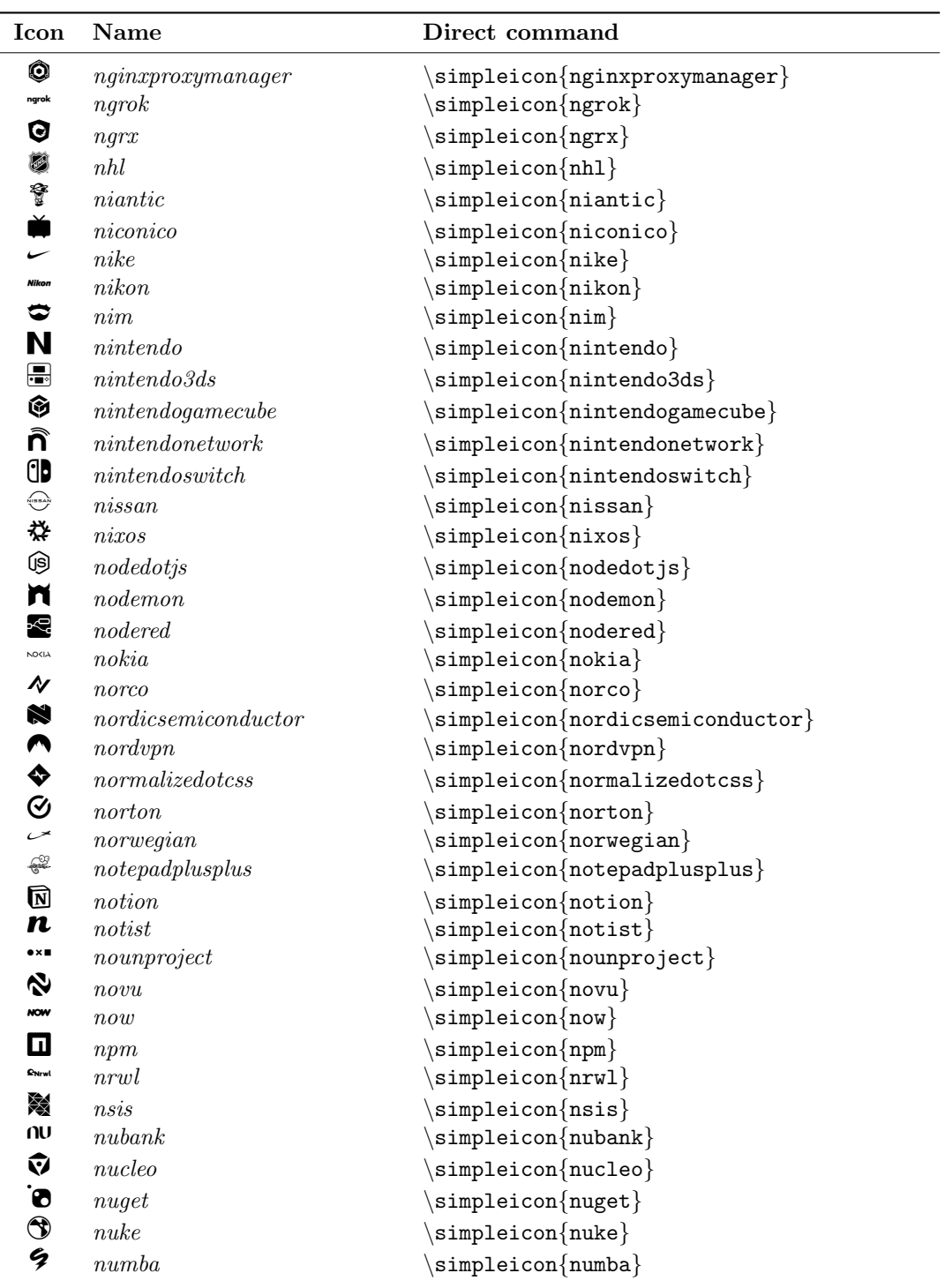

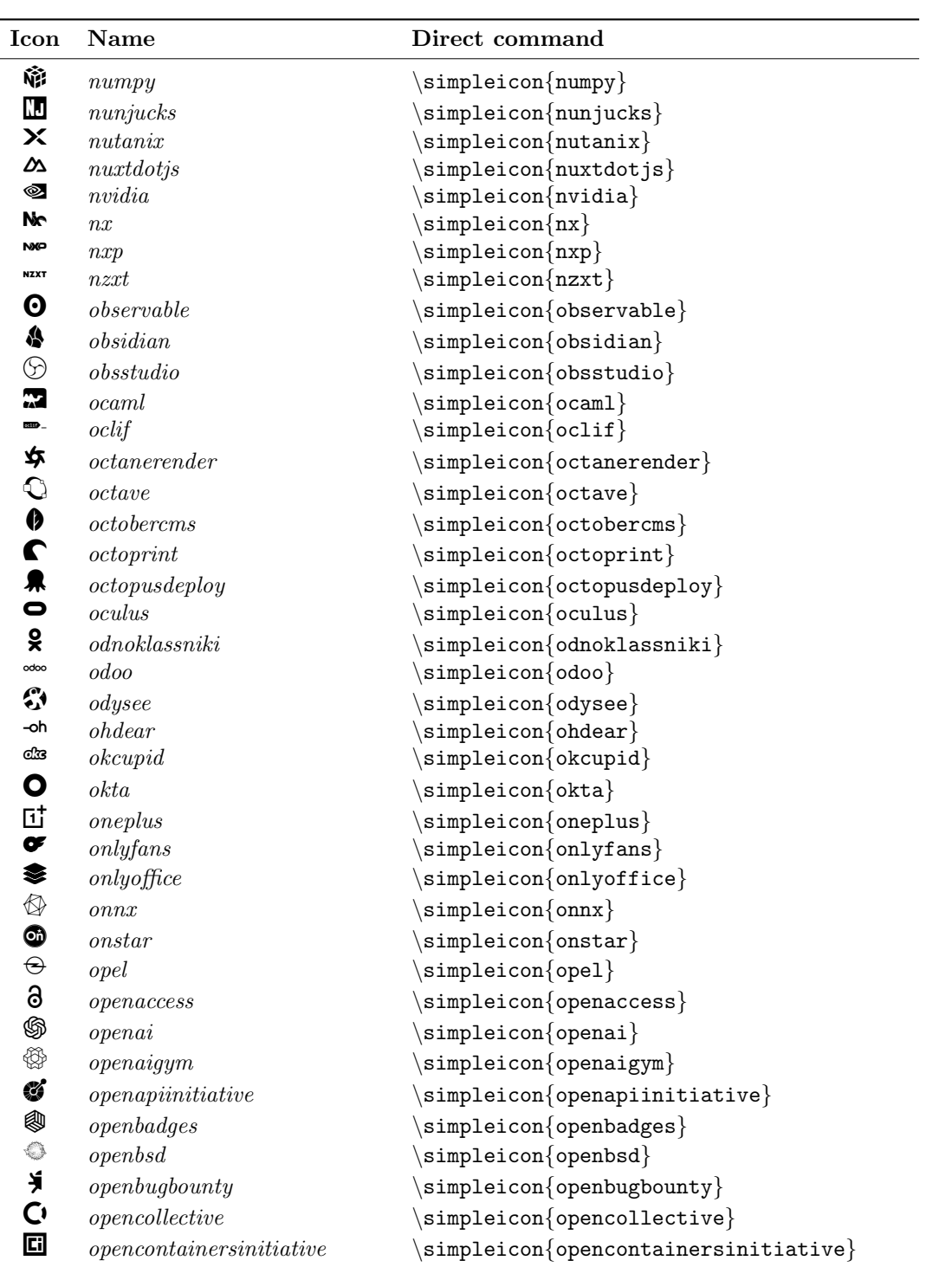

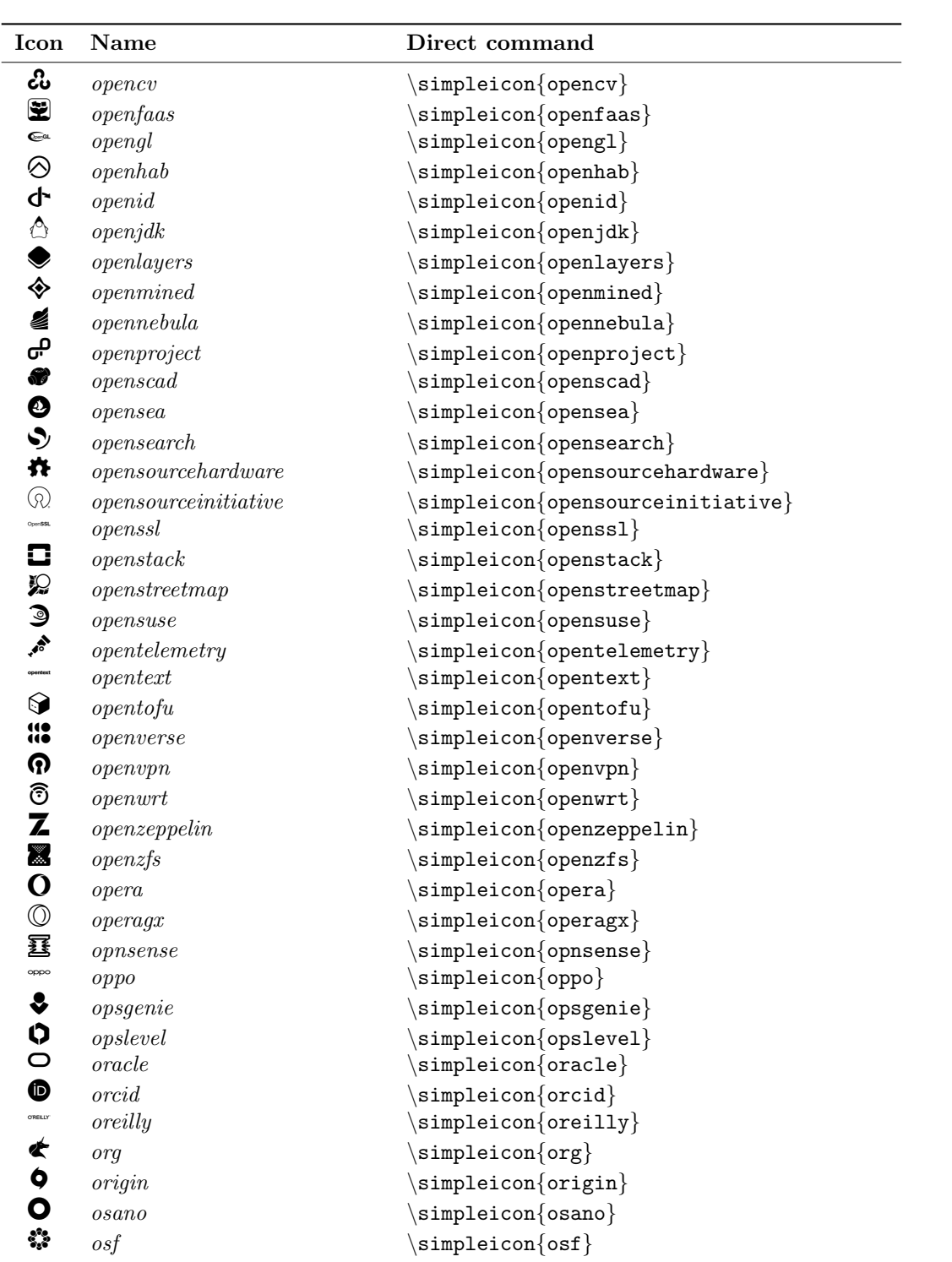

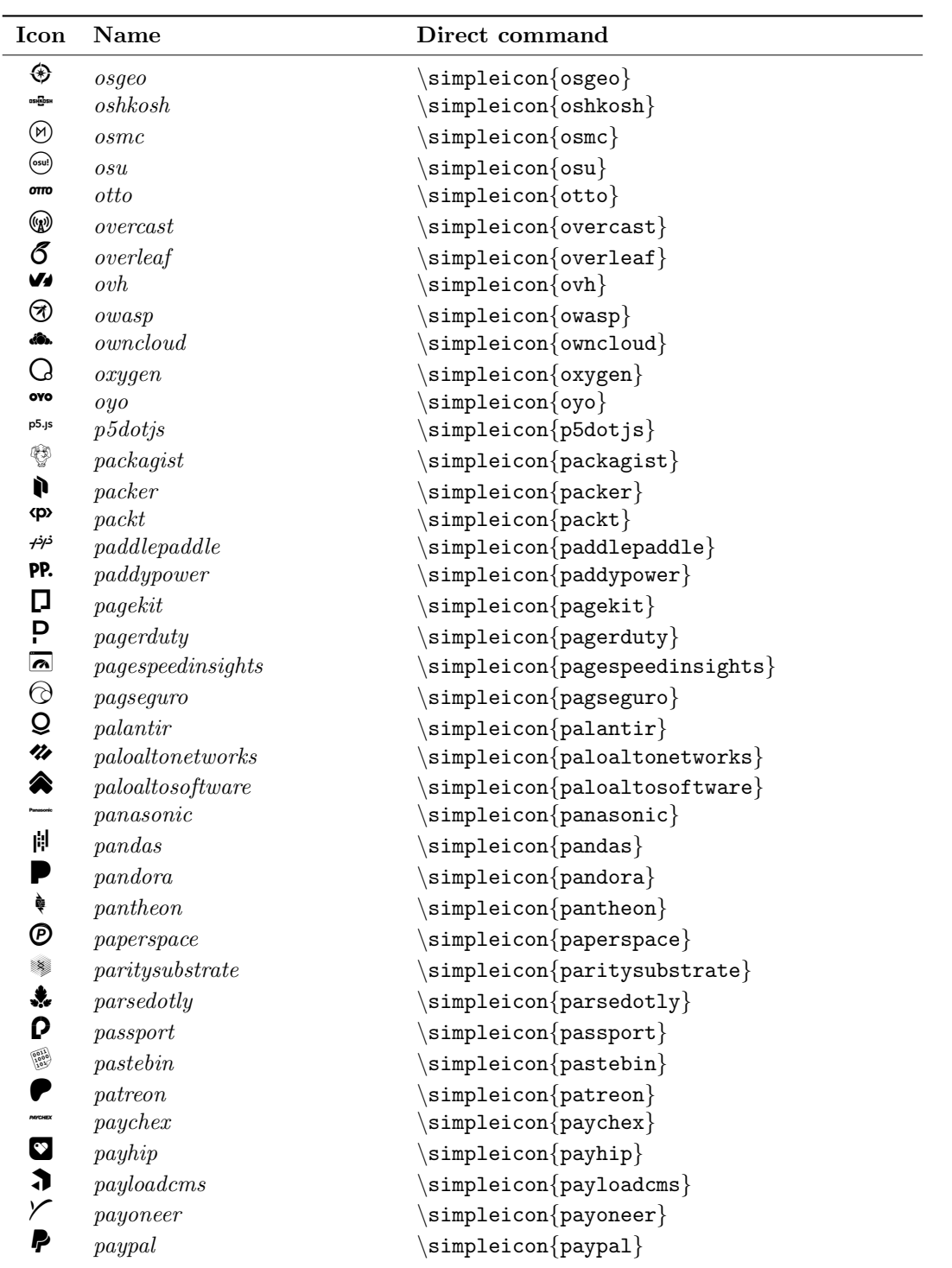

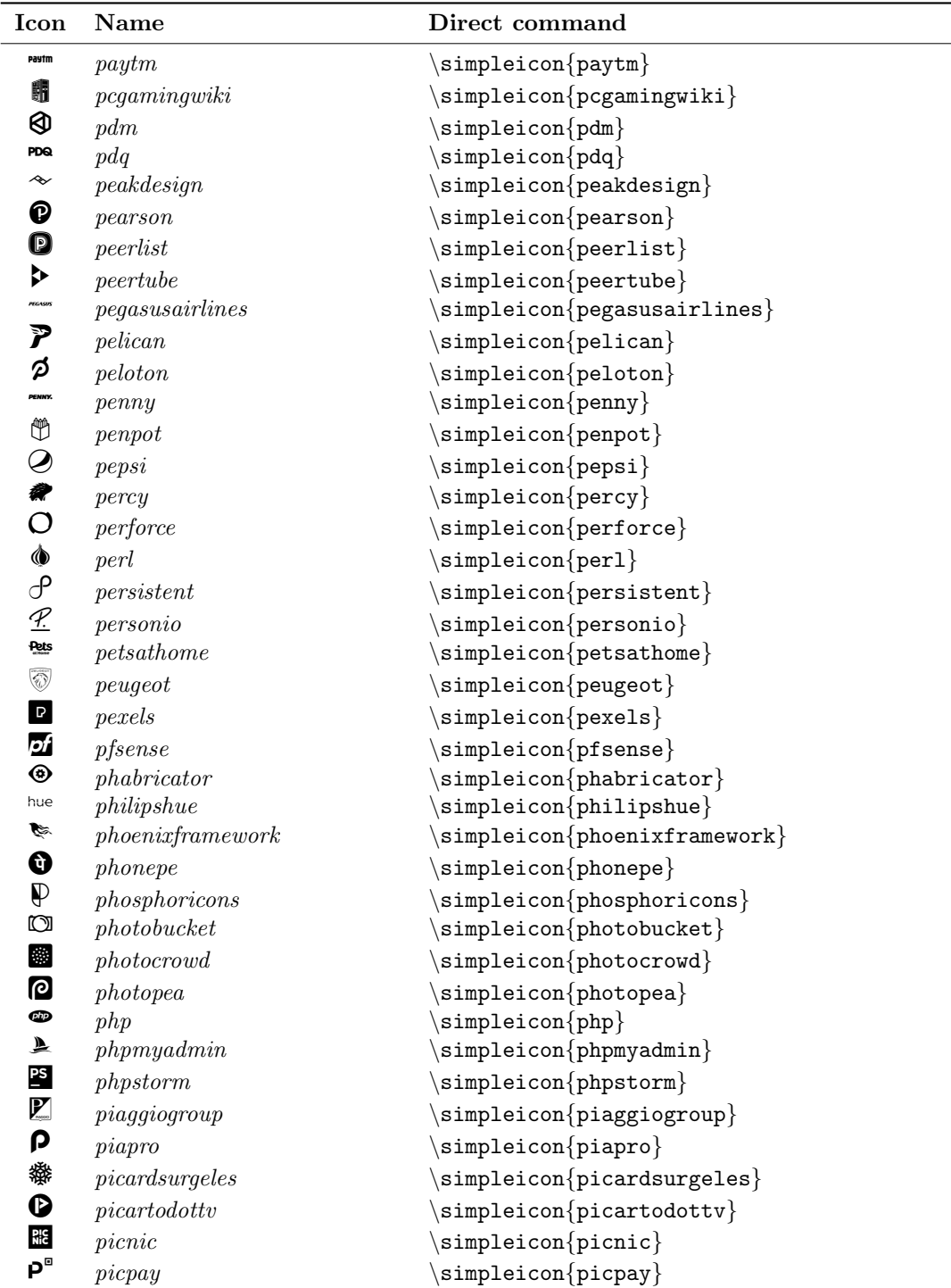

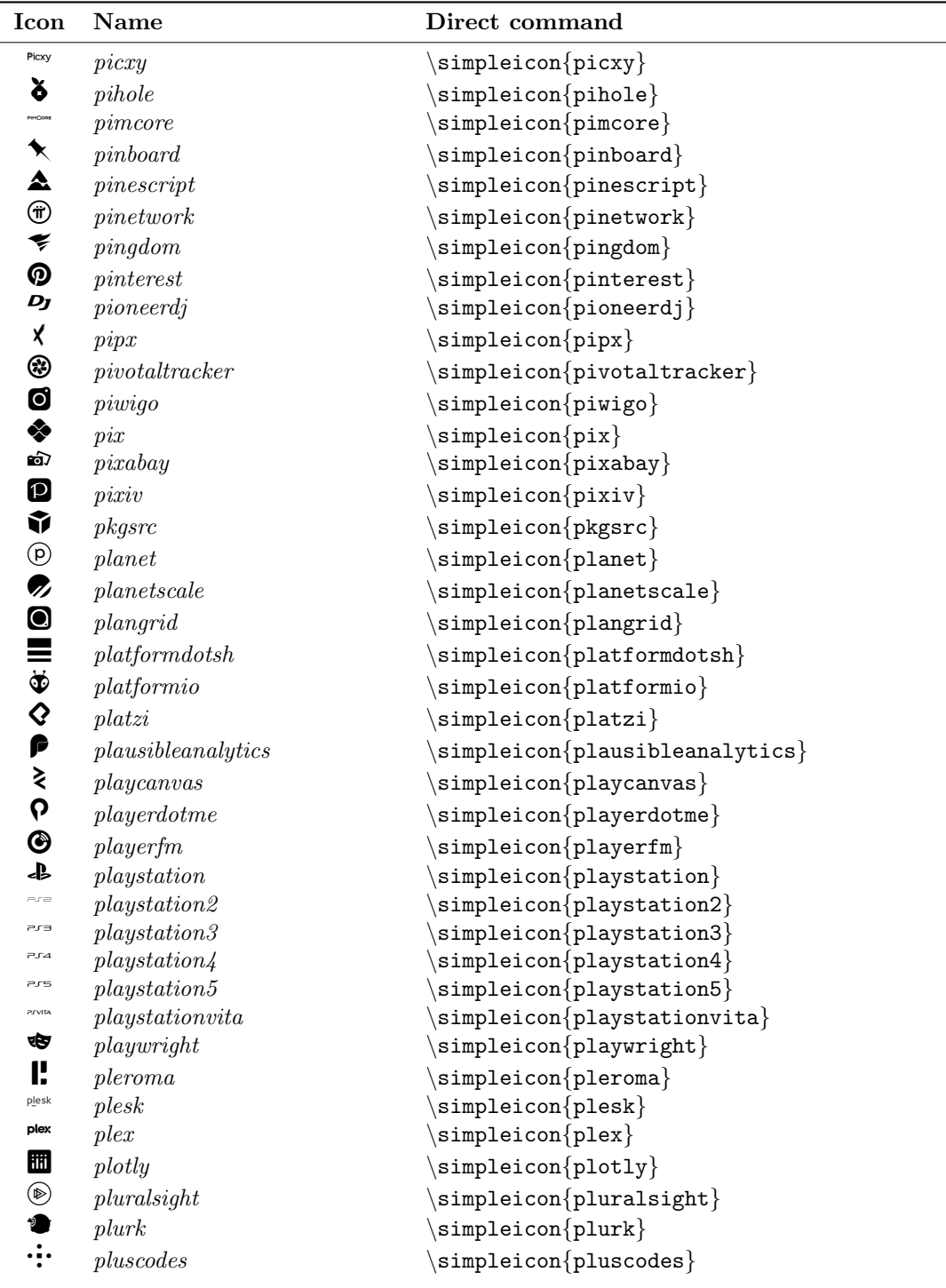

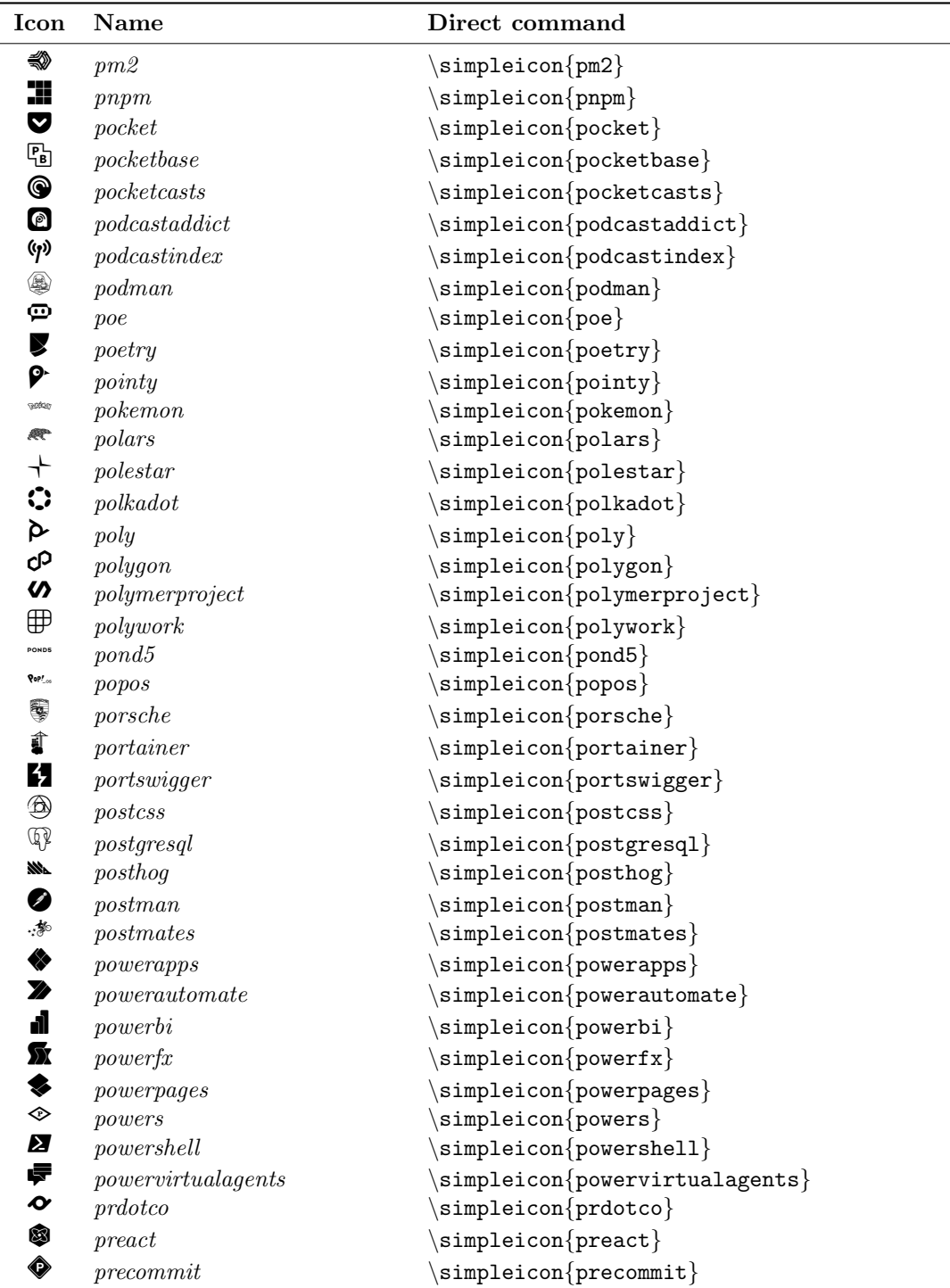

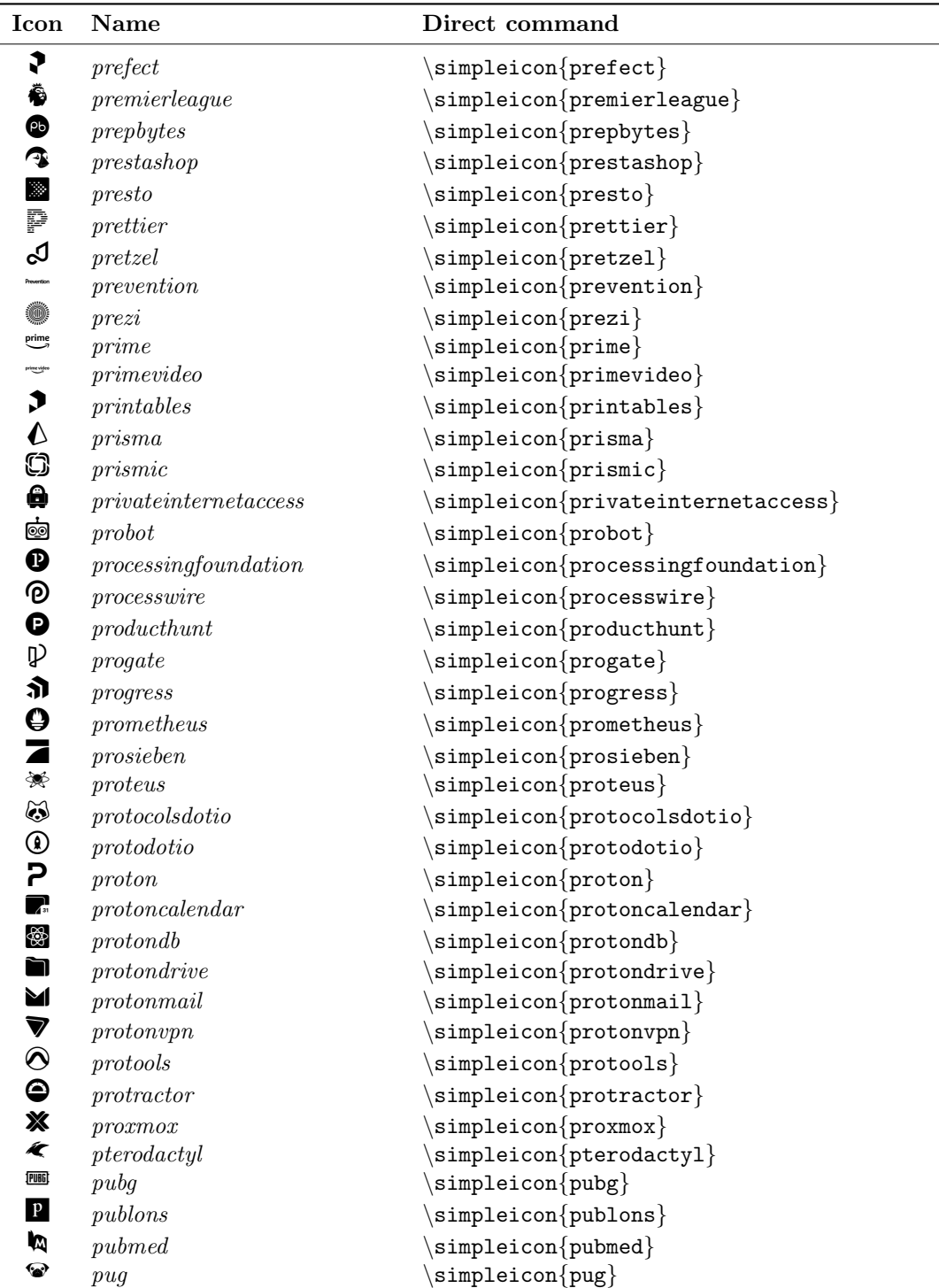

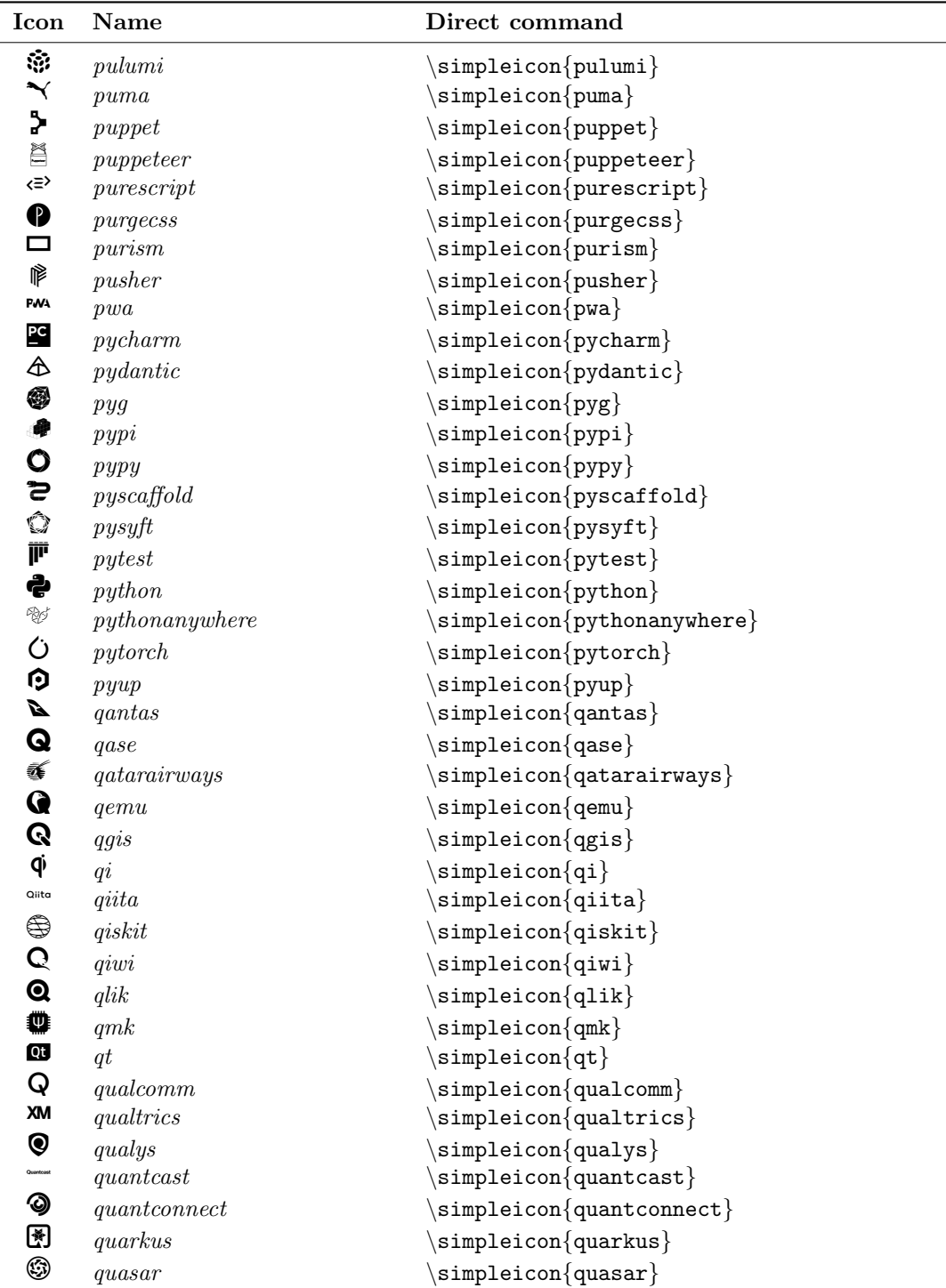

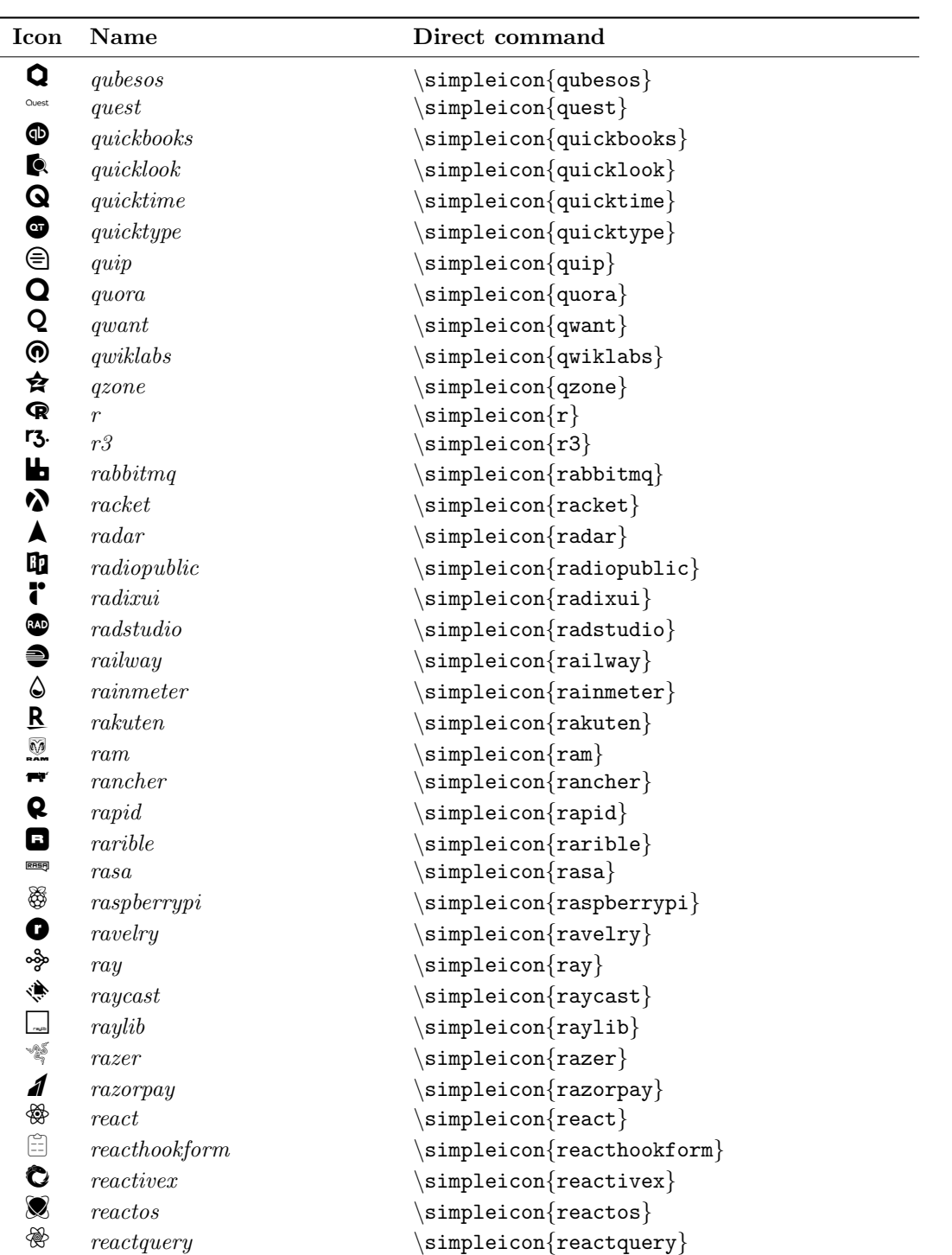

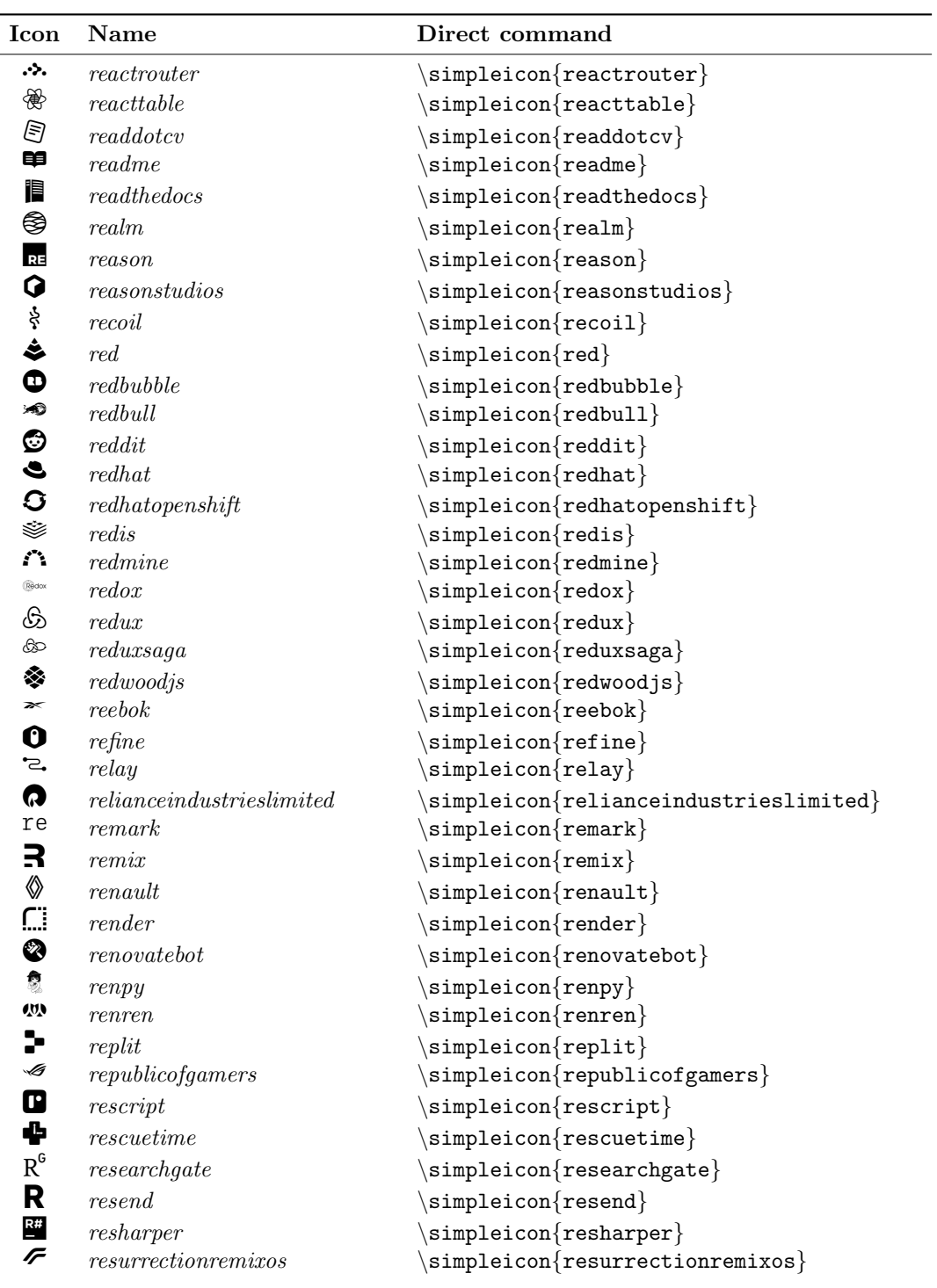

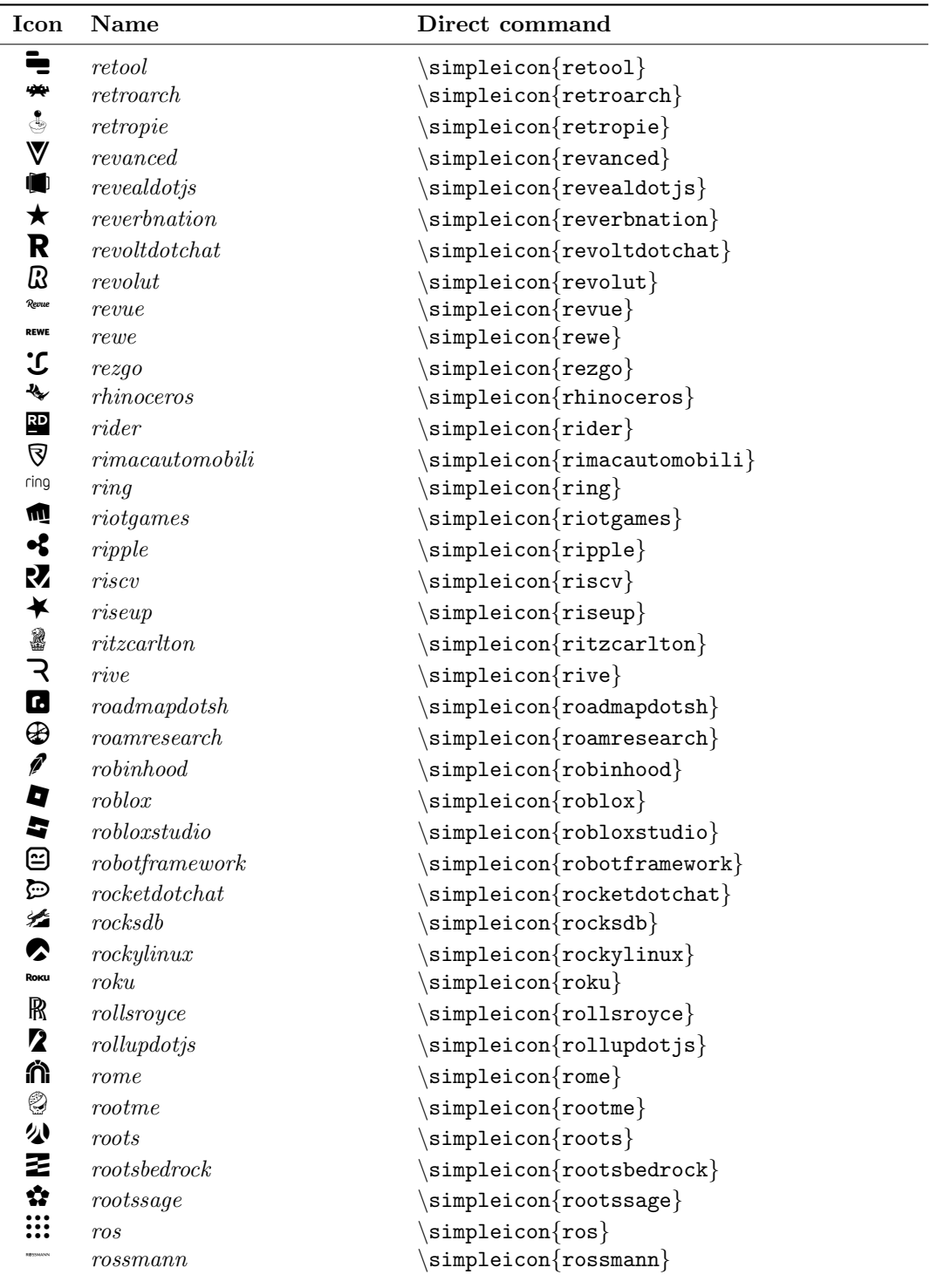

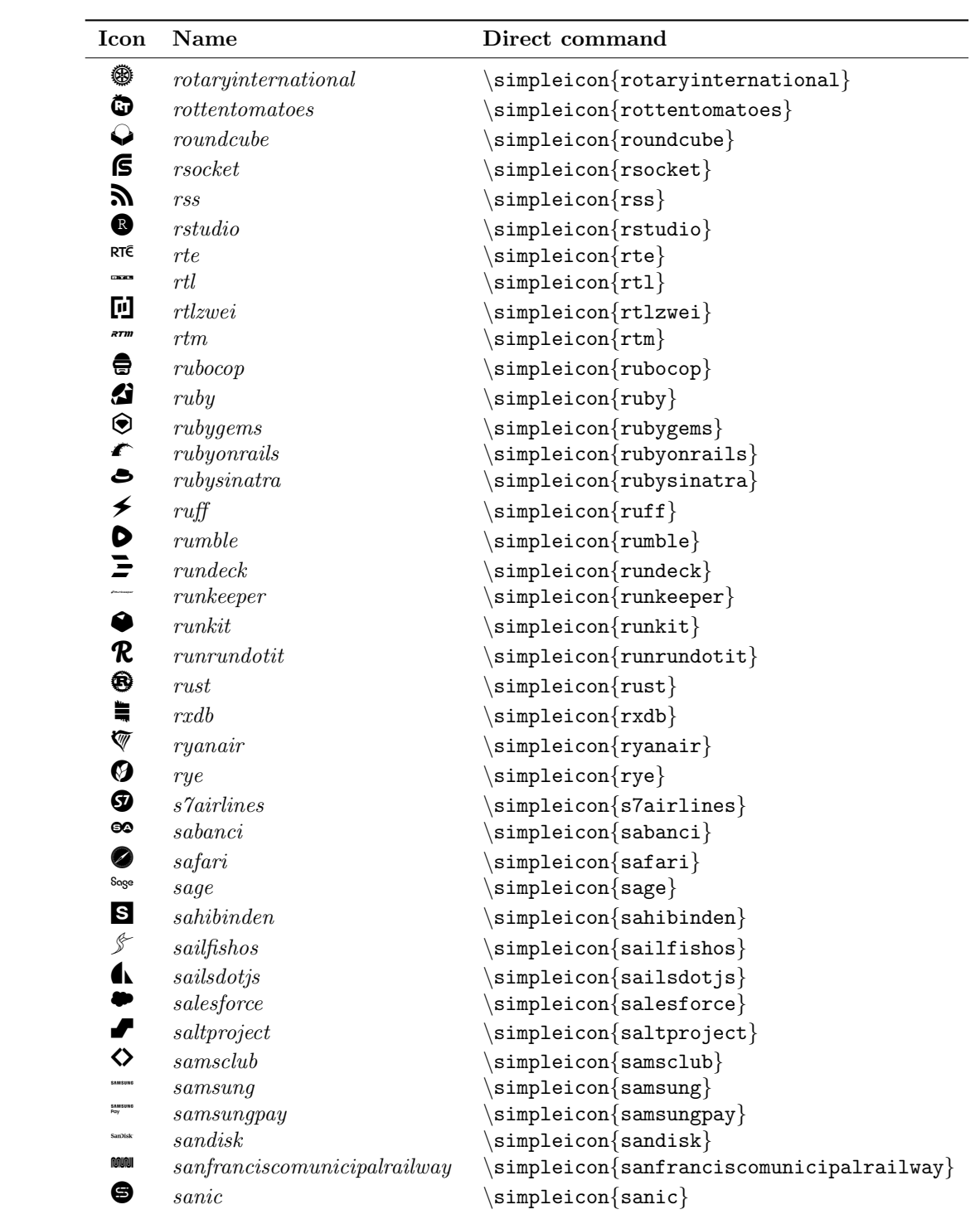

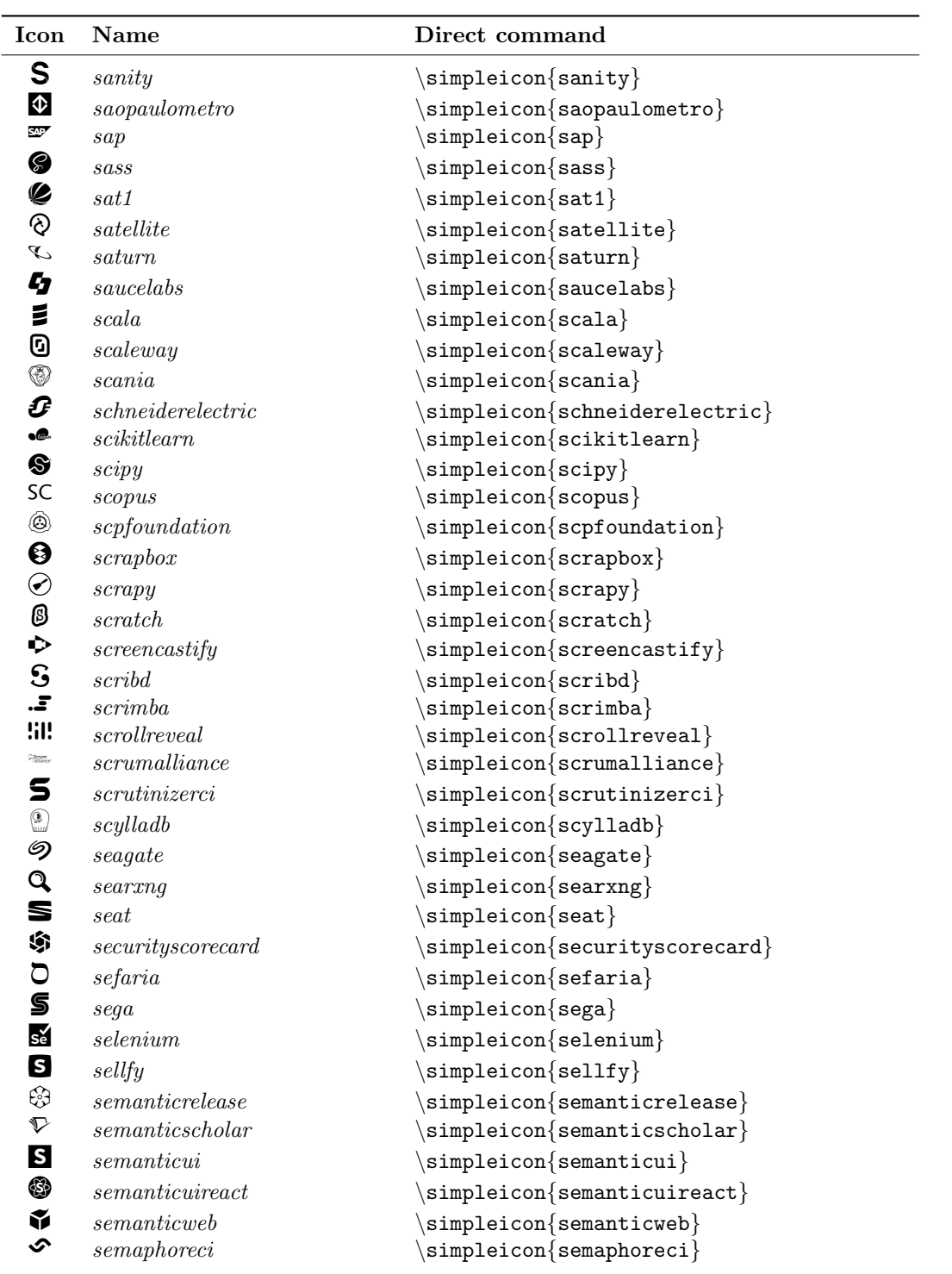

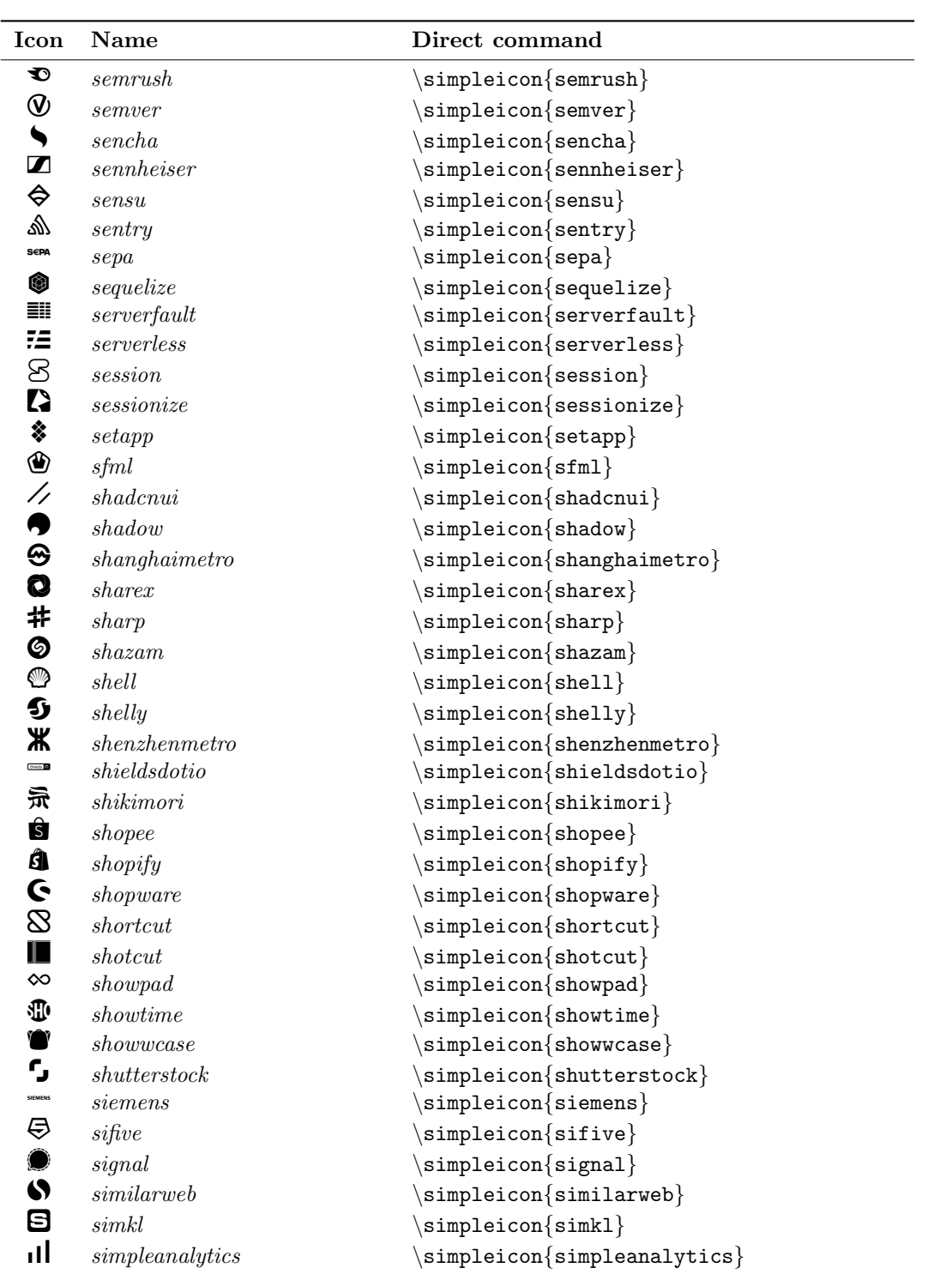

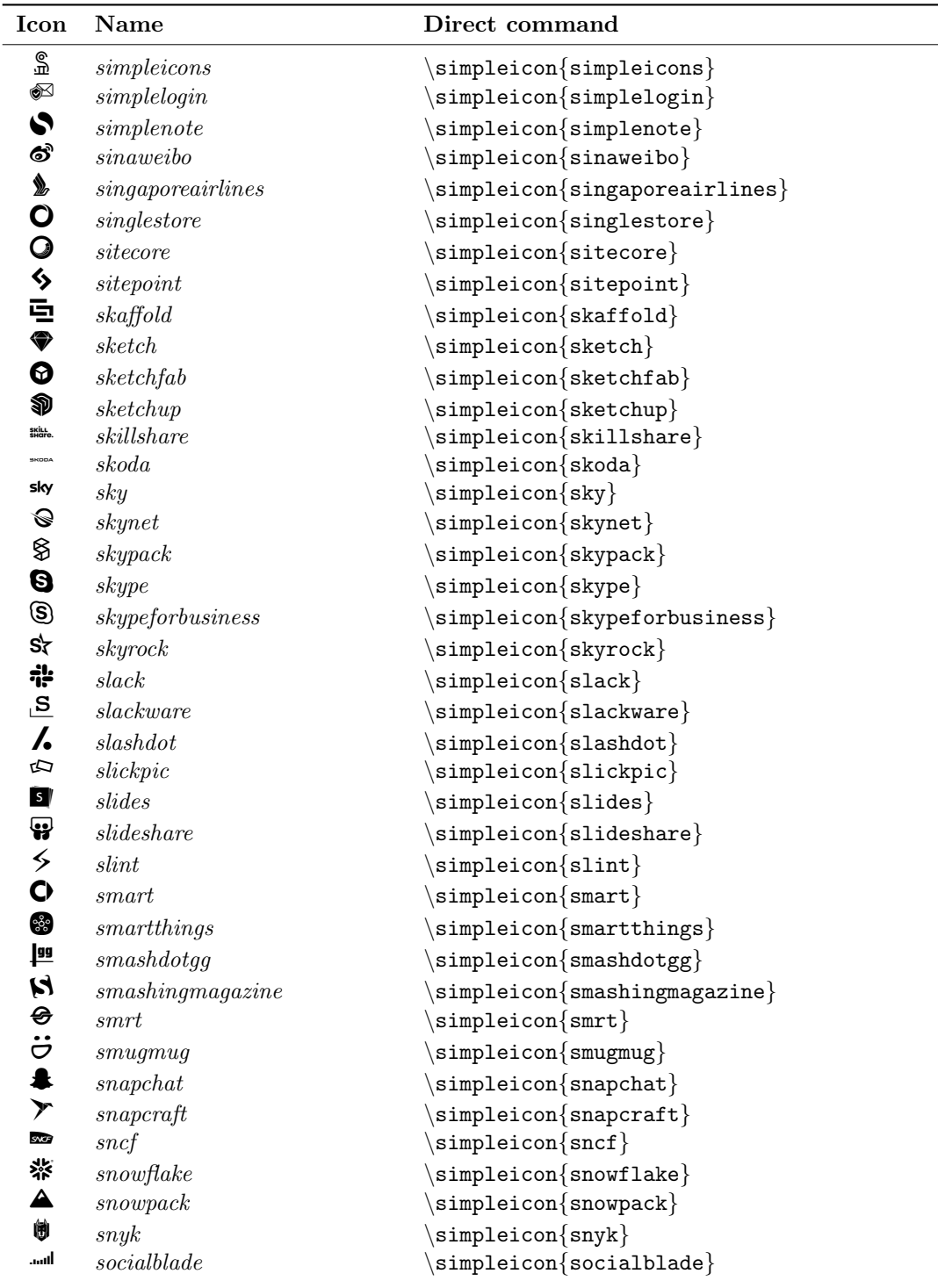

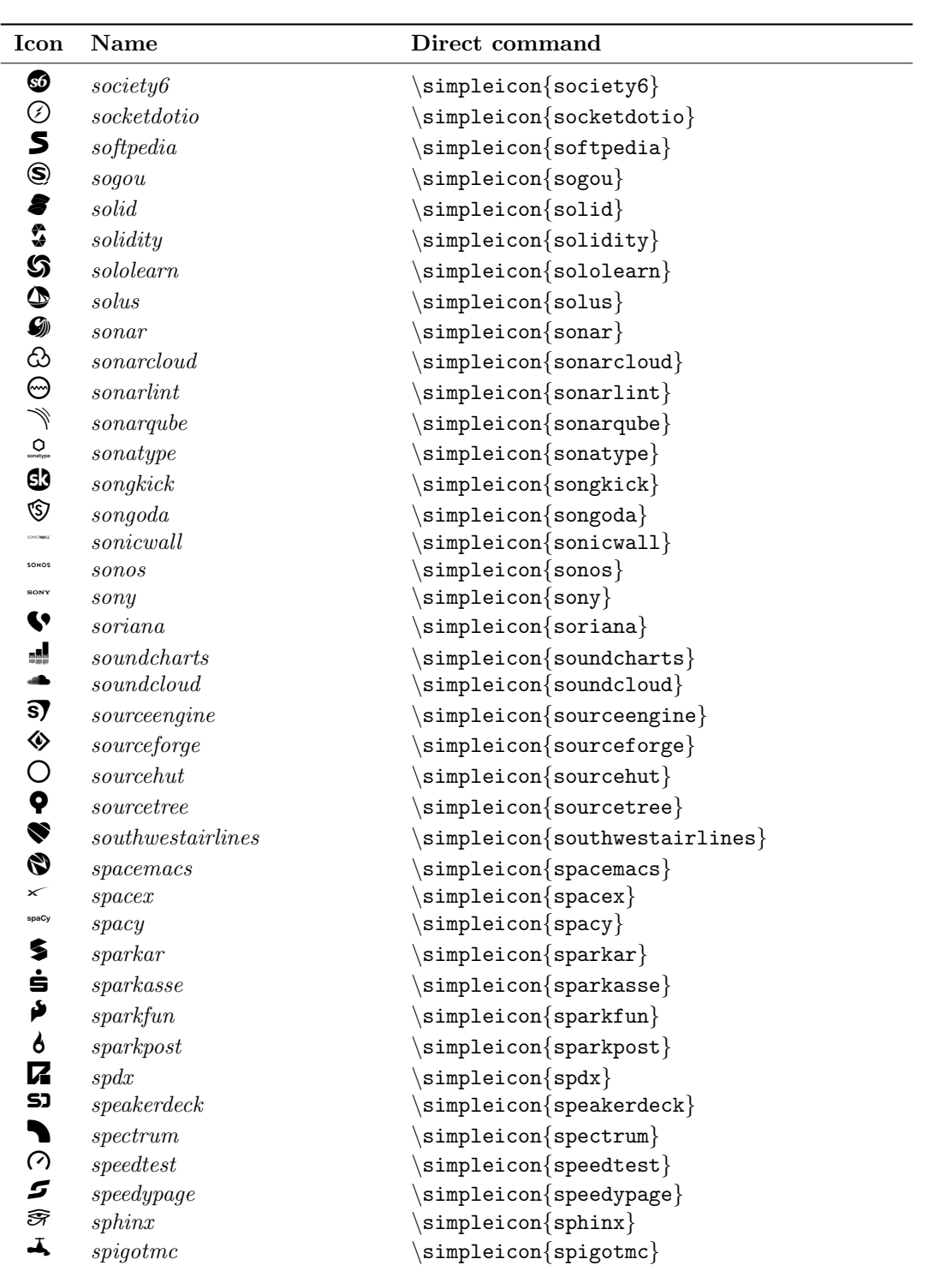

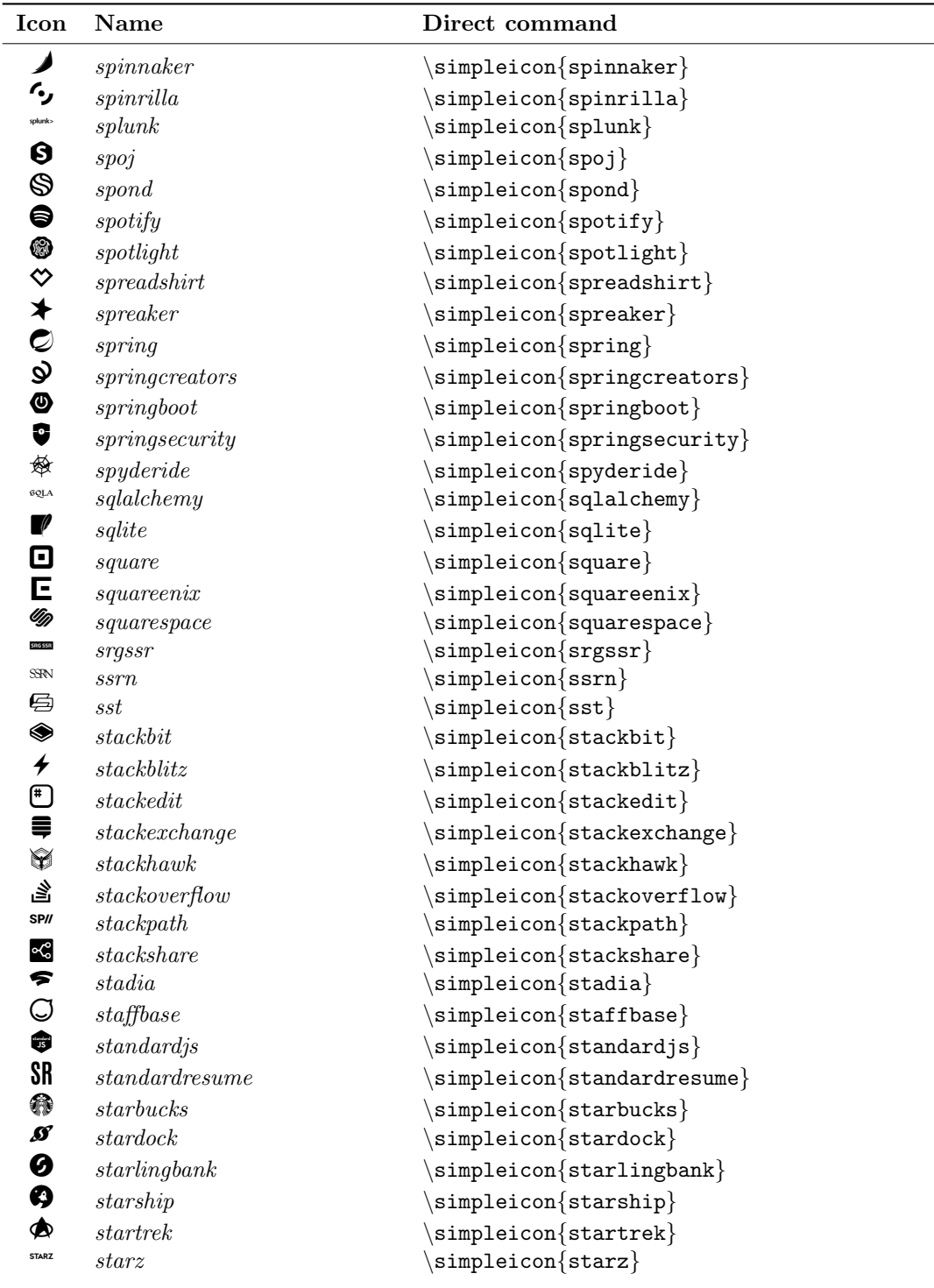

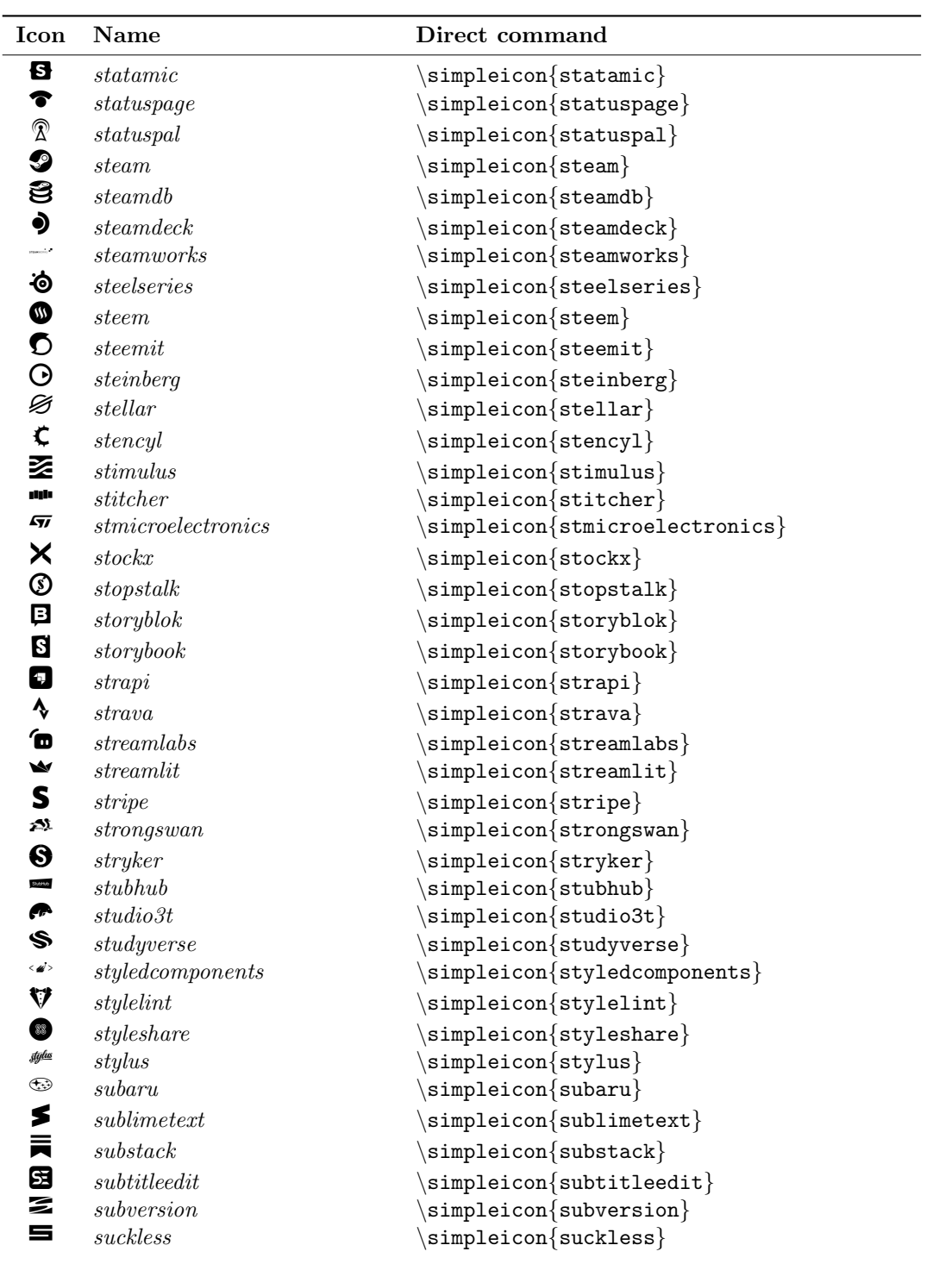

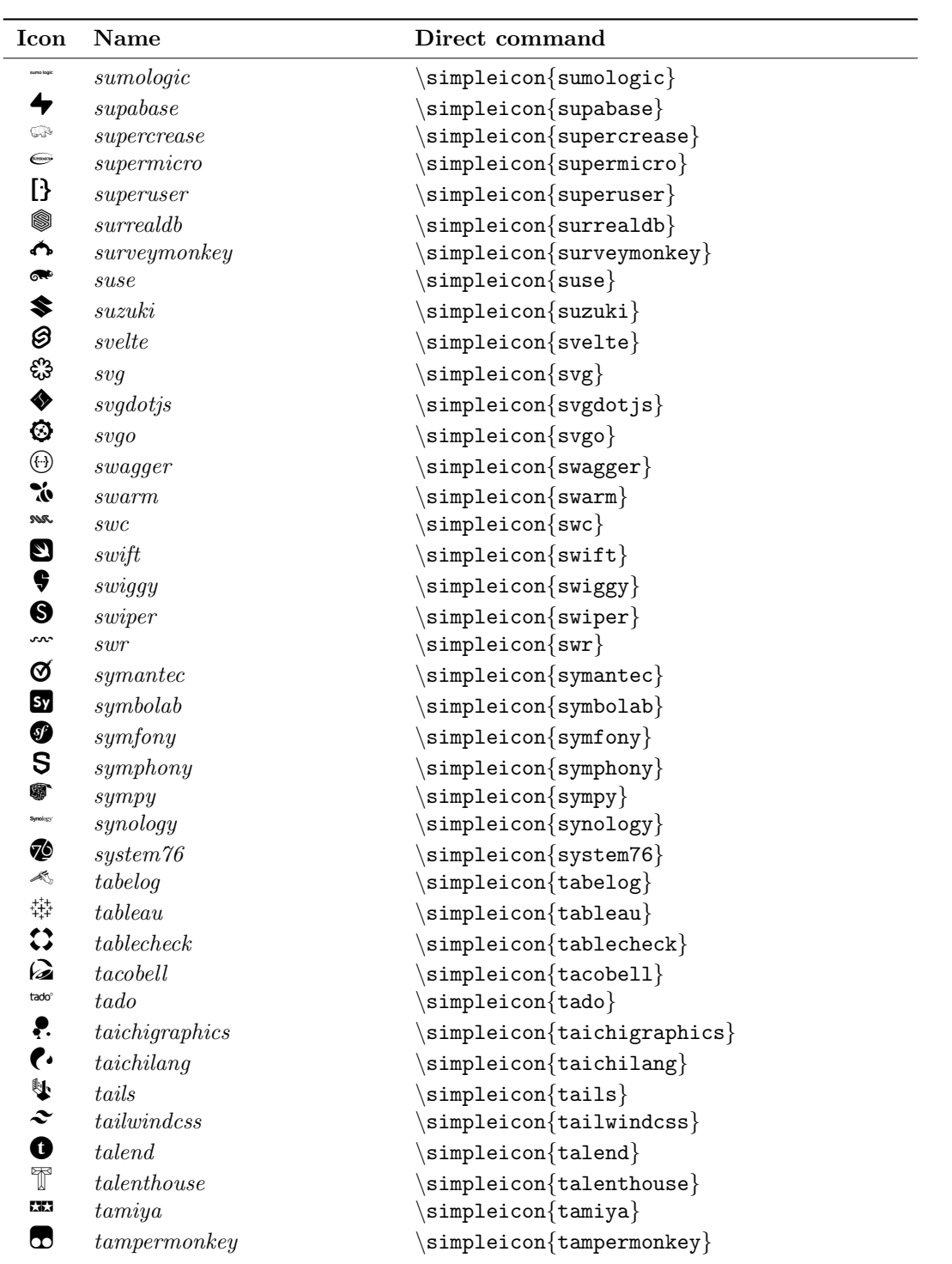

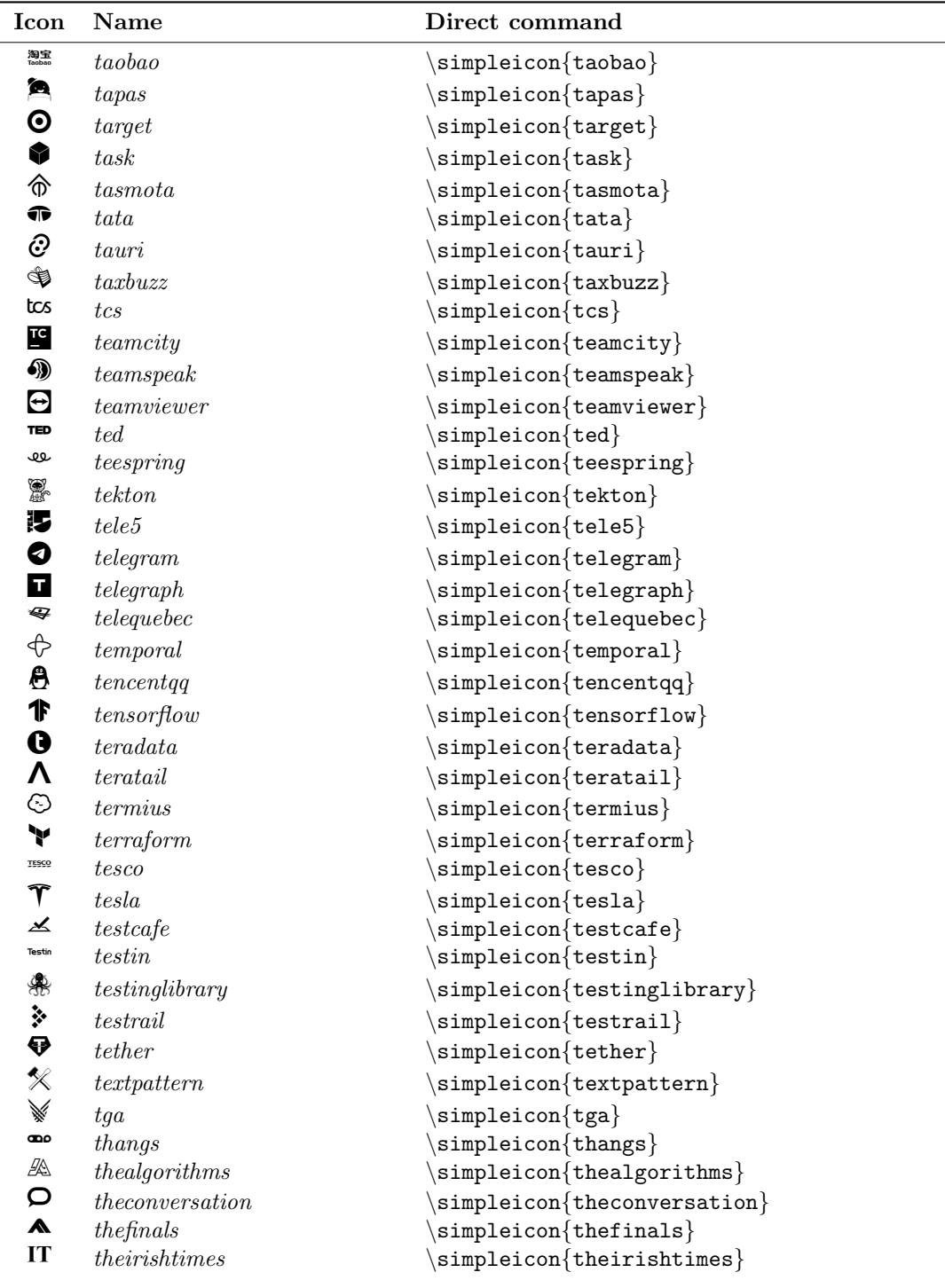

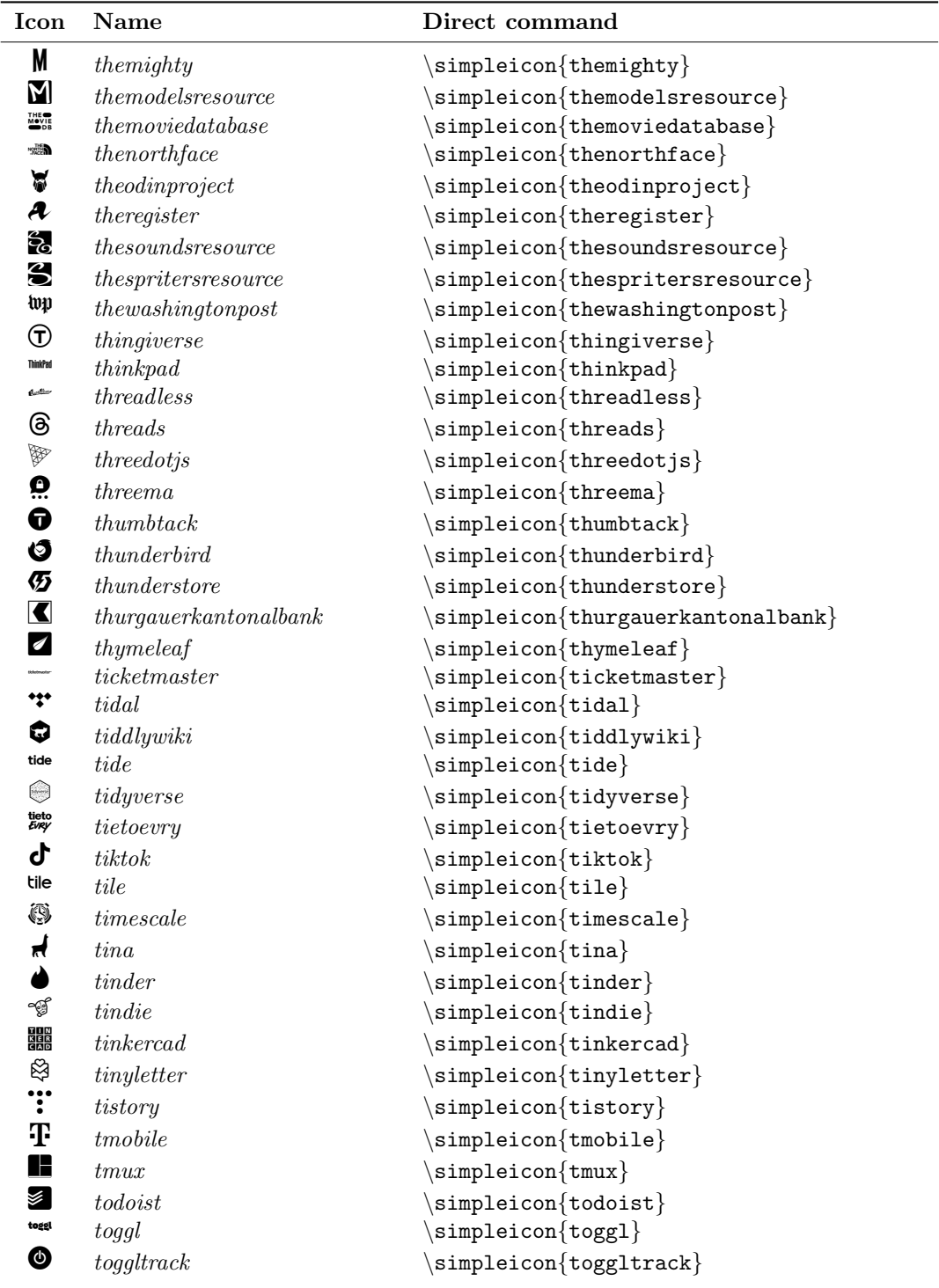

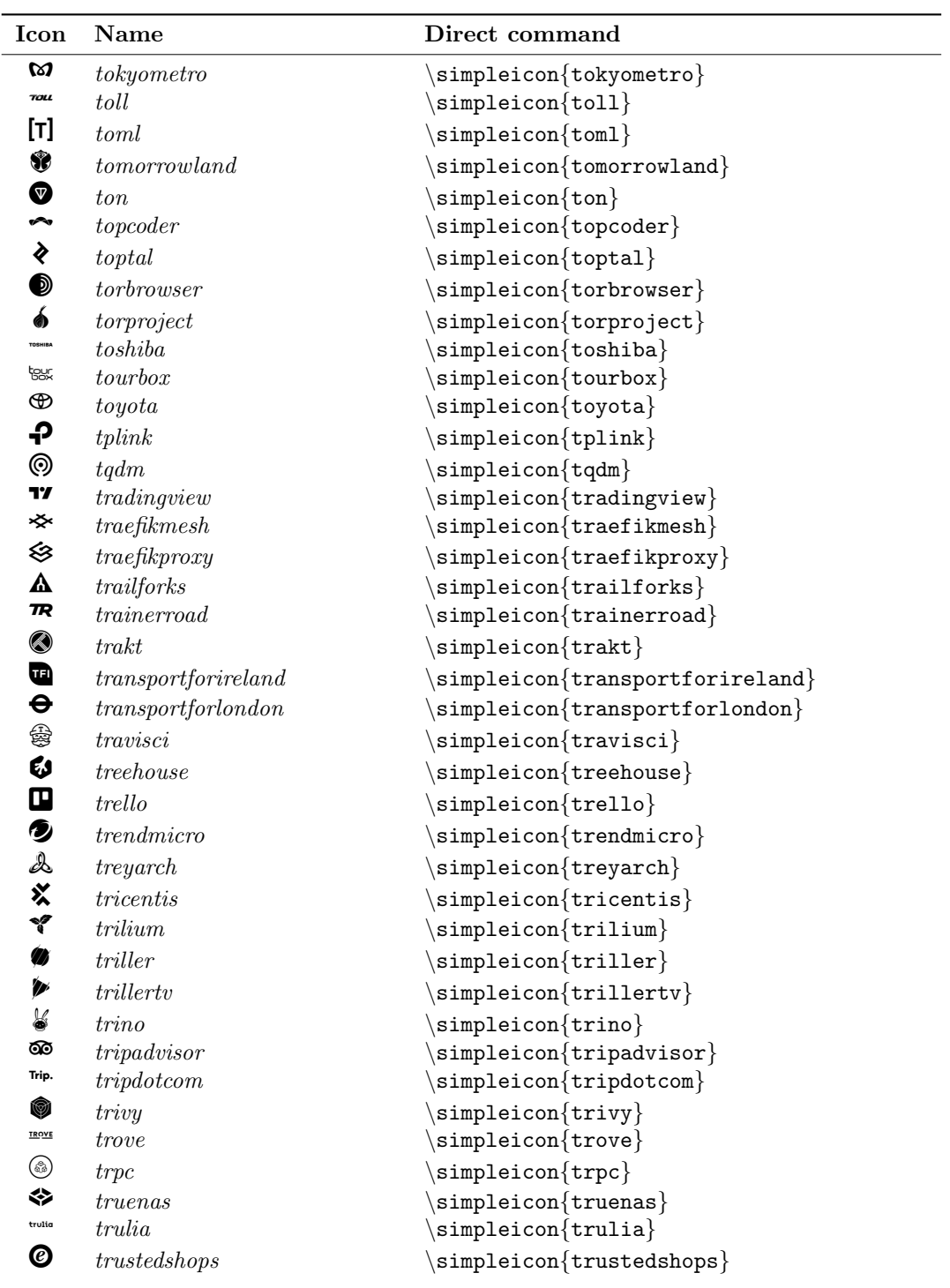

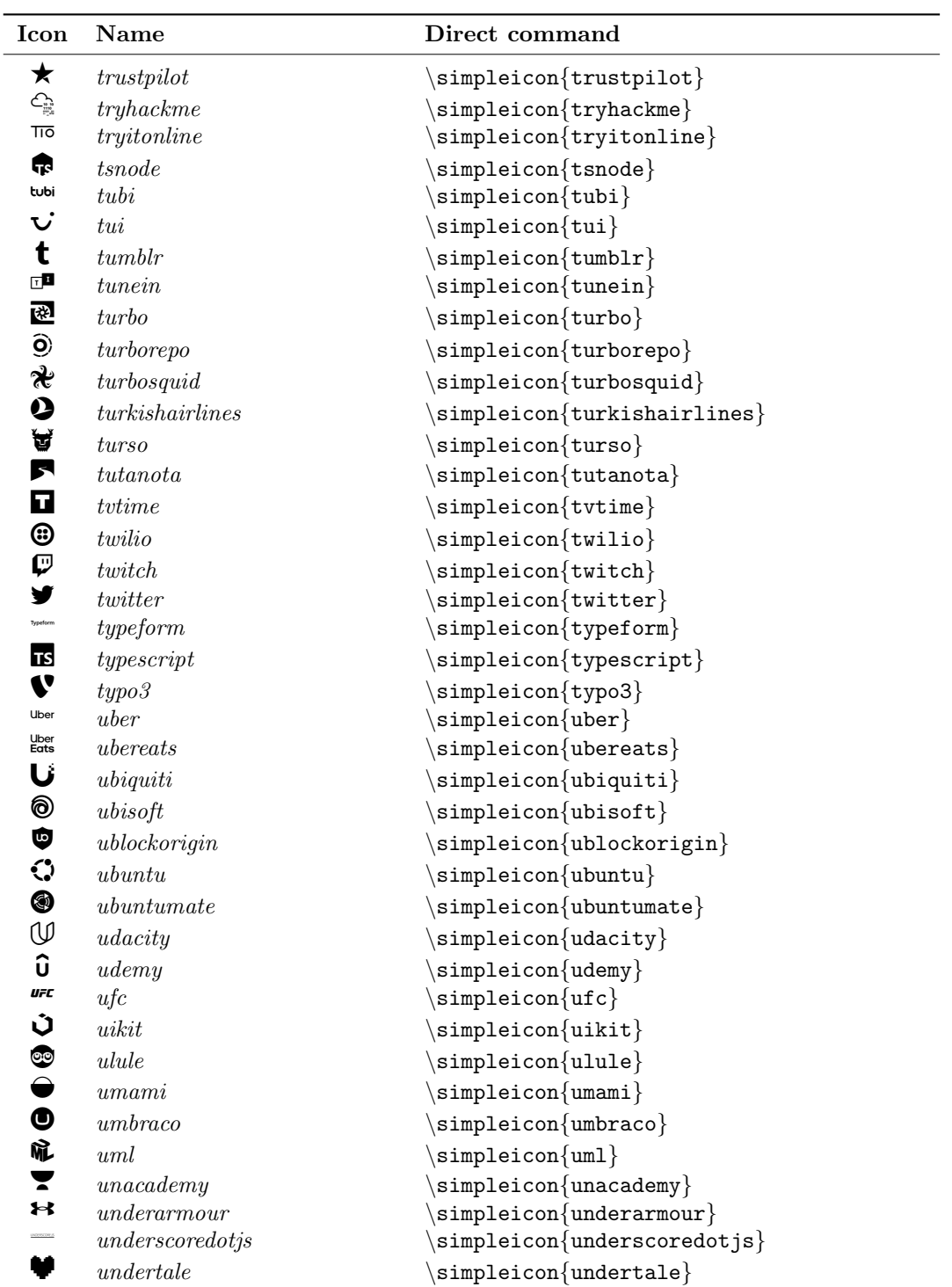

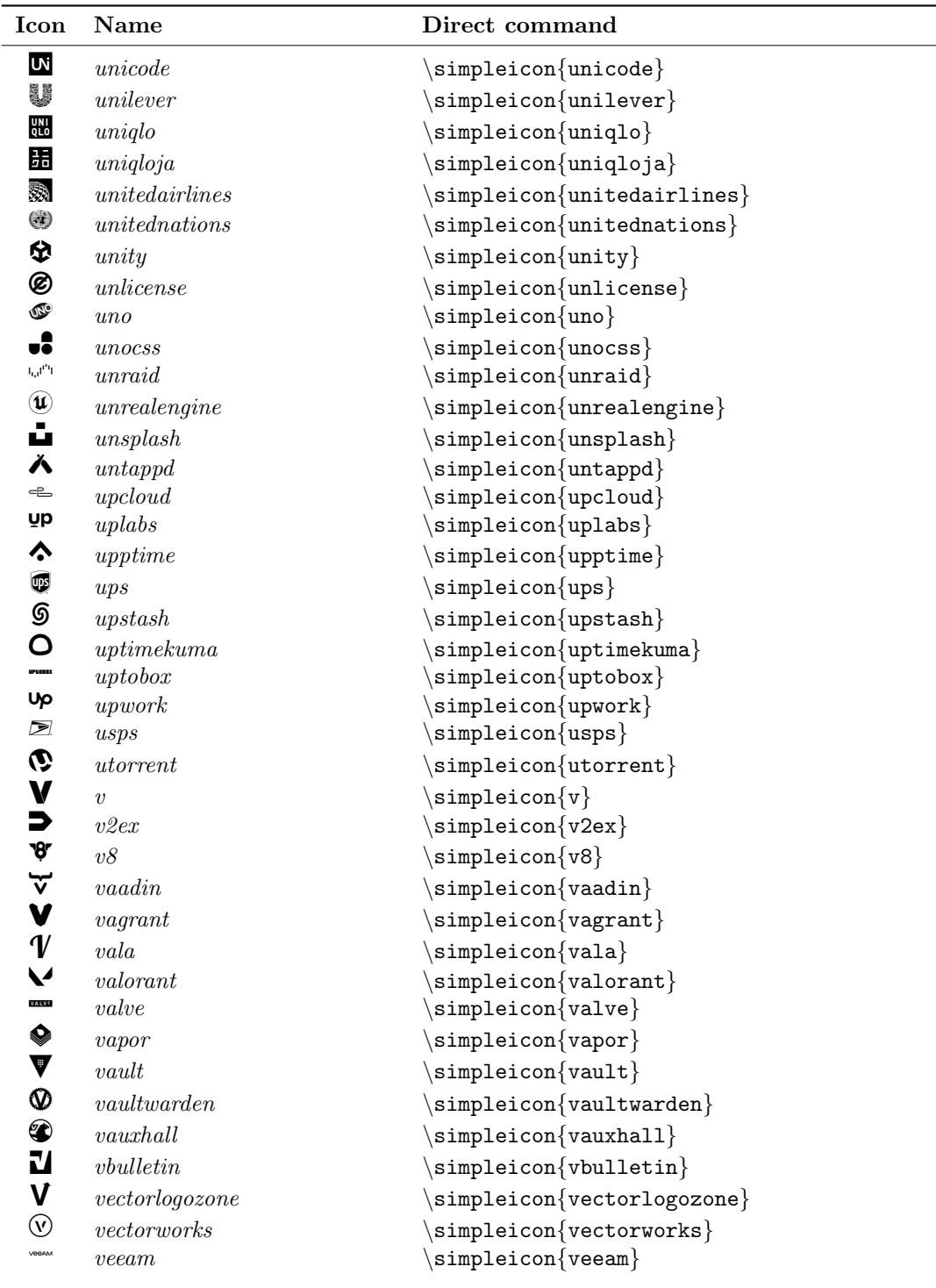

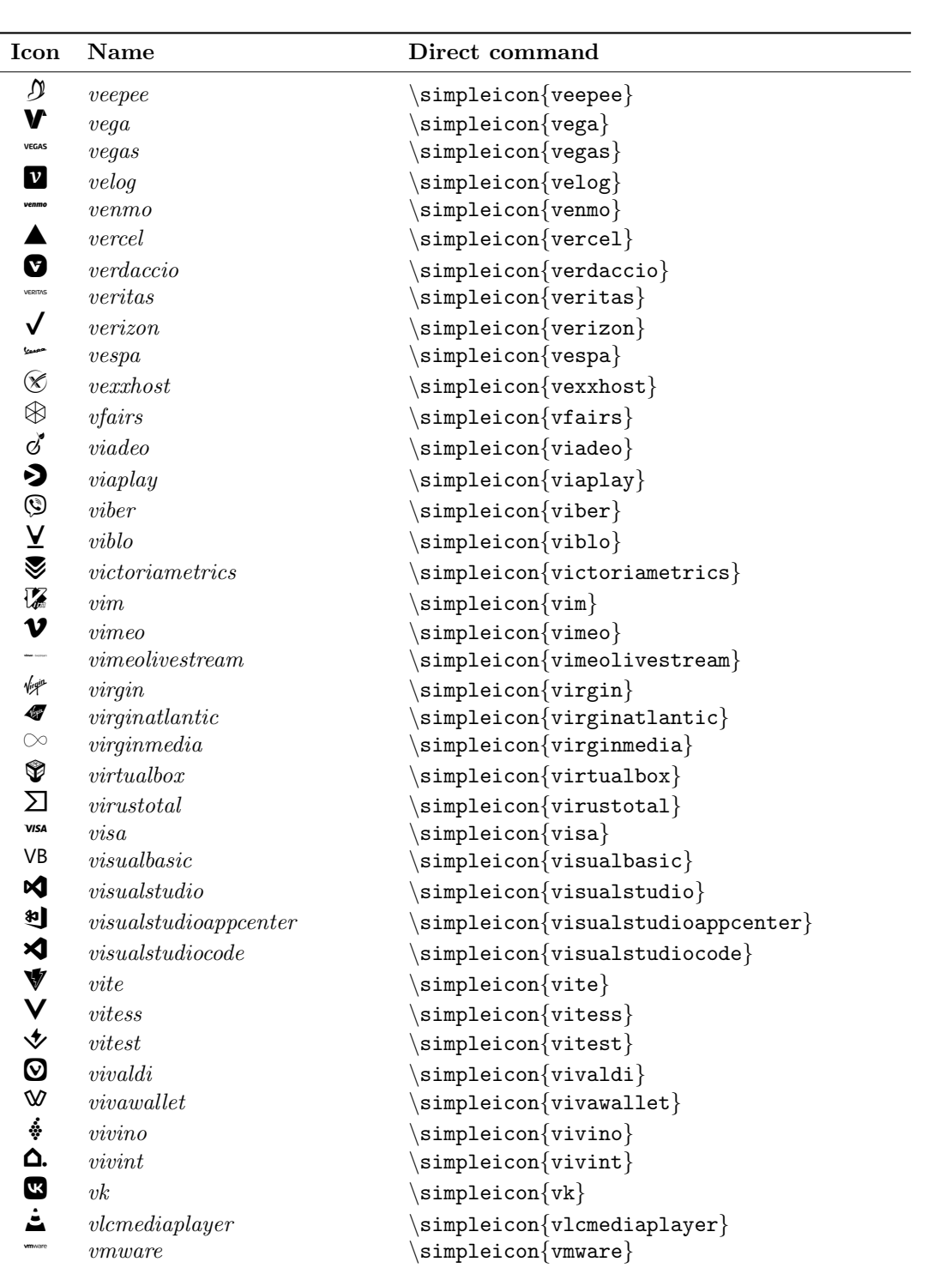

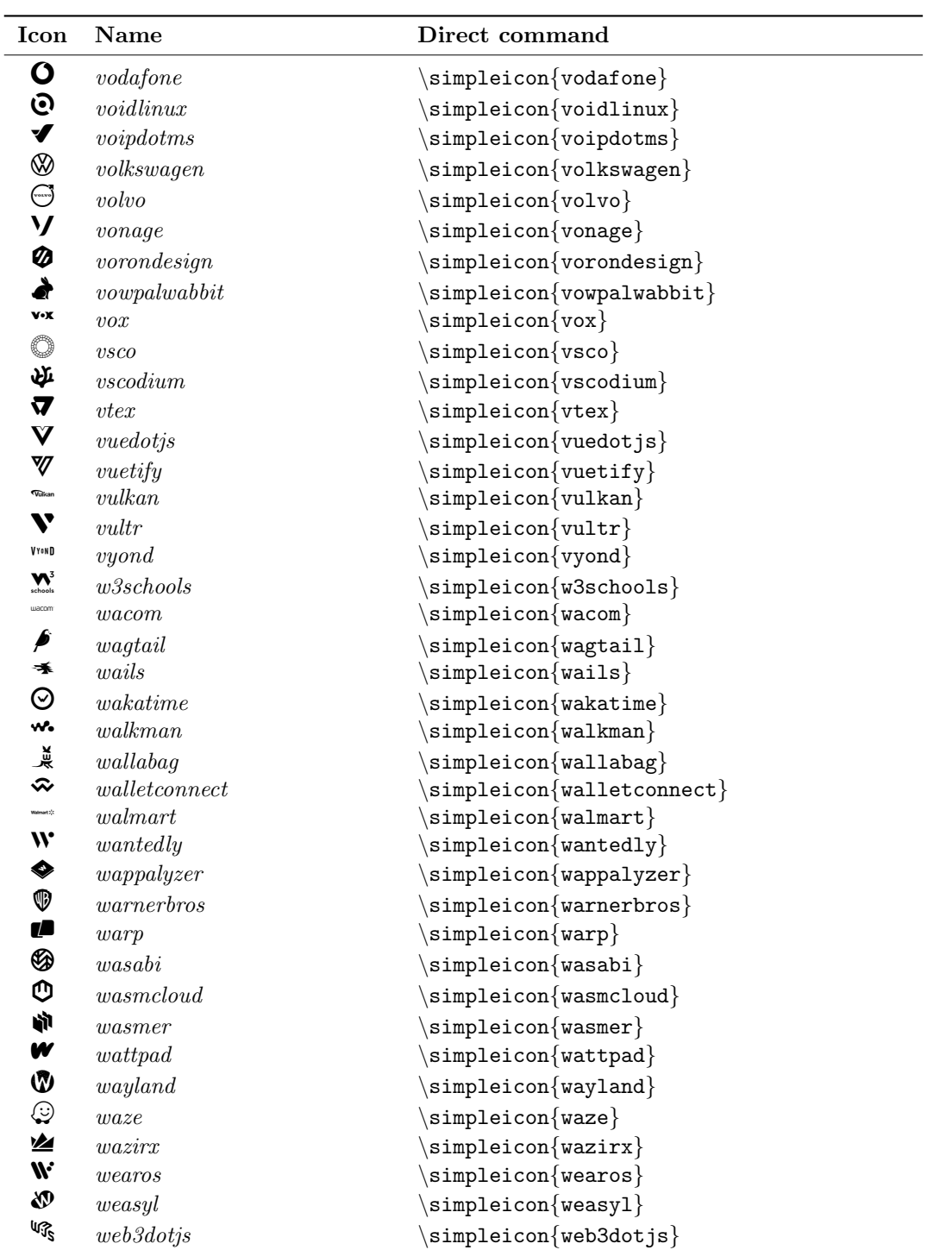

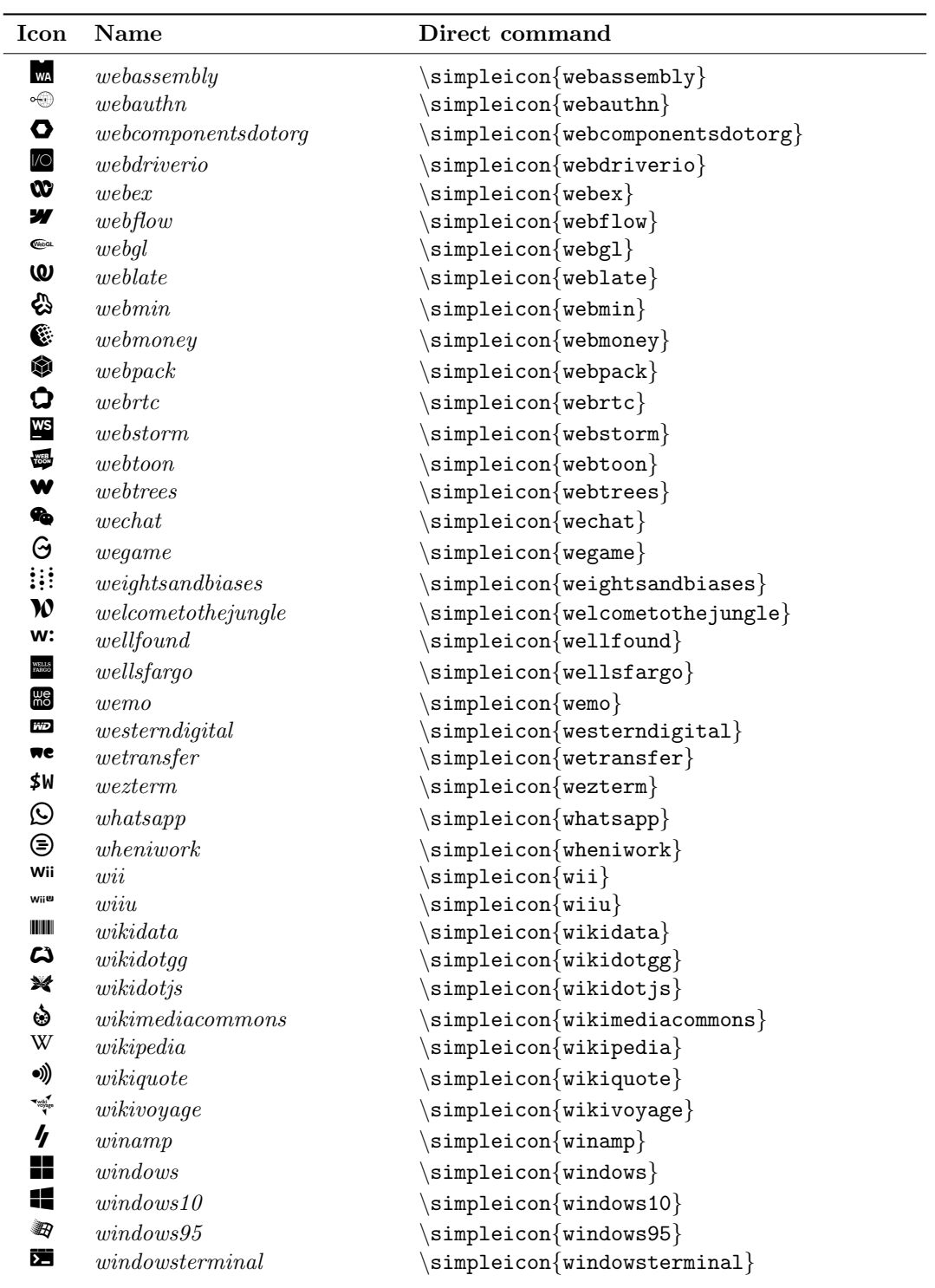

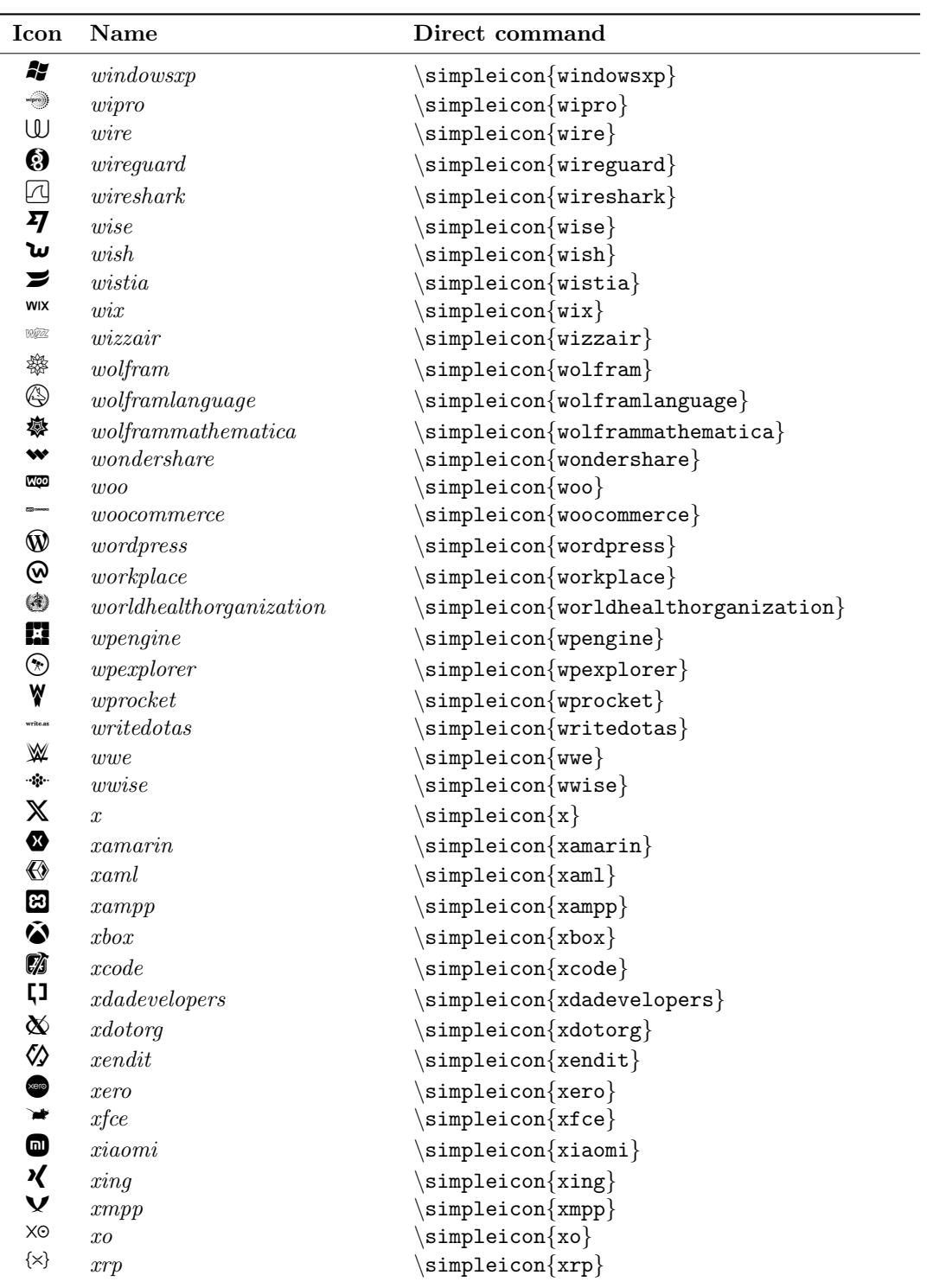
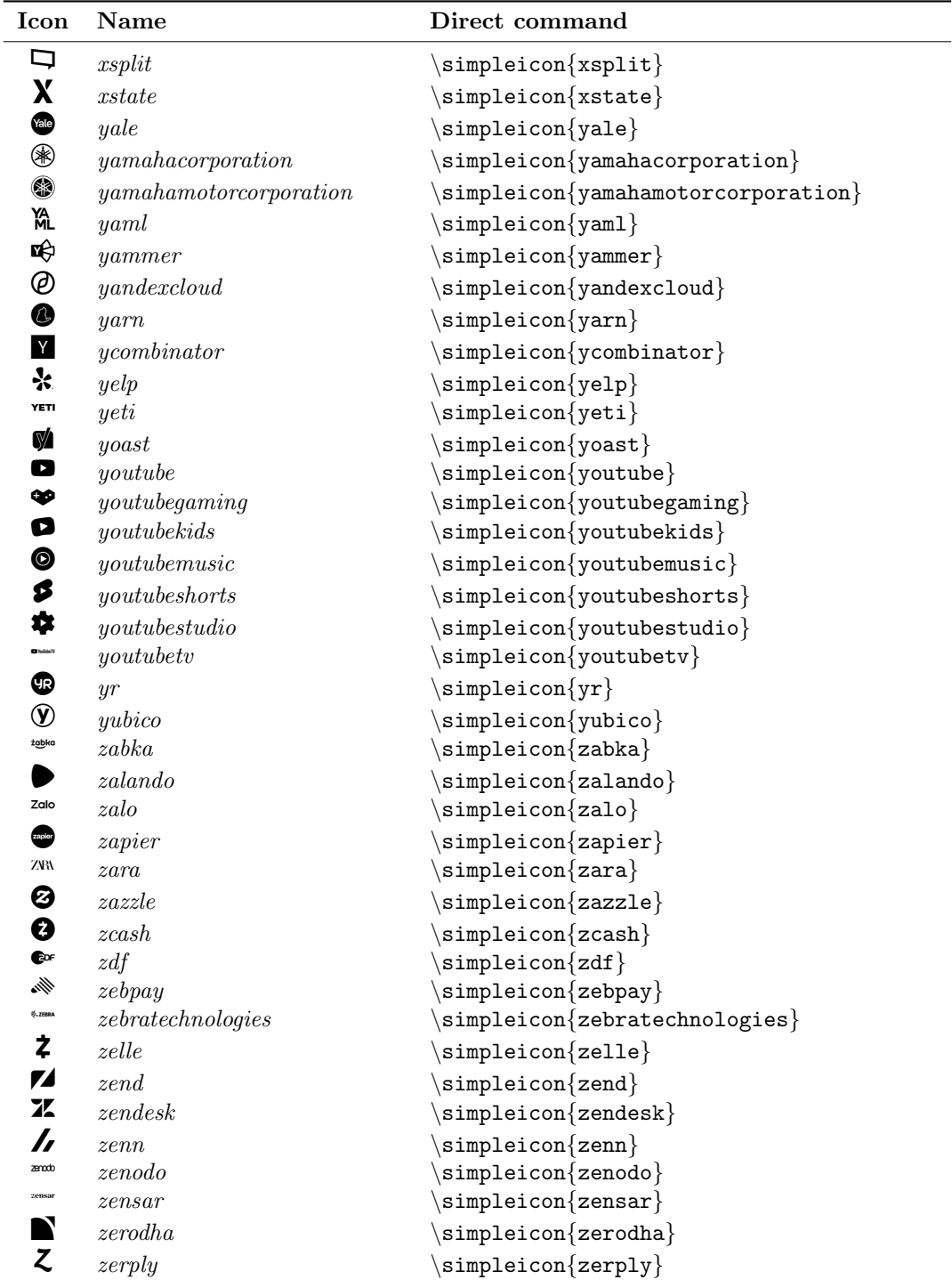

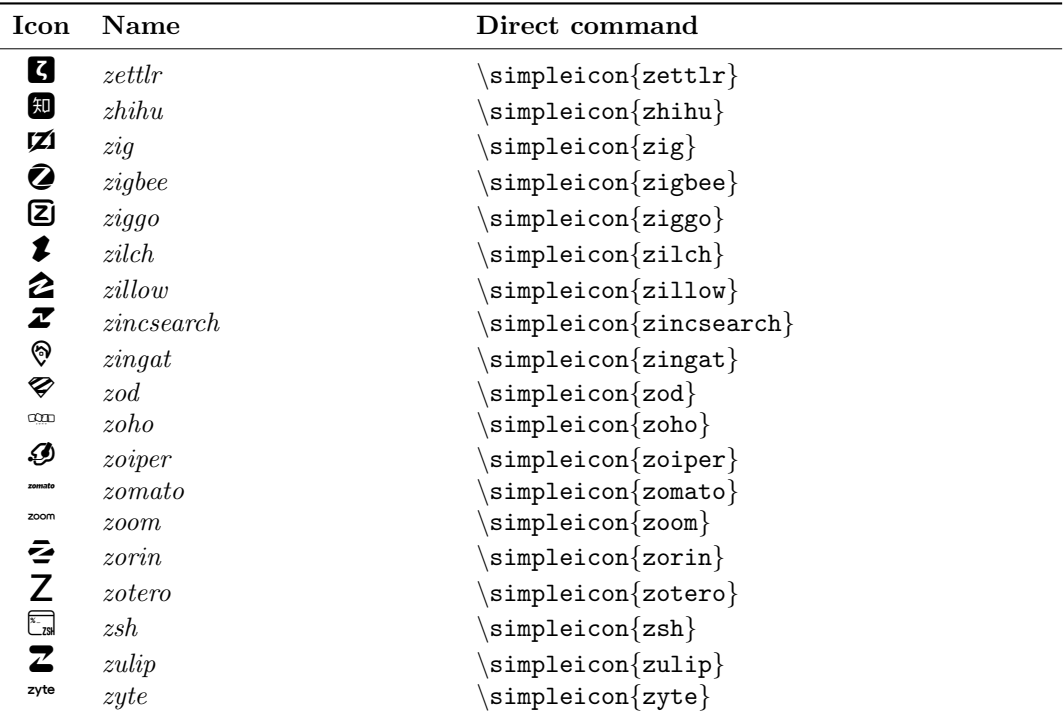